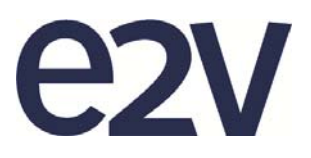

# **EV76C570 2 Mpixels B&W and Color CMOS Image sensor**

# **FEATURES**

- 2 million (1600 x 1200) pixels, 4.5 µm square pixels with micro-lens
- Optical format 1/1.8"
- 50 fps@ full resolution

### **Embedded functions:**

- Image Histograms and Context output
- Sub-sampling / binning
- Multi ROI (including 1 line mode)
- Defective pixel correction
- PLL with 5 to 50 MHz input frequency range
- High dynamic range capabilities
- Time to Read improvement (good first image, abort image)

# **Timing modes:**

- Global shutter in serial and overlap modes
- Rolling shutter and Global Reset modes
- Output format 8 or 10 bits parallel plus synchronization
- SPI controls
- Control input pins: Trigger, Reset
- Light control output
- 3.3 V and 1.8 V power supplies

# **PERFORMANCE CHARACTERISTICS**

- Low power consumption (200mW)
- High sensitivity at low light level
- Operating temperature [-30° to +65°C]
- Peak QE > 48%

# **AVAILABLE SENSOR TYPES**

- B&W
- Color (Bayer arrangement)
- 60 frames per second option

# **APPLICATIONS**

- Surveillance IP/CCTV cameras
- Industrial machine vision
- Biometrics/Medical Imaging
- 2D barcode reading

# **INTRODUCTION**

The EV76C570 is a 2 million pixels CMOS image sensor designed with e2v's proprietary Eye-On-Si CMOS imaging technology. It is ideal for many different types of application where superior performance is required. The innovative pixel design offers excellent performance in low-light conditions with an electronic global (true snapshot) shutter, and offers a high-readout speed at 50 fps in full resolution. A 60 fps capable version is also available. Its very low power consumption makes it well suited for use in battery powered applications.

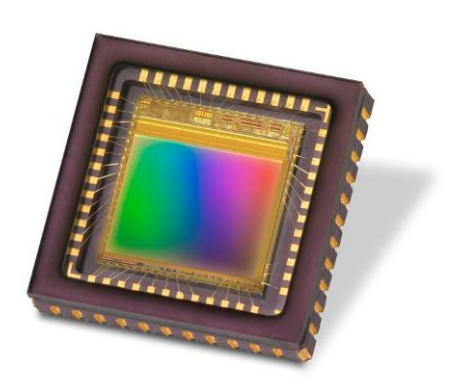

# **1. TYPICAL PERFORMANCE DATA**

| <b>Parameter</b>                 |                                                                    |                         | <b>Typical Value</b>                             |               |                    |
|----------------------------------|--------------------------------------------------------------------|-------------------------|--------------------------------------------------|---------------|--------------------|
| <b>Sensor</b><br>characteristics | <b>Resolution</b>                                                  | pixels                  | 1600 (H) x 1200 (V)                              |               |                    |
|                                  | Image size                                                         | <sub>mm</sub><br>inches | 7.2 (H) x 5.4 (V) $-$ 9 (diagonal)               |               |                    |
|                                  | Pixel size (square)                                                | $\mu$ m <sup>2</sup>    | $4.5 \times 4.5$                                 |               |                    |
|                                  | <b>Aspect ratio</b>                                                |                         | 4/3                                              |               |                    |
|                                  | Max frame rate                                                     | fps                     | 50 @ full format $-60$ capability <sup>(6)</sup> |               |                    |
|                                  | <b>Pixel rate</b>                                                  | Mpixels / s             | $114 - 120$                                      |               |                    |
|                                  | <b>Bit depth</b>                                                   | <b>bits</b>             | 10                                               |               |                    |
| <b>Pixel</b><br>performance      |                                                                    |                         | @ T <sub>A</sub> 25°C                            |               | $@T_A 65$ °C       |
|                                  | <b>Dynamic range</b>                                               | dB                      | $> 52 \frac{(1)}{1}}$                            | $> 66$ $(1a)$ | $\mathbf{u}$       |
|                                  | Qsat                                                               | ke-                     | $7.8^{(1b)}$                                     | $12.6$ $(1a)$ | $\alpha$           |
|                                  | <b>SNR Max</b>                                                     | dB                      | $39^{(1b)}$                                      | $41^{(1a)}$   | $\boldsymbol{\mu}$ |
|                                  | MTF at Nyquist, λ=550 nm                                           | $\%$                    | 63                                               |               |                    |
|                                  | Dark signal <sup>(2)</sup>                                         | $LSB_{10}/s$            | 40                                               |               | 770                |
|                                  | DSNU <sup>(2)</sup>                                                | $LSB_{10}/s$            | 17                                               |               | 240                |
|                                  | PRNU <sup>(3)</sup> (RMS)                                          | %                       | < 1                                              |               |                    |
|                                  | Responsivity <sup>(4)</sup>                                        | $LSB_{10}$ /(lux/s)     | 7400                                             |               |                    |
| <b>Electrical</b><br>interface   | <b>Power supplies</b>                                              | $\vee$                  | 3.3 & 1.8                                        |               |                    |
|                                  | Power consumption :<br>Functional <sup>(5)</sup><br><b>Standby</b> | mW<br>μW                | < 210<br>33                                      |               |                    |

Table 1: Typical electro-optical performances @ 25°C and 65°C, nominal pixel clock

(1a): in electronic rolling shutter (ERS) mode

(1b): in global shutter (GS) mode

(2): min gain, 10 bits

(3): measured @ Vsat/2, min gain

(4): 3200K, window without AR coating, IR cutoff filter BG38 2 mm

(5): @ 50 fps & full format & with 10 pF on each output

(6): see ordering codes for 60fps version

#### **Figure 1: Spectral response & quantum efficiency (η)**

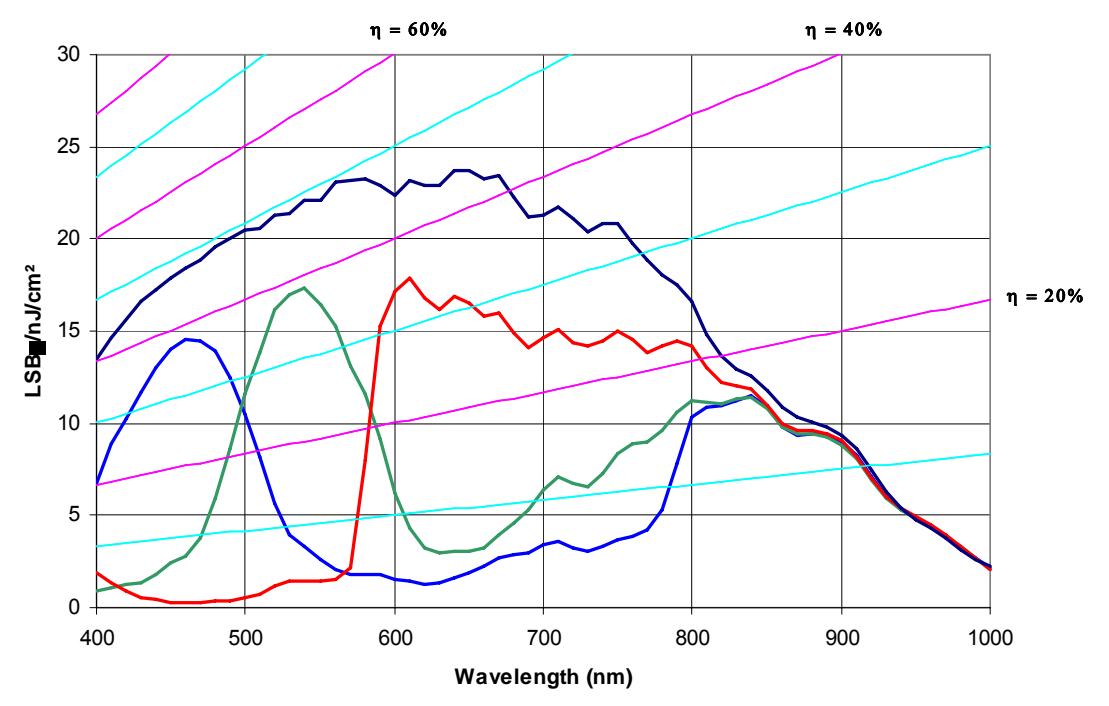

# **2. SENSOR OVERVIEW**

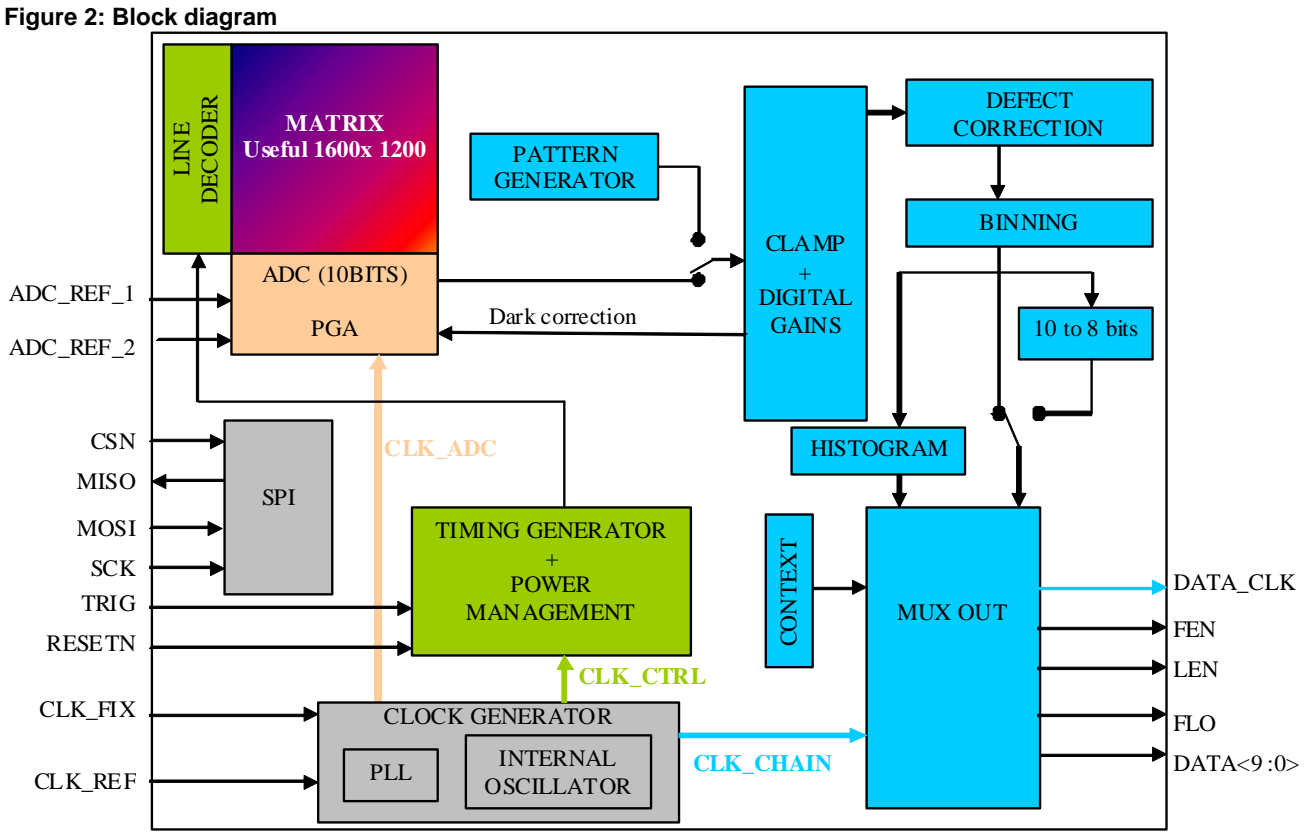

Note: each color represents a clock domain (see § 18)

Detailed descriptions of the I/O signals and blocks are given in the datasheet sections listed in Table 2. See § 24 for the device pinout information.

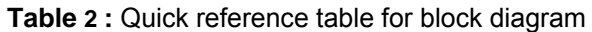

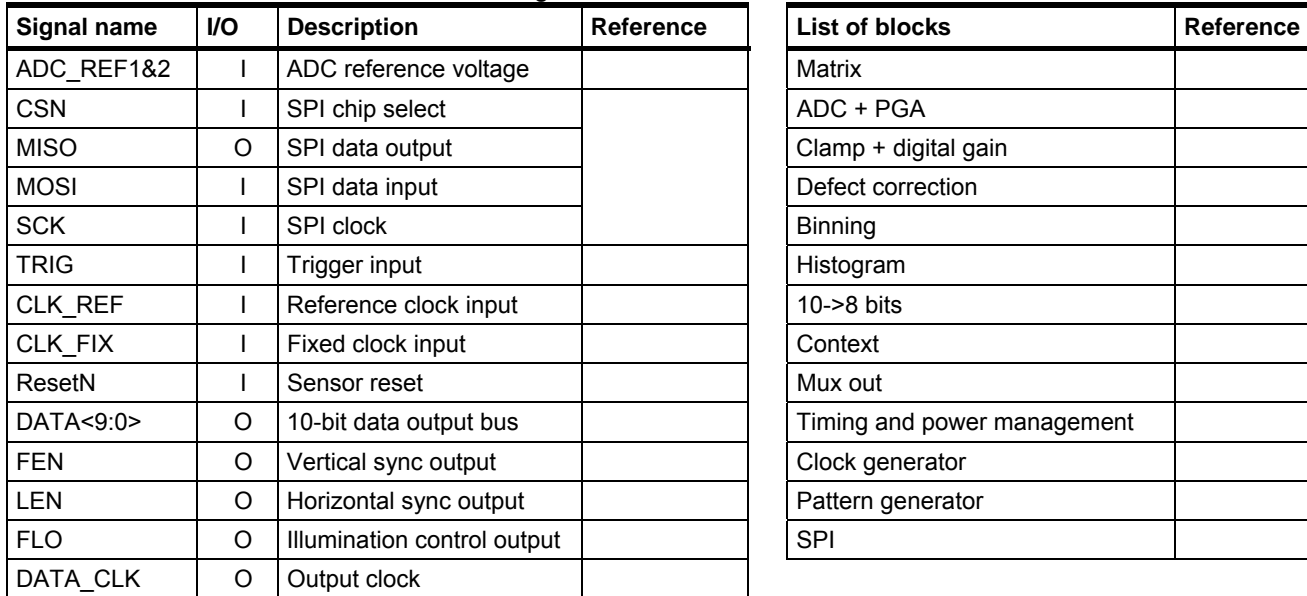

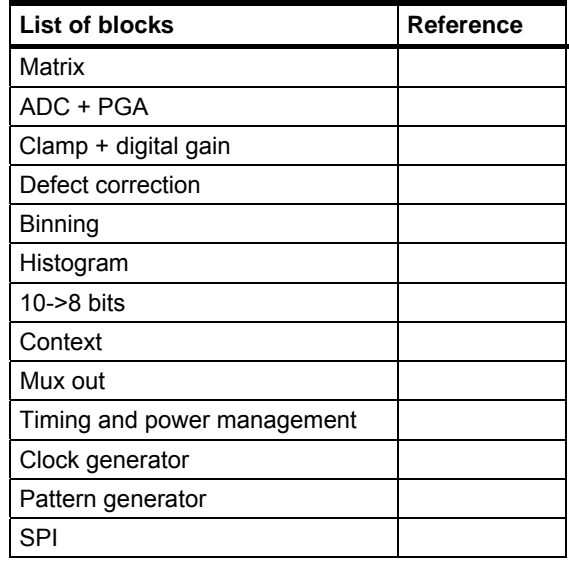

# **SUMMARY**

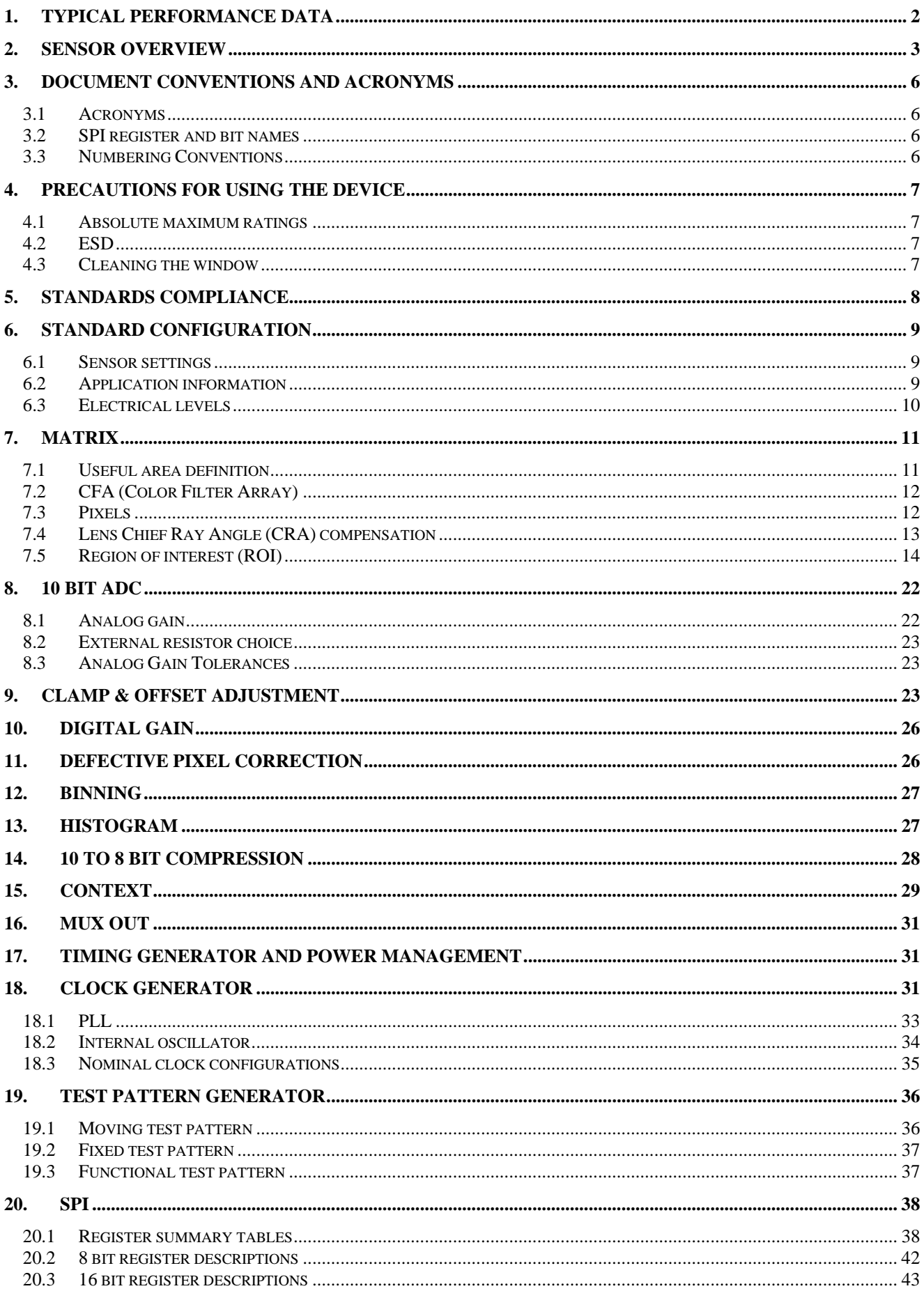

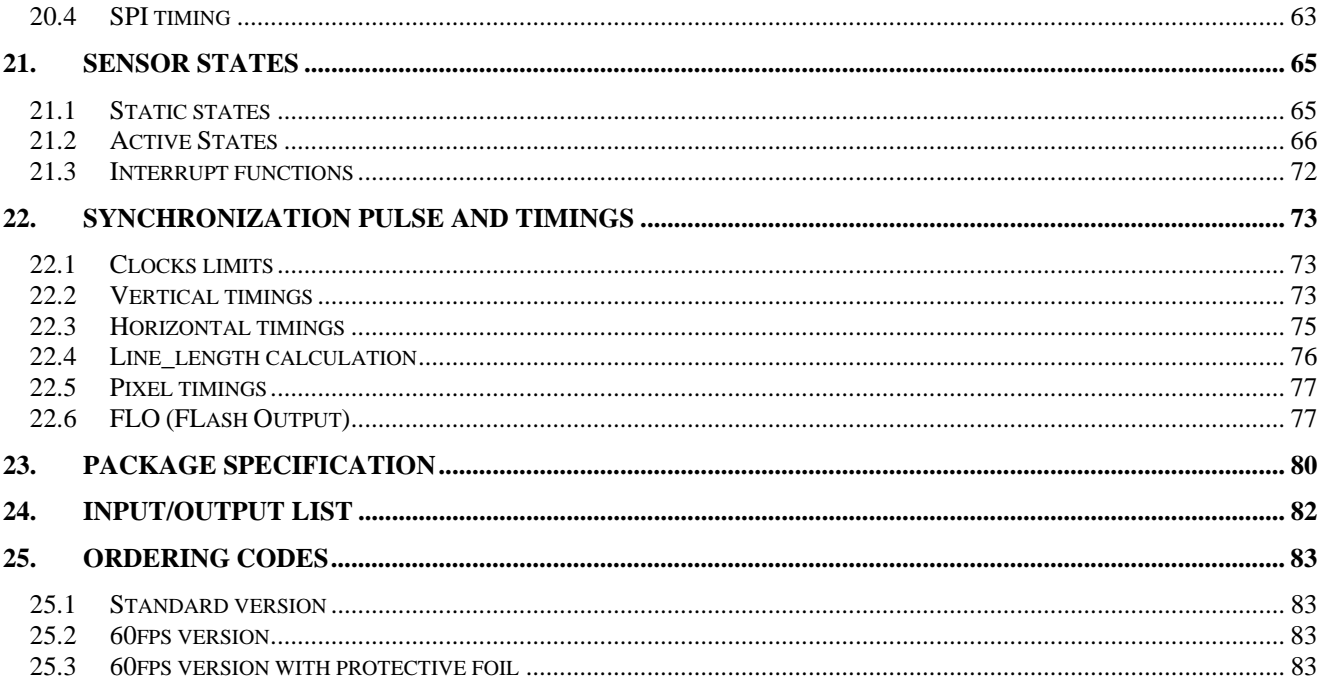

# **3. DOCUMENT CONVENTIONS AND ACRONYMS**

#### **3.1 Acronyms**

#### **Table 3: Glossary of acronyms**

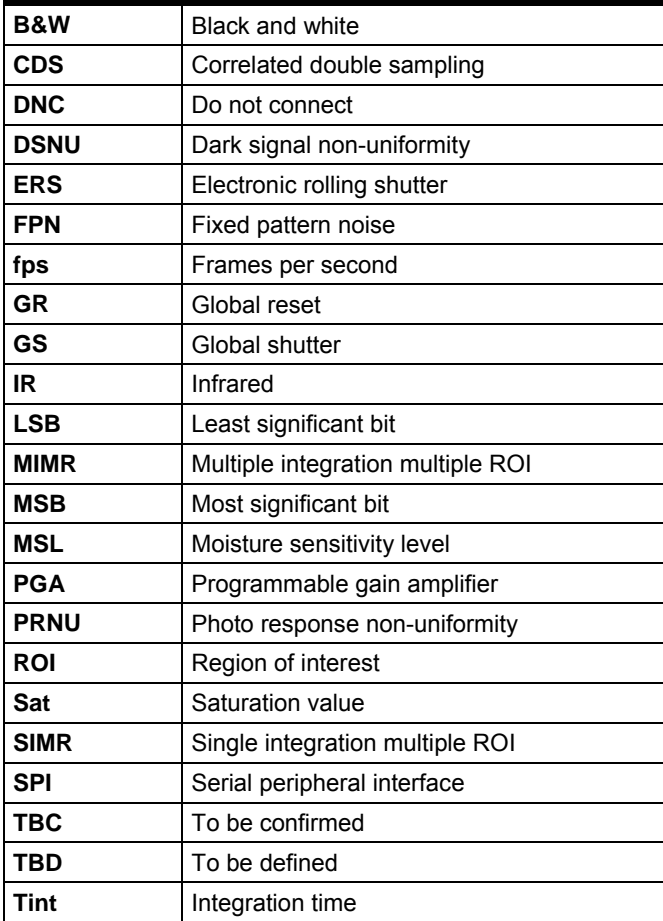

#### **3.2 SPI register and bit names**

SPI registers and bit name are shown in blue bold italics as follows:

**example\_reg\_name Example\_register Example\_register For the entire register example\_bit\_name** in < example\_reg\_name> For part of the register

# **3.3 Numbering Conventions**

Hexadecimal numbers are prefixed by "h". In register descriptions, decimal numbers are prefixed by "d".

### **4. PRECAUTIONS FOR USING THE DEVICE**

#### **4.1 Absolute maximum ratings**

#### **Table 4: Absolute maximum ratings**

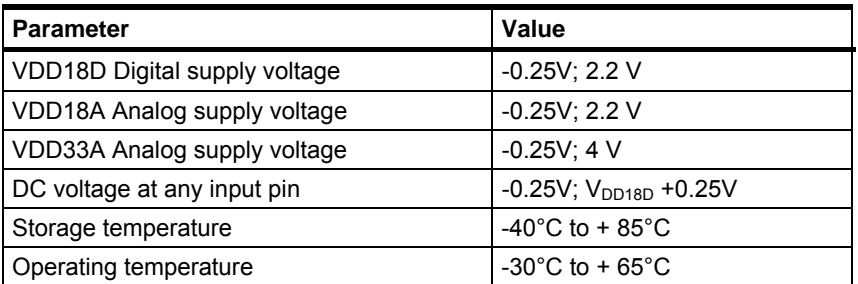

• Stresses above those listed under "Absolute Maximum Ratings" might cause permanent device failure. Functioning at or above these limits is not recommended. Exposure to absolute maximum ratings for extended periods might affect reliability.

- All power pins with the same name must be connected to the same power supply.
- All grounds must be connected.

#### **4.2 ESD**

The EV76C570 is resistant up to 2 kV (HBM). To avoid accumulation of charges and to prevent electrical field formation, the following precautions must be taken during manipulation:

- Wear anti-static gloves or finger cots, anti-static clothes and shoes.
- Protect workstation with a conductive ground sheet.
- Use conductive boxes.

#### **4.3 Cleaning the window**

The EV76C570 sensor is an optical device. All precautions must be taken to prevent dust or scratches on the input window.

If the window needs to be cleaned, use the following procedure.

#### **4.3.1 Equipment**

- **Ethanol**
- Cleaning medium (wipes, optical paper, cotton buds),
- Filtered blow-off gun (preferably with static charge neutralizing capability),
- Area protected from electrostatic discharges and equipped with ground straps,

#### **4.3.2 Preparations**

- Wear vinyl gloves or finger cots without talcum powder.
- Make use of anti-ESD equipment: ground straps, ionizers etc.

#### **4.3.3 Recommendations**

- Never clean with a dry cleaning medium,
- Soak the cleaning medium with alcohol and do not pour it directly on the window.
- Clean the window only if necessary.

#### **4.3.4 Operating procedure**

- Clean the glass window with an air-jet (using the blow-off gun).
- If stains or dust remain:
	- $\circ$  Soak the cleaning medium with alcohol and wipe the glass window in a single movement from one side to another.
	- o Always use a clean part of the cleaning medium for each new attempt.
	- o Adapt the speed of the wiping action to let alcohol evaporate without leaving traces.
	- o Optionally, use the blow-off gun to clean the window once more.

# **5. STANDARDS COMPLIANCE**

The EV76C570 sensor conforms to the following standards:

- RoHS compliant
- Product qualification according to JEDEC JESD47
- MSL 3 compliant

#### **6. STANDARD CONFIGURATION**

#### **6.1 Sensor settings**

The static configuration required to allow image capture is as follows:

- All ground pins connected
- All power supply pins with the same name connected together.
- SPI pins connected to the host controller
- 1.8 V pins and 3.3 V pins powered-on
- Input clock driving the CLK\_REF input pin
- RESETN pin held at high level after the power-on sequence. See § **21.1.1**
- STANDBY state is deactivated by writing 0 in the *stdby\_rqst* bit in the <reg\_ctrl\_cfg**>** register. See § **20.3.8**
- Image capture is triggered by an active level on the TRIG pin or setting the *trig\_rqst* bit in the <reg\_ctrl\_cfg> register. See § **20.3.8**

For improved performance, VDD33A and VDD18A must be noise-free. The best way to decouple VDD33A and to increase the power supply rejection ratio is to use a linear regulator dedicated to the image sensor. For VDD18A, an inductance can be used.

### **6.2 Application information**

#### **Figure 3: Required external components**

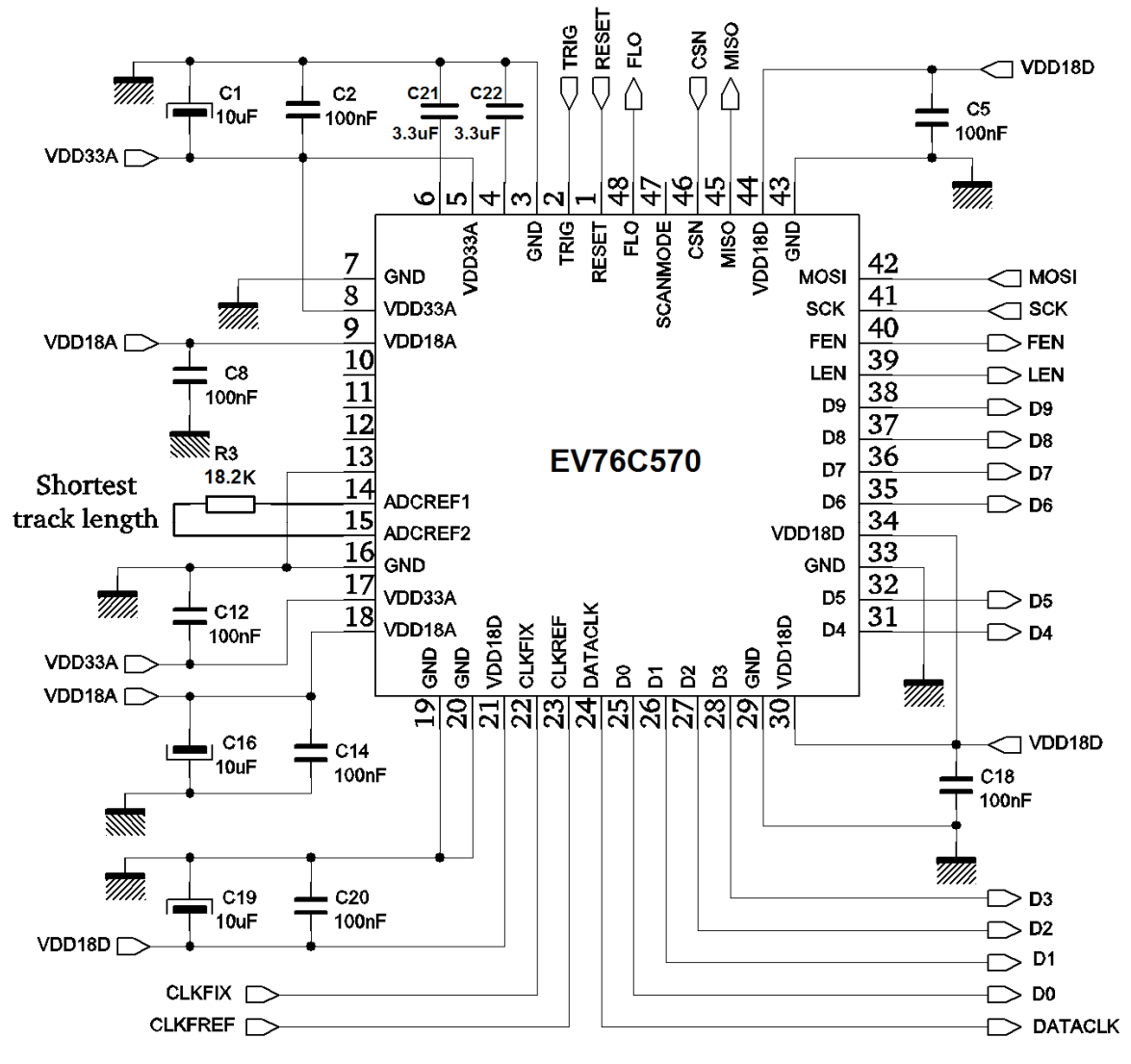

It is recommended to use X7R for all the 100nF capacitors. Reset pin has an internal pull-up.

# **6.3 Electrical levels**

#### **Table 5: DC Characteristics @ 25°C**

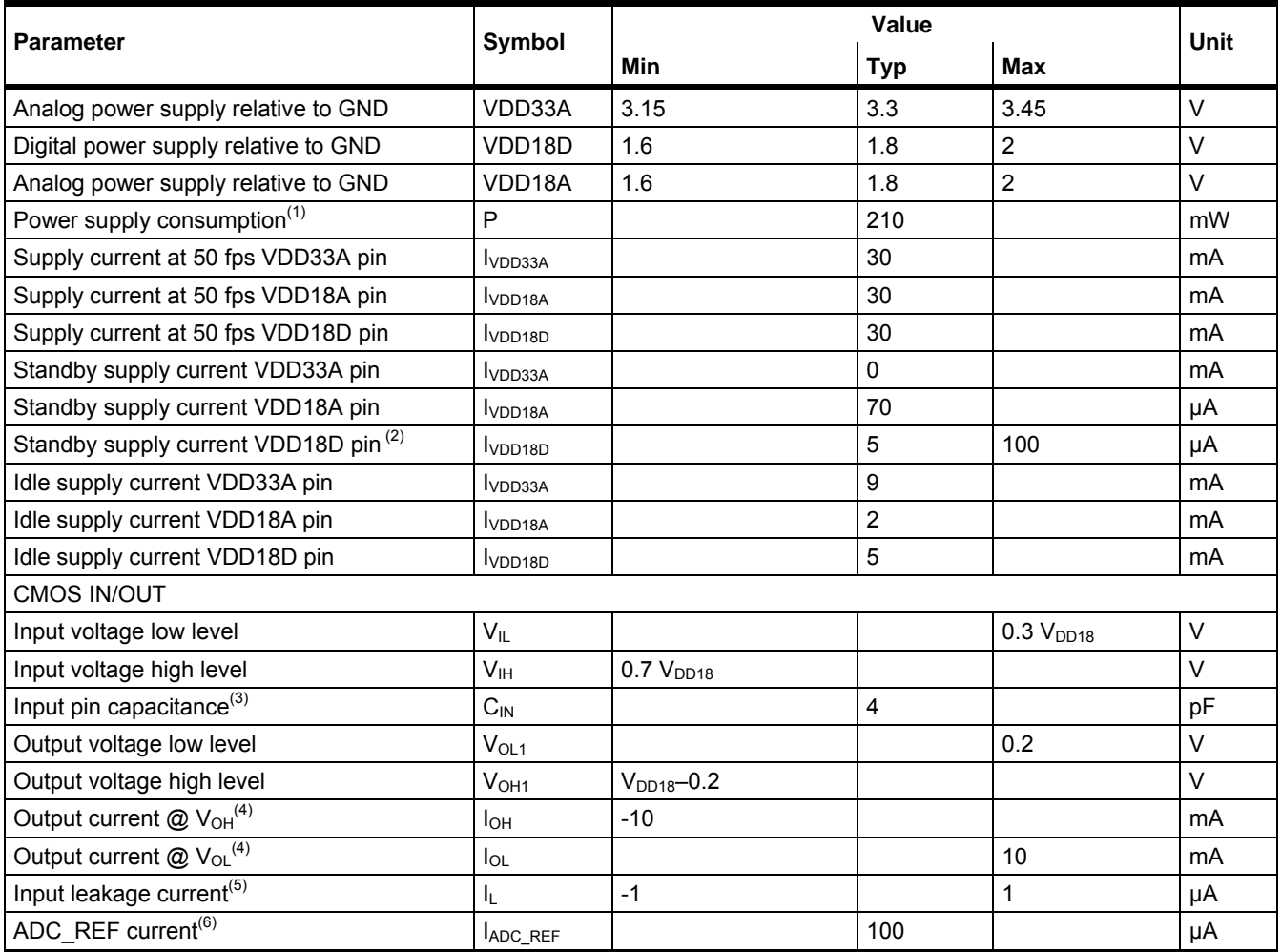

Note<sup>(1)</sup>: Digital output loads =10 pF

Note<sup>(2)</sup>:  $V_{\text{DD18D}}$  with SPI on, without communication & without CLK\_REF input.

Note<sup>(3)</sup>: CLCC48 package

Note $<sup>(4)</sup>$ : On all output pins</sup>

Note $^{(5)}$ : On all digital input pins

Note<sup>(6)</sup>: On ADC\_REF pins

# **7. MATRIX**

#### **7.1 Useful area definition**

The useful area is 1600 x 1200 pixels as shown in Figure 4**.** 19 optically shielded reference lines included 4 lines to allow the black level adjustment. 6 dummy illuminated pixels surround the useful area.

#### **Figure 4: Area description**

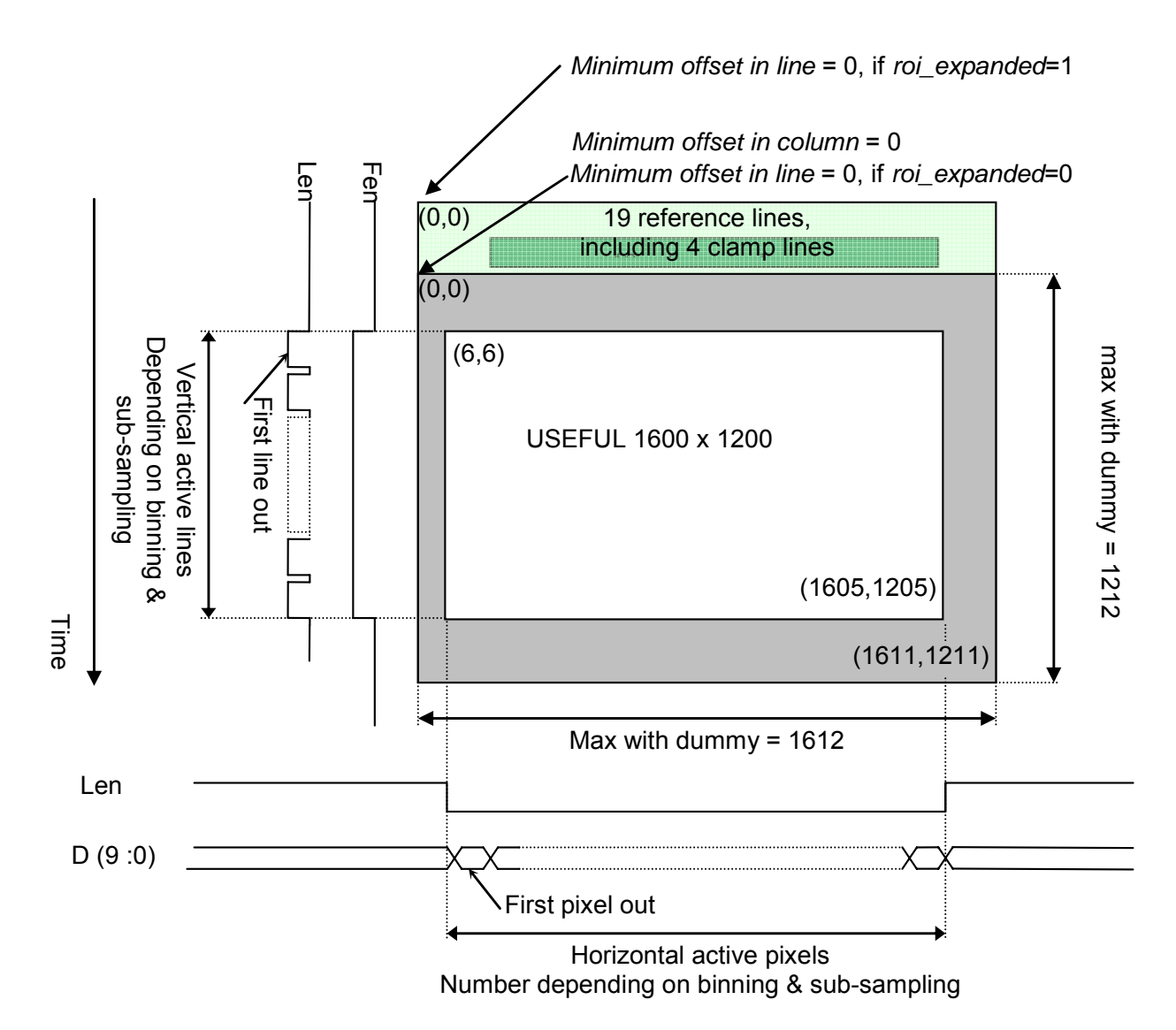

# **7.2 CFA (Color Filter Array)**

The following CFA types are implemented:

- **Monochrome**
- RGB Bayer filter
- Other types are available on request.

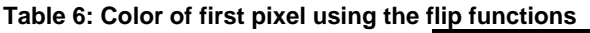

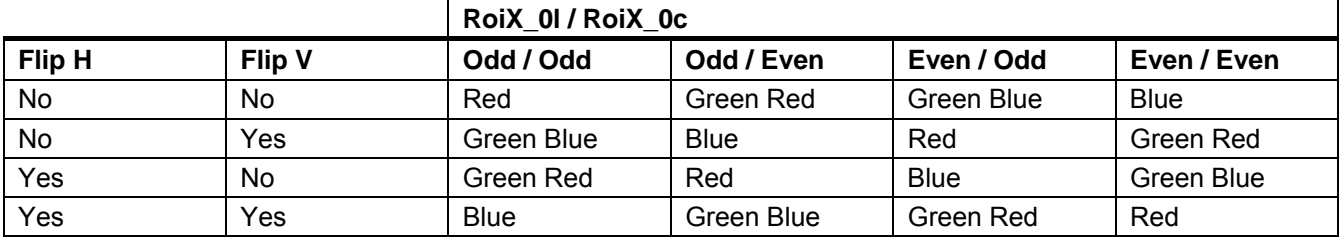

**RoiX\_0l** stands for **Roi1\_0l\_1, Roi2\_0l\_1, Roi3\_0l\_1 & Roi4\_0l\_1**. See Section 17.3.11, 17.3.12, 17.3.13, and 17.3.14 respectively.

**RoiX\_0c** stands for **Roi1\_0c\_1, Roi2\_0c\_1, Roi3\_0c\_1 & Roi4\_0c\_1**. Section 17.3.11, 17.3.12, 17.3.13, and 17.3.14 respectively.

It is recommended to keep:

• Roi\_w\_1 + Roi\_0c\_2 even

 $\cdot$  Roi  $\overline{h}$  1 + Roi 0l 2 even

Flip H & Flip V are under roi\_flip\_h & roi\_flip\_v control. See *<reg\_miscel2>* in § **20.3.4**

# **7.3 Pixels**

The matrix is composed of five transistor (5T) pixels. This structure supports either global shutter (GS) mode or electronic rolling shutter (ERS) mode. (See § **21.2**)

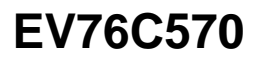

### **7.4 Lens Chief Ray Angle (CRA) compensation**

In order to better focus the light rays on the photodiode, the EV76C570 micro lenses are radially shifted to match the exit angles due to the external application lens. This results in improved efficiency and reduced corner shading.

This shift is linearly applied from center (0 shift) to corner (α angle). α is the corner CRA (Chief Ray Angle) defined as a mean value of the telecentricity of optics lenses that would be used with the sensor.

**The sensor, optimized for a corner CRA of 12°, can be used with a range of telecentricity from 5° to 20° (estimated for Fnumber f#/1.2).** 

#### **Figure 5 : Microlenses shifting**

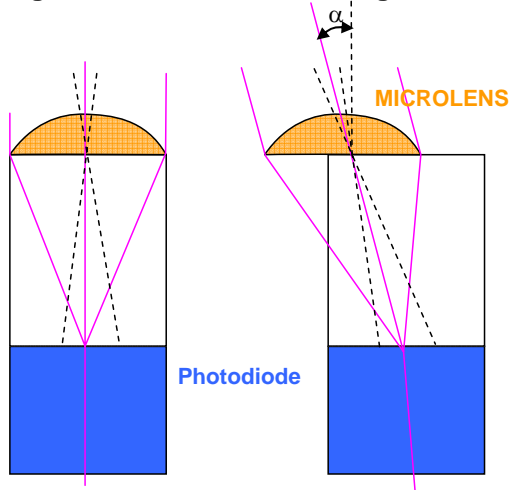

**Figure 6 : Lens CRA overview** 

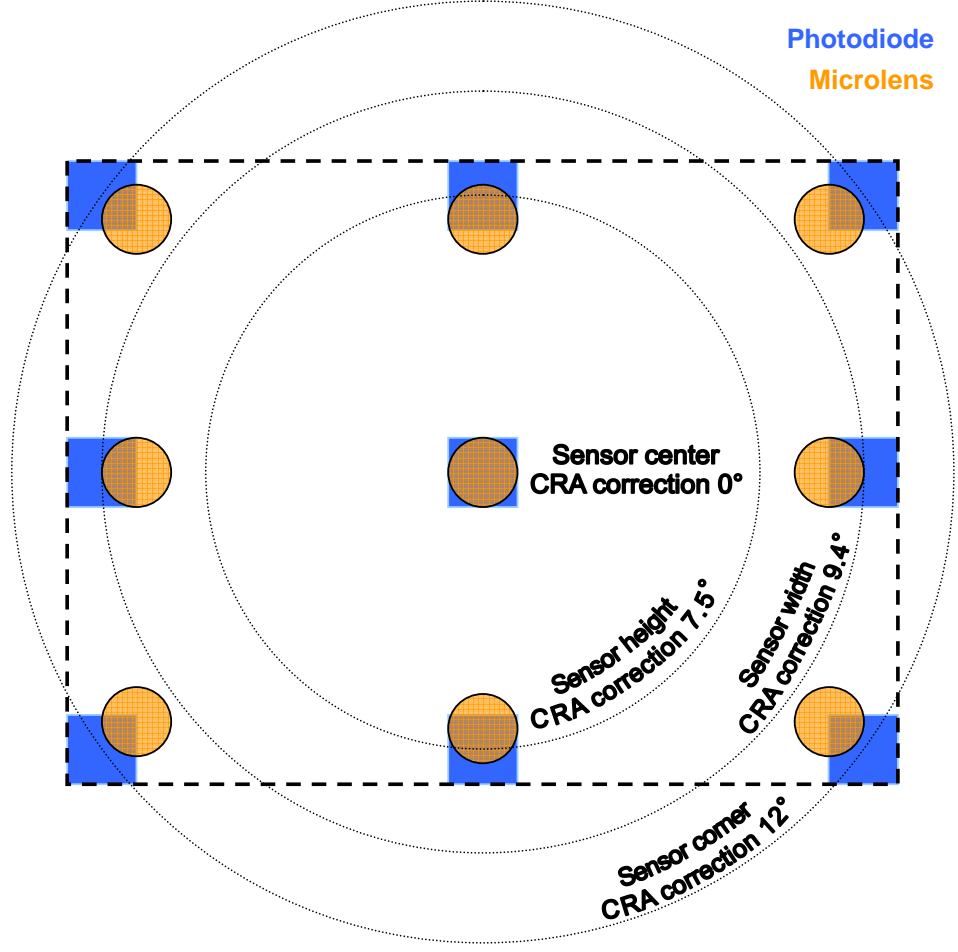

# **7.5 Region of interest (ROI)**

### **7.5.1 Flip functions**

Flip functions are available to allow the application to use any type of lens (with or without mirror). The flip functions are controlled by programming the *roi\_flip\_h* and *roi\_flip\_v* bitfields in the *<*reg\_miscel2> register. See § **20.3.4**

The shielded lines for dark reference are always read first (except in expanded ROI mode selected by the *roi\_expanded* bit in the *<reg\_miscel2>* register (See § 20.3.4) when whole lines may be read.

**Figure 7: Flip effects** 

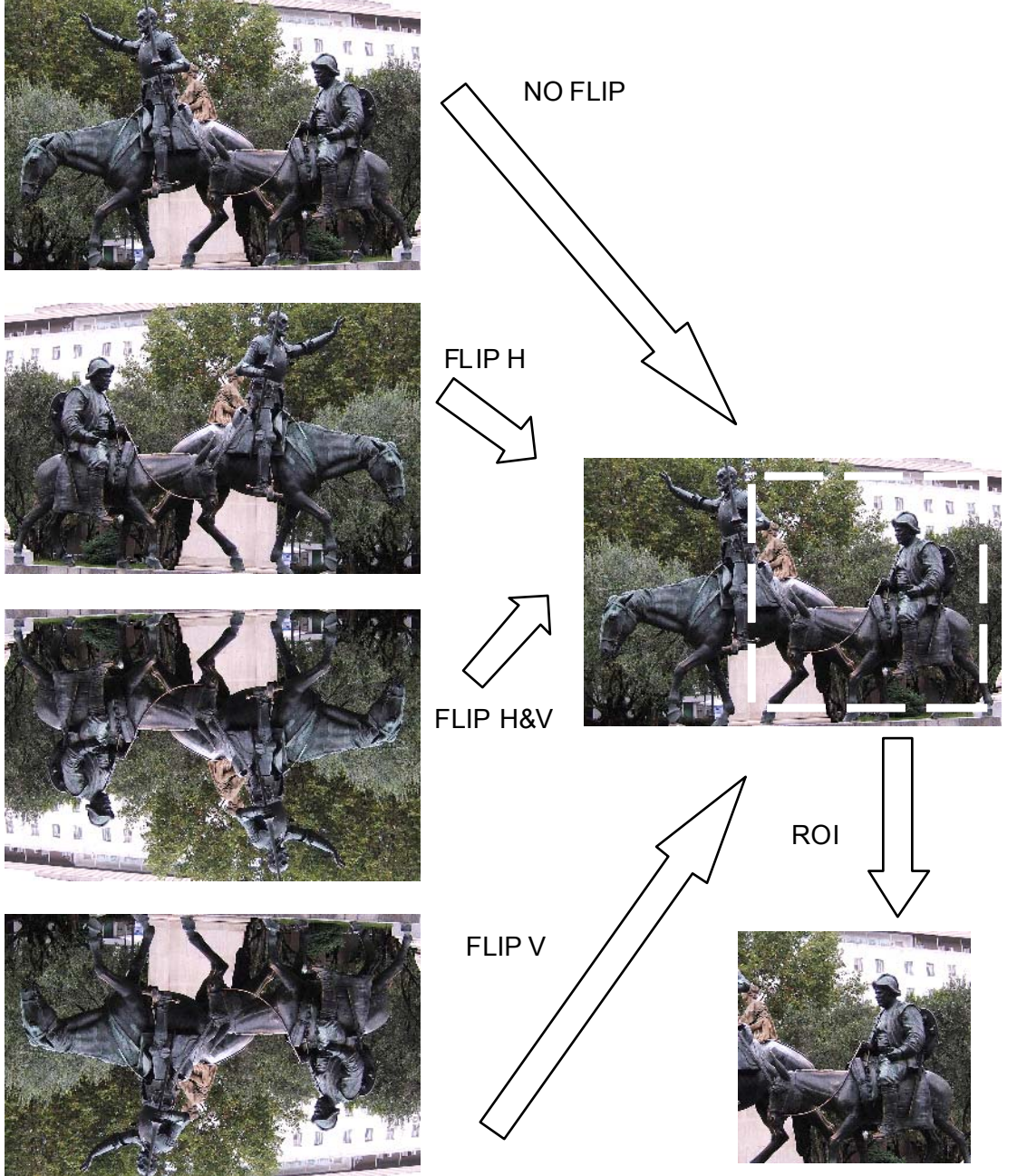

**14** 

### **7.5.2 ROI definition**

The ROI selection is done on the flipped/un-flipped image. All ROIs are defined in relation to the matrix and useful pixel area (as shown in **Figure 4**). The ROIs are defined before sub-sampling, defect correction and binning.

#### *7.5.2.1 Sub-sampling and Windowing*

The sub-sampling function causes the sensor to read only 8 pixels over the selected factor. For example, a subsampling factor of 8 over 16 means that the sub-sampling ratio is 1:2. For color sensors, the algorithm is more complicated due to the Bayer organization.

Sub-sampling is programmable with a ratio 1 to 32 in steps of 0.125. Different sub-sampling factors can be defined for horizontal and vertical directions. They are programmable using SPI commands: *roiX\_subs\_v* & *roiX* subs h in  $\leq$  reg roiX\*> (where with X is the number of the ROI 1, 2, 3 or 4) see §20.3.11, 20.3.12, **20.3.13**, & **20.3.14** respectively.

Windowing defines the size and position of the ROI.Windowing is defined in two dimensions: horizontal and vertical. The minimum width of the window is 16 columns and the minimum height is 1 line. The user has to define the height, width and offsets of the ROI through the SPI control bus for each ROI used. (See **7.5.3**).

Windowing, Sub- sampling and then Binning are possible on the same image.

#### **Figure 8: Combination of windowing, sub-sampling and binning**

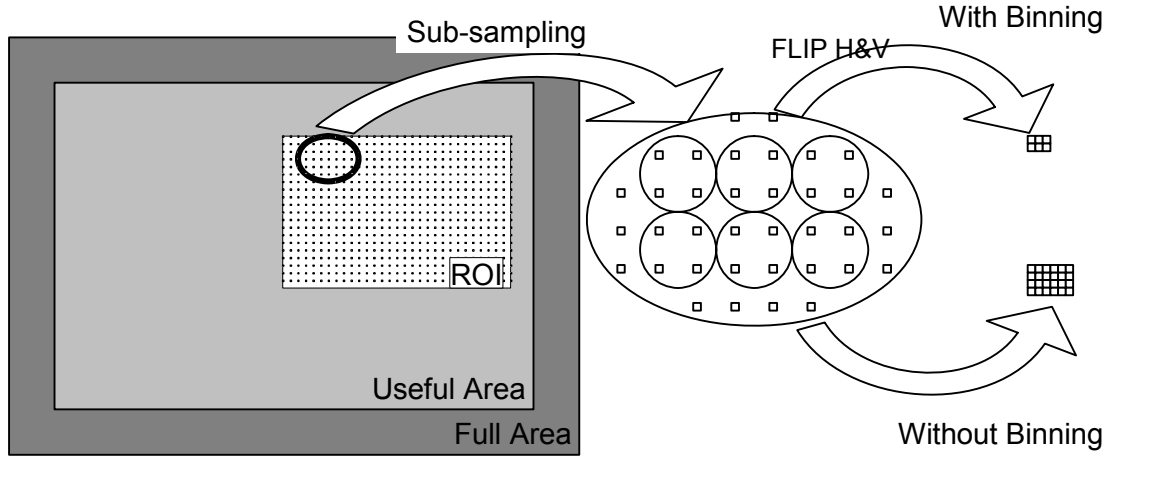

**Figure 9: Sub-sampling example** 

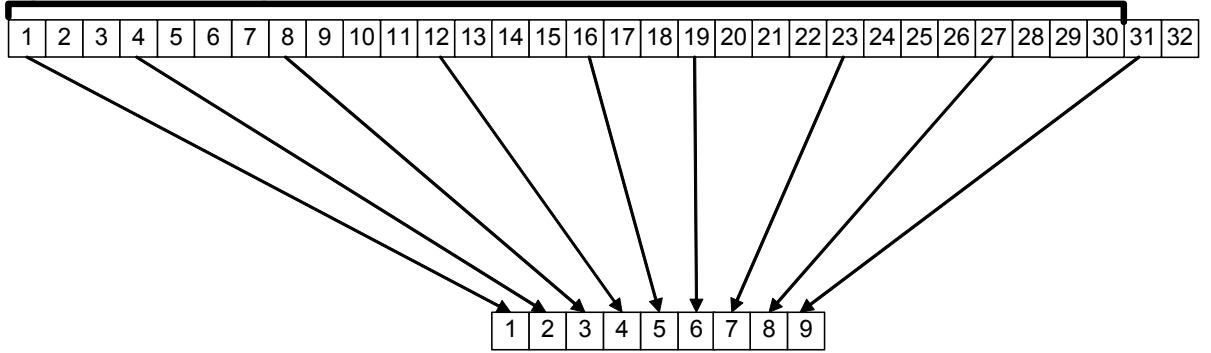

With an 8/30 sub-sampling factor only these pixels (or lines) will be read:

- On the first group of 30 pixels: 1, 4, 8, 12, 16, 19, 23, 27
- On the second group of 30 pixels: 31, 34, 38…
- On the third group of 30 pixels: 61…
- …

Roughly, the sub-sampled image format will be multiplied by 8/30=1/3.75. For more precise calculation of the output image size the following formulas must be used.

# *7.5.2.2 Calculating the image output size*

Image output sizes (width\_out and height\_out) are determined by the following equations depending on:

- B&W or color version (*color\_en* in **<reg\_miscel2>** See § **20.3.4**)
- Sub-sampling factor (*roiN\_subs\_v* & *roiN\_subs\_h* in **<reg\_roiN\*> see** § **20.3.11**, **20.3.12**, **20.3.13**, & **20.3.14** respectively),
- Defect correction activation (*roi\_ddc\_en* in **<reg\_chain\_cfg>** see § **20.3.7** ),
- Binning activation (*roiN\_binning\_en* in **<reg\_chain\_cfg>** see § **20.3.7**.

If roiN binning  $en = 0$  AND color  $en = 0$ 

For ROI 1:

$$
ROI\_width = INT \bigg( \frac{8 \times coil\_w\_1}{roil\_subs\_factor + 8} \bigg) + ent \bigg( \frac{8 \times roil\_w\_2}{roil\_subs\_factor + 8} \bigg)
$$

For ROI 2, 3 and 4:

$$
ROI\_width = INT \left( \frac{8 \times roiN\_w}{roiN\_subs\_factor + 8} \right)
$$

If (roiN binning  $en = 1$  AND color  $en = 0$ ) OR (roiN binning  $en = 0$  AND color  $en = 1$ )

For ROI 1:

$$
ROI\_width = 2 \times \left[ INT \left( \frac{4 \times roll\_w\_1}{roil\_subs\_factor + 8} \right) + INT \left( \frac{4 \times roil\_w\_2}{roil\_subs\_factor + 8} \right) \right]
$$

For ROI 2, 3 and 4:

 $\overline{\phantom{a}}$  $\overline{\phantom{a}}$ ⎠ ⎞  $ROI\_width = 2 \times INT \left( \frac{4 \times roiN}{roiN} \frac{w}{s} \right)$ ⎝  $\sqrt{}$  $= 2 \times INT \left( \frac{4 \times roiN}{roiN\_subs\_factor + 8} \right)$ 

If roiN binning  $en = 1$  AND color  $en = 1$ 

For ROI 1:

$$
ROI\_width = 4 \times \left[ INT \left( \frac{2 \times roll\_w\_1}{roil\_subs\_factor + 8} \right) + INT \left( \frac{2 \times roil\_w\_2}{roil\_subs\_factor + 8} \right) \right]
$$

For ROI 2, 3 and 4:

$$
ROI\_width = 4 \times INT \left( \frac{2 \times roiN\_w}{roiN\_subs\_factor + 8} \right)
$$

Then, *width\_out* is:

$$
\Rightarrow width\_out = \frac{ROI\_width - 4 \times ddc\_en}{2^{roiN\_binning\_en}}
$$

If roiN binning  $en = 0$  AND color  $en = 0$ 

For ROI 1:

$$
ROI\_height = INT \left( \frac{8 \times coil\_h\_1}{roil\_subs\_factor + 8} \right) + INT \left( \frac{8 \times roi\_h\_2}{roil\_subs\_factor + 8} \right)
$$

For ROI 2, 3 and 4:

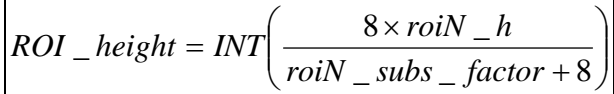

If (roiN\_binning\_en = 1 AND color\_en = 0) OR (roiN\_binning\_en = 0 AND color\_en = 1)

For ROI 1:

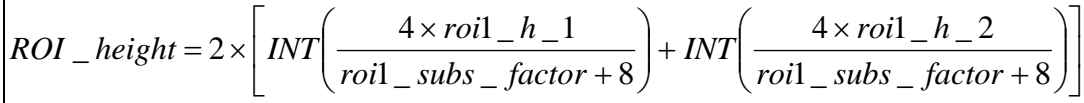

For ROI 2, 3 and 4:

$$
ROI\_height = 2 \times INT \left( \frac{4 \times roiN}{roiN\_subs\_factor + 8} \right)
$$

If roiN binning  $en = 1$  AND color  $en = 1$ 

For ROI 1:

$$
ROI\_height = 4 \times \left[ INT \left( \frac{2 \times roll\_h\_1}{roil\_subs\_factor + 8} \right) + INT \left( \frac{2 \times roi\_h\_2}{roil\_subs\_factor + 8} \right) \right]
$$

For ROI 2, 3 and 4:

$$
ROI\_height = 4 \times INT \left( \frac{2 \times roiN}{roiN\_subs\_factor + 8} \right)
$$

Then, *height\_out* is:

$$
\Rightarrow height\_out = \frac{ROI\_height - 4 \times ddc\_en}{2^{roiN\_binning\_en}}
$$

Notes:

- INT( ) takes the integer part of the division result.
- N stands for ROI number (1, 2, 3 or 4).
- If defect correction is active, the minimum ROI size is 5; defect correction must be disabled for smaller ROI size.

•

# **7.5.3 Multi ROI**

The multi-ROI offers two different and separate modes:

- The MIMR (Multiple Integration Multiple ROI) mode allows the user to define an acquisition cycle comprising up to 4 ROI cycle(s) (See *roi\_max\_id* in **<reg\_chain\_cfg>** in § **20.3.7)**
- The SIMR (Single Integration Multiple ROI), for the first ROI of the multi ROI cycle only, allows 1, 2 or 4 areas of interest to be acquired within the same integrated image. In SIMR mode, the sensor outputs only the configured zones and concatenates them to form a single image (see Figure 11 and Figure 12).

Each ROI has its own specific parameters (see Table 7) and parameters that are common to all ROIs (see Table 8).

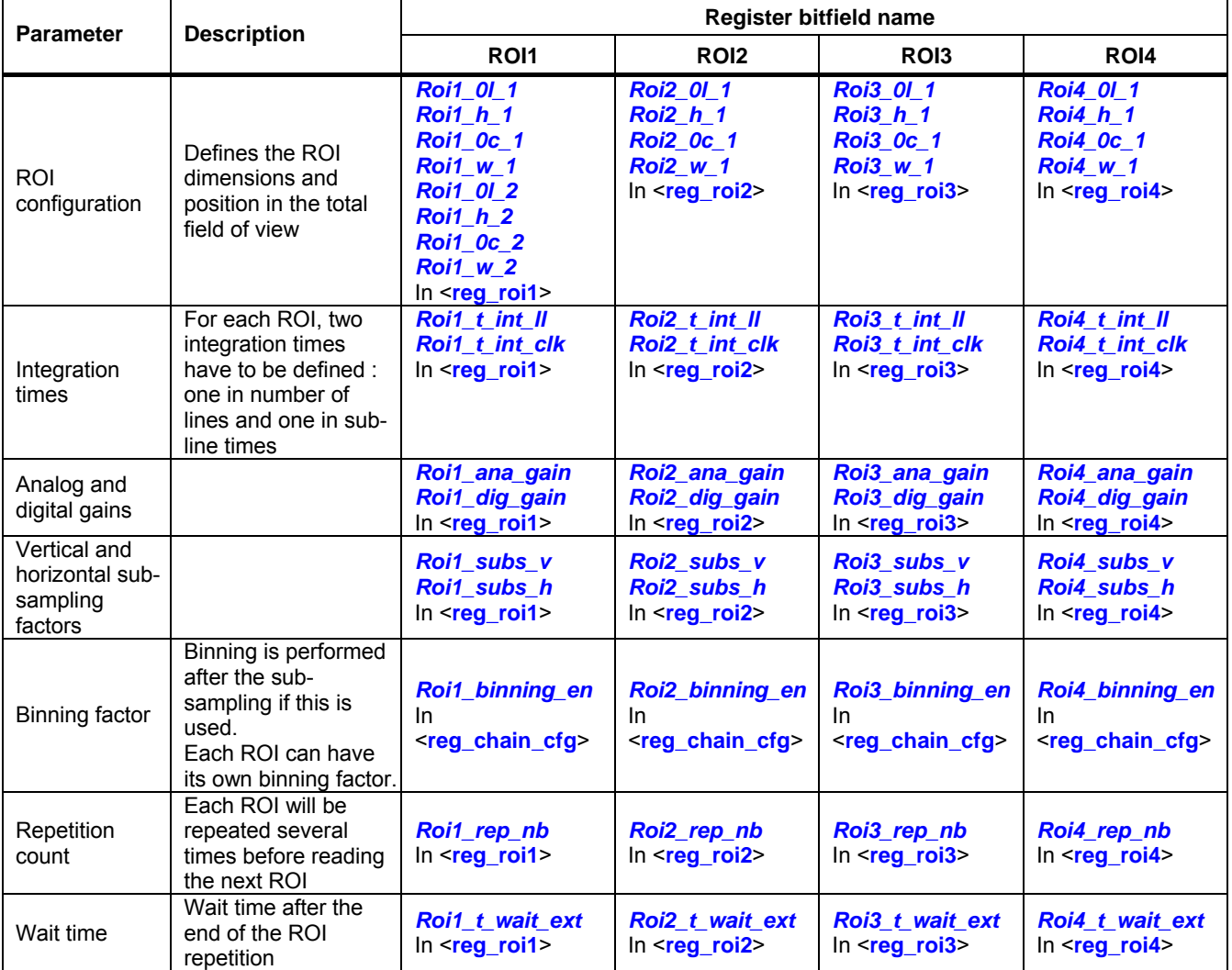

#### **Table 7: ROI specific parameters**

#### **Table 8: ROI common parameters**

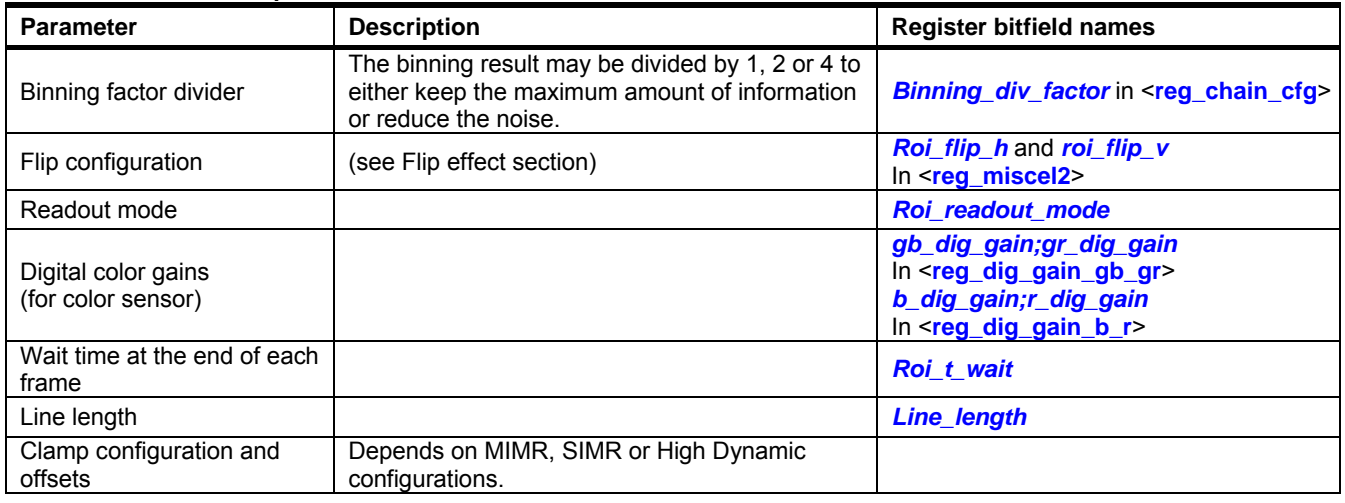

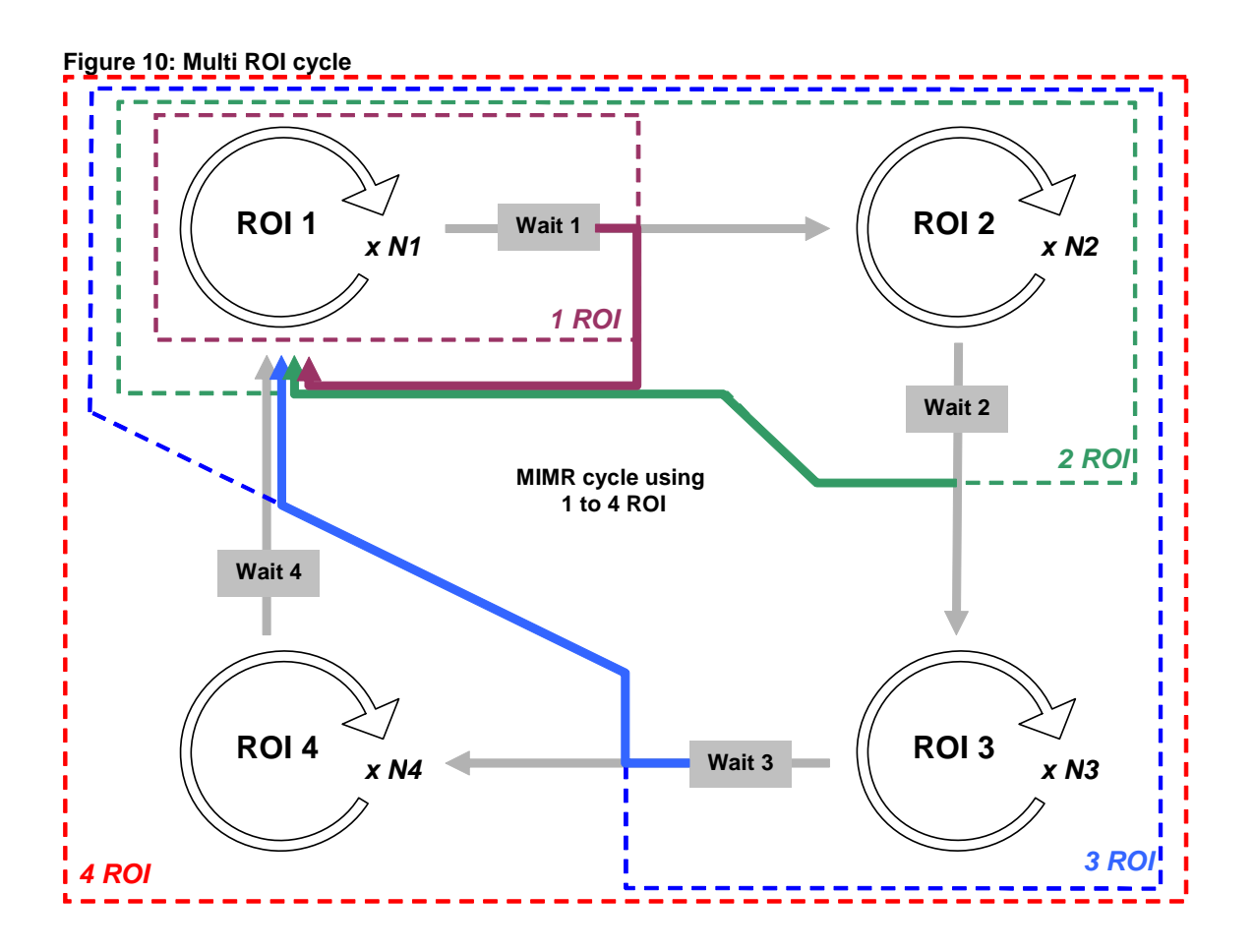

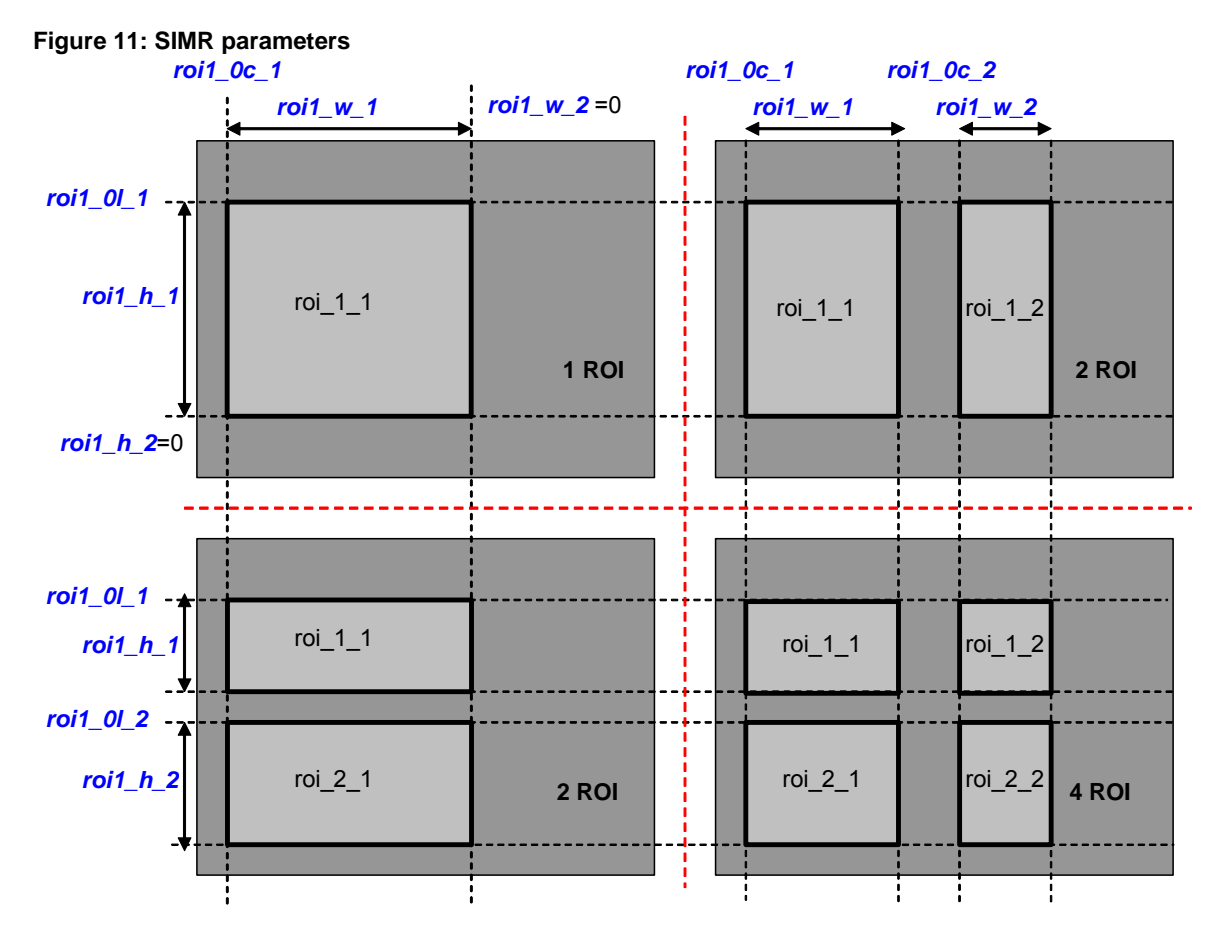

All the ROI 1 registers are described in § **20.3.11**.

- If the ROI\_1\_2 width and ROI\_2\_1 height are null, only ROI\_1\_1 is read. The user has to choose:
	- o ROI\_1\_1 horizontal (*roi1\_0c\_1*) and vertical (*roi1\_0l\_1*) offsets.
	- o ROI\_1\_1 horizontal (*roi1\_w\_1*) and vertical (*roi1\_h\_1*) dimensions.
- If the ROI 1 2 width is greater than 0 and ROI 2 1 height is null only the ROI 1 1 and the ROI 1 2 are read. The user has to choose:
	- o ROI\_1\_1 horizontal (*roi1\_0c\_1*) and vertical (*roi1\_0l\_1*) offsets.
	- o ROI\_1\_1 horizontal (*roi1\_w\_1*) and vertical (*roi1\_h\_1*) dimensions.
	- o ROI<sup>-1-2</sup> horizontal (*roi1 0c-2*) offset. (ROI-1-2 vertical offset is the same as for ROI-1-1)
	- o horizontal (*roi1\_w\_2*) width (ROI\_1\_2 height is the same as for ROI\_1\_1)
- If the ROI 1 2 width is null and ROI 2 1 height is greater than 0 only the ROI 1 1 and the ROI 2 1 are read. The use has to choose:
	- o ROI\_1\_1 horizontal (*roi1\_0c\_1*) and vertical (*roi1\_0l\_1*) offsets.
	- o ROI\_1\_1 horizontal (*roi1\_w\_1*) and vertical (*roi1\_h\_1*) dimensions.
	- o ROI\_2\_1 vertical (*roi1\_0l\_2*) offset. (ROI\_2\_1 horizontal offset is the same as for ROI\_1\_1)
	- $\circ$  ROI $\overline{2}$  1 height (*roi1\_h\_2*) (ROI\_2\_1 width is the same as ROI\_1\_1)
- If the ROI 1 2 width and ROI 2 1 height are greater than 0, then 4 ROI 1 1, ROI 2 1, ROI 1 2 and ROI 2 2 are read. The user has to choose:
	- o ROI\_1\_1 horizontal (*roi1\_0c\_1*) and vertical (*roi1\_0l\_1*) offsets.
	- o ROI\_1\_1 horizontal (*roi1\_w\_1*) and vertical (*roi1\_h\_1*) dimensions.
	- o ROI\_2\_1 ROI\_2\_2 vertical (*roi1\_0l\_2*) offset and (*roi1\_h\_1*) height
	- o ROI\_1\_2 horizontal (*roi1\_0c\_2*) offset and (*roi1\_w\_2*) width.

#### **Figure 12: ROI output for the "4 ROI" configuration**

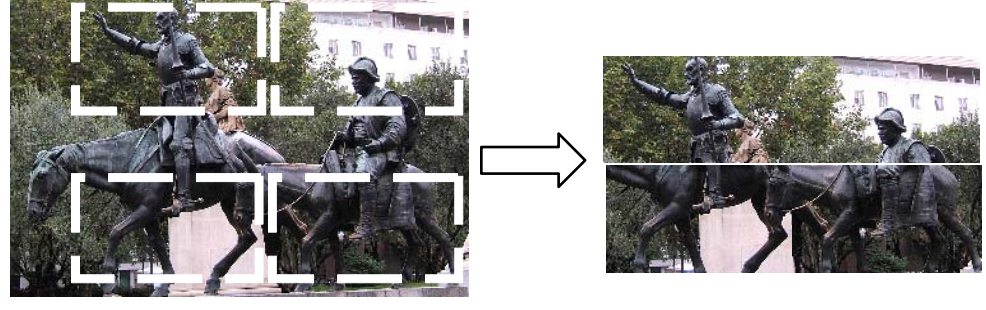

When using the defect correction (*roi\_ddc\_en* = 1) there is:

- A 4-column (or 2 if binning function is enabled) black border between ROI\_1\_1& ROI\_1\_3 and ROI\_1\_2 & ROI\_1\_4
- A 4-line (or 2 if binning function is enabled) black border between ROI 1 1& ROI 1 2 and ROI 1 3 & ROI\_1\_4.

#### *7.5.3.1 High dynamic range configuration*

A special MIMR configuration using two integration times can be used to provide high dynamic images.

The first integration time image and the following second integration image are combined without any image loss. For example:

- Image 1 with a short integration time
- Image 2 with N time longer integration time
- A computed image may be calculated by summing image  $2 +$  [image 1 with each of its pixel values multiplied by N]

In this mode, only two ROIs are used. They must have the same:

- Position and dimensions.
- **Binning**
- Sub-sampling factor
- Repetition factor (1)
- ROI mode (SIMR must not be used)

To prevent motion distortion it is recommended to perform the short integration time first.

#### **Figure 13: Dual integration time mode for high dynamic**

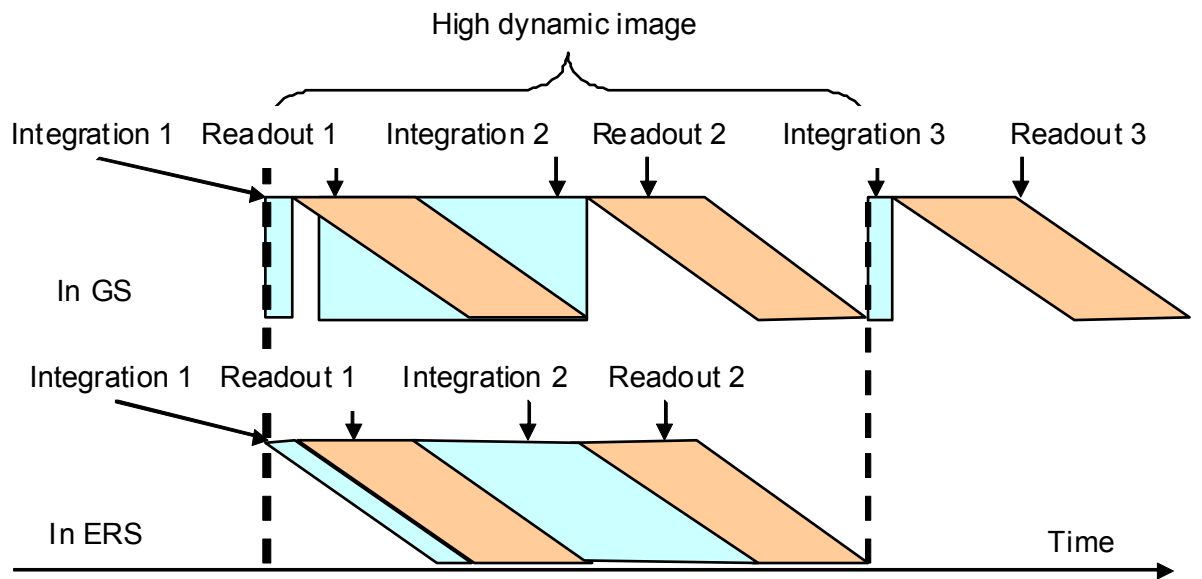

### **8. 10 BIT ADC**

Digital conversion is done by a high speed 10-bit column ADC. All the pixel values of the same line are converted in parallel.

#### **Figure 14: Principle of the column Analog to Digital Converter**

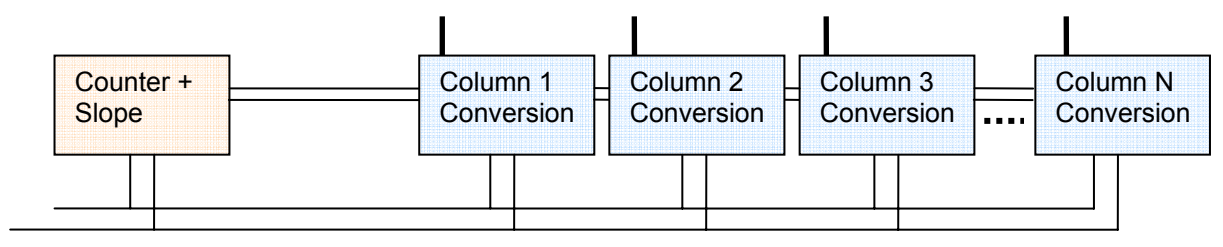

#### **8.1 Analog gain**

The analog gain is done by a slope adjustment. There are 7 available values, all programmable via SPI. Each ROI has its own analog gain:

- *roi1\_ana\_gain*; for ROI 1 (see **reg\_roi1\*** § **20.3.11**)
- *roi2\_ana\_gain*; for ROI 2 (see **reg\_roi2\*** § **20.3.12**)
- *roi3\_ana\_gain*; for ROI 3 (see **reg\_roi3\*** § **20.3.13**)
- *roi4\_ana\_gain*; for ROI 4 (see **reg\_roi4\*** § **20.3.14**)

### **8.2 External resistor choice**

The ADC gain value is set through an external resistor connected between ADC\_REF\_1 and ADC\_REF\_2 pins. An internal protection against a short circuit between these two pins is included in the design.

$$
R_{EXT} = \frac{K}{CLK \cdot ADC} - 80
$$

*Where K = 2.08*  $\times$  *10<sup>12</sup>, CLK ADC is in Hertz and REXT is in Ohms.* 

With a 114 MHz ADC clock, the resistor value is 18.2 k $\Omega$ .

#### **8.3 Analog Gain Tolerances**

**Table 9: ADC gain tolerances** 

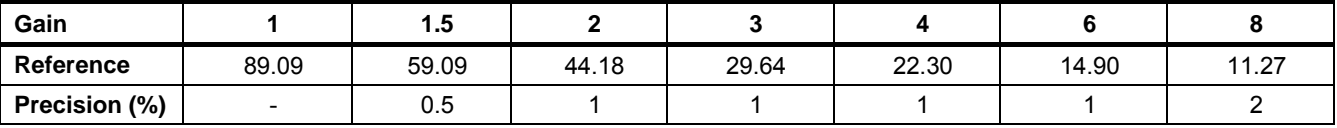

### **9. CLAMP & OFFSET ADJUSTMENT**

The purpose of the automatic black level adjustment function (or clamp) is to cancel:

- The offset due to pixel dark current (offset variable with temperature and integration time).
- The analog chain offset (mainly due to comparator offset).

The black level adjustment is active up to 65 °C with 200 ms integration time

Black level adjustment can be automatic or manual. This is selected by the *clamp\_auto\_en* bit in the **<reg\_clamp\_cfg>** register. See § **20.3.17**

In order to compensate possible differences in dark current generation between masked pixels and useful pixels, the automatic black level correction works as follows:

#### **Figure 15: Clamp principle**

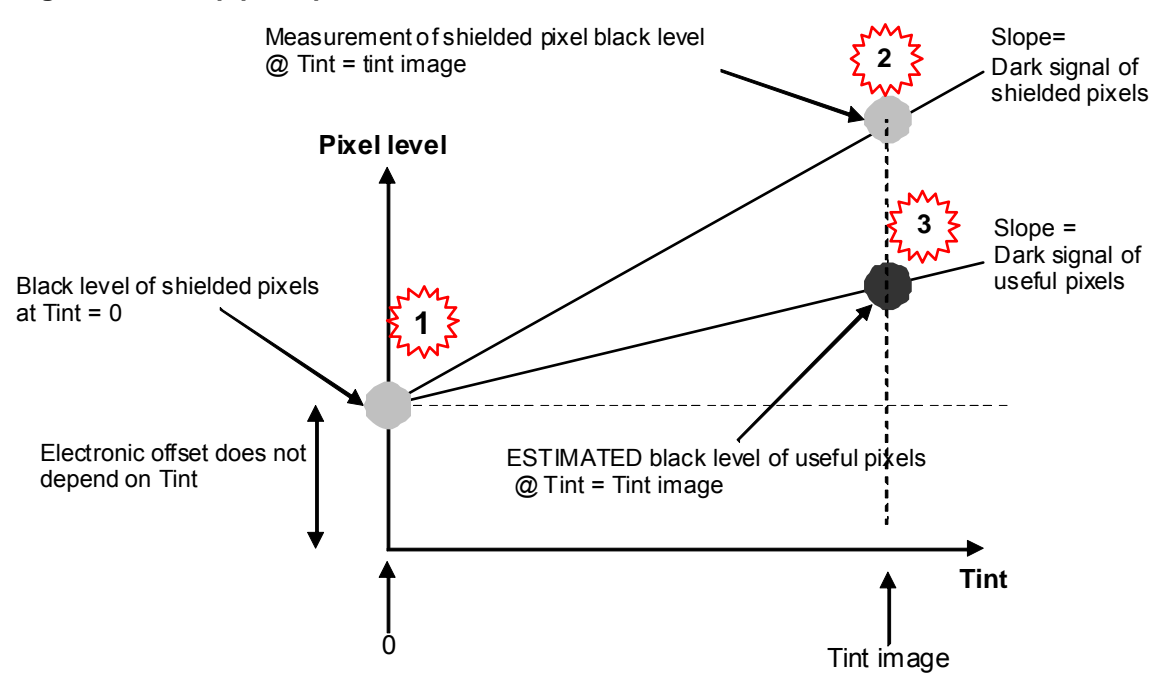

For each frame acquisition:

- A first measurement is done on a shielded pixel with a very short integration time (fixed to the minimum possible time) to determine the hardware offset of the acquisition chain (chain\_offset).
- A second measurement is done to determine the dark signal mean value of a shielded pixel for the configured integration time (shld\_pix\_level).
- The dark signal of a useful pixel is deduced from these 2 measurements and from the ratio between useful and shielded pixels (V0 ratio). This ratio is configurable via the *v0* gain bit field in the **<reg\_clamp\_cfg>** register. See § **20.3.17**

#### **useful dark signal = (shielded pixel level – chain offset) x V0\_ratio + chain offset**

A lock mechanism guarantees a constant correction offset as long as the difference between the new correction offset and the current correction is less than a threshold configurable by *clamp\_lock\_th* in **<reg\_clamp\_cfg>** see § **20.3.17**. This mechanism is necessary to ensure offset stability during a video stream. It can be bypassed using *clamp\_lock\_en* in **<reg\_clamp\_cfg>** see § **20.3.18**

Offset can be adjusted using either *clamp\_add\_offset* (if *clamp\_auto\_en* = '1' in *<reg\_clamp\_cfg>*) or *clamp\_manual\_offset* (if *clamp\_auto\_en* = '0' in *<reg\_clamp\_cfg>*) in **<reg\_clamp\_offset>** see § **20.3.17.**

The *flag\_dig\_cor* flag in the **<fb\_status>** register indicates if a digital correction is needed or not (see § **20.3.23**).

If the analog correction allowed by <**max\_offset**> is saturated, a digital correction can be activated by setting <**dig\_cor\_en**>.

If <**dig\_cor\_en**> = 1 and analog offset is saturated, then the maximum data output level will be limited.

Digital and analog offsets are output in two feedback registers *fb\_ana\_offset* & *fb\_dig\_offset* in **< fb\_clamp>** see § **20.3.22**

## **Figure 16: Clamp algorithm**

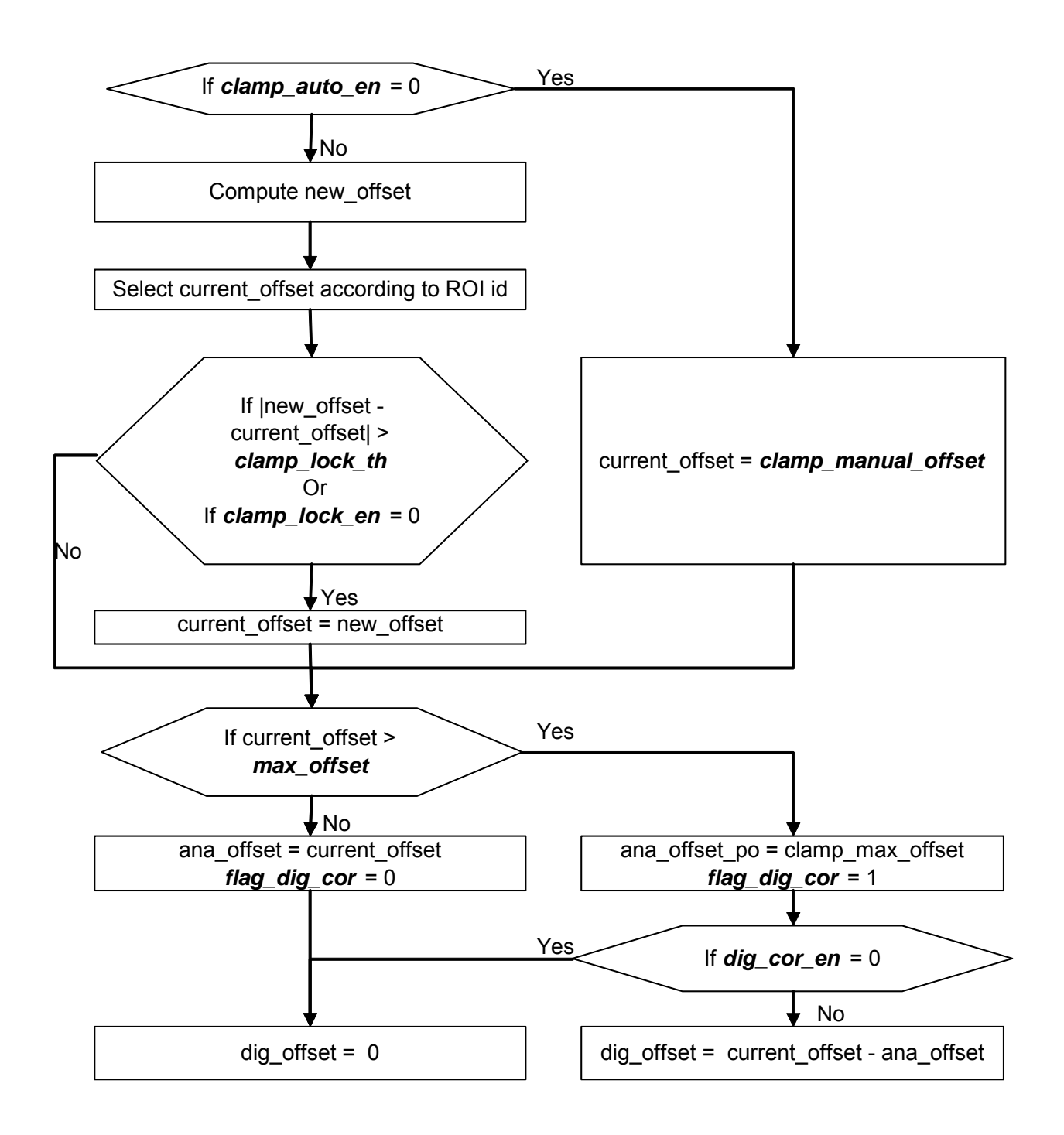

#### **10. DIGITAL GAIN**

This block applies one global gain followed by four digital gains (for the Bayer or WRGB CFA structures) configurable by 8-bit SPI registers.

In **B&W products**, only the global gain is used.

To allow good precision with low gains the 8-bits for programming the digital gain are used as follow:

- The 2 MSB are used for precision P
- The 6 LSB are used to control the gain G (from 0 to 63)

The ROIX digital gains (*roiX\_dig\_gain)* follow this rule:

$$
Gain = 2^{P} \times \left(1 + \frac{G}{64}\right)
$$

- For P=0 Gain varies from 1 to 1.98 in steps of 0.015
- For P=1 Gain varies from 2 to 3.97 in steps of 0.031
- For P=2 Gain varies from 4 to 7.94 in steps of 0.062
- For P=3 Gain varies from 8 to 15.88 in steps of 0.125

In **color products**, the four digital gains can be used to balance the four color channels (blue, green blue, green red and red):

- The 2 MSB are used for precision P
- The 6 LSB are used to control the gain G (from 0 to 63)

The four digital color gains (*gb\_dig\_gain*; *gr\_dig\_gain*; *b\_dig\_gain*; *r\_dig\_gain*) follow this rule:

$$
Gain = 2^{P-2} \times \left(1 + \frac{G}{64}\right)
$$

- For P=0 Gain varies from 0.25 to 0.5 in steps of 0.004
- For P=1 Gain varies from 0.5 to 0.99 in steps of 0.008
- For P=2 Gain varies from 1 to 1.98 in steps of 0.016
- For P=3 Gain varies from 2 to 3.97 in steps of 0.0.31

#### **11. DEFECTIVE PIXEL CORRECTION**

A multidirectional 3x3 median filter (with maximal weighting) is implemented and can be enabled by programming *roi\_ddc\_en* in **< reg\_chain\_cfg >**. See § **20.3.7**

This filter is compatible with B&W and color products (Bayer or WRGB). All pixels of the ROI are corrected: this correction deletes 2 pixels all around the input picture so the ROI output is reduced by 2 pixels in each line and column (See § **7.5.2.1**).

### **12. BINNING**

Two Binning 2x2 modes are implemented:

- A binning for monochrome sensors (Figure 17),
- A binning for color sensors (Figure 18).

#### **Figure 17: B&W binning (***color\_en***=0)**

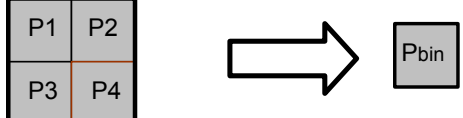

Gr2 1

Gr4 1

**Figure 18: Color (***color\_en* **=1)** 

**R1** Gr1 R2 1

**R3** Gr3 R4 1

 $Gb1$  B1  $Gb2$  B2

Gb3 B3 <mark>IGb4</mark> B4

Pbin  $P_{bin} = \frac{1}{k} \sum_{i=1}$ 4 1 1  $P_{bin} = \frac{1}{k} \sum_{i=1}^{k} P_{i}$ 

> The k parameter (see *binning\_div\_factor*) divides the sum by 1, 2 or 4.

$$
X_{bin} = \frac{1}{k} \sum_{i=1}^{4} X_i
$$

*With X = B, Gb, Gr or R.* 

The k parameter (see *binning\_div\_factor*) allows dividing the sum by 1, 2 or 4. The binning respects the Bayer pattern to add only same color pixels.

When k= 4  $\rightarrow$  Average by 4  $\rightarrow$  Saturation remains the same and noise on the image is reduced by a factor 2. When k=2 or 1, the sum is clipped at the value 1023

The dimensions of the binning output image are half the input image dimensions.

 $Gr_{b}$  $\mathbf{I}$  $B_{\rm b}$ 

#### **13. HISTOGRAM**

Four histograms can be computed (for color sensors):

- The first one with green blue pixels
- The second one with red pixels
- The third one with blue pixels
- The fourth one with green red pixels

To enable histogram calculation program *roi\_histo\_en* in **< reg\_chain\_cfg>.** See § **20.3.7**

The number of categories (bins) is selectable: 8, 16, 32 or 64 using *hist\_bin\_nb* in **<reg\_chain\_cfg>**. See § **20.3.7**

The histograms are output (see **Figure 21: Header and histogram** page **29**) with the number of bright pixels first.

Each category is coded on 16 bits and output on the 8 MSB of two successive pixels.

The 4 histograms are output serially without any delimiter.

The number of saturated pixels at zero and at 1023 are calculated and provided to the application in the footer. (See §**15**)

#### **Figure 19: Histogram outputs**

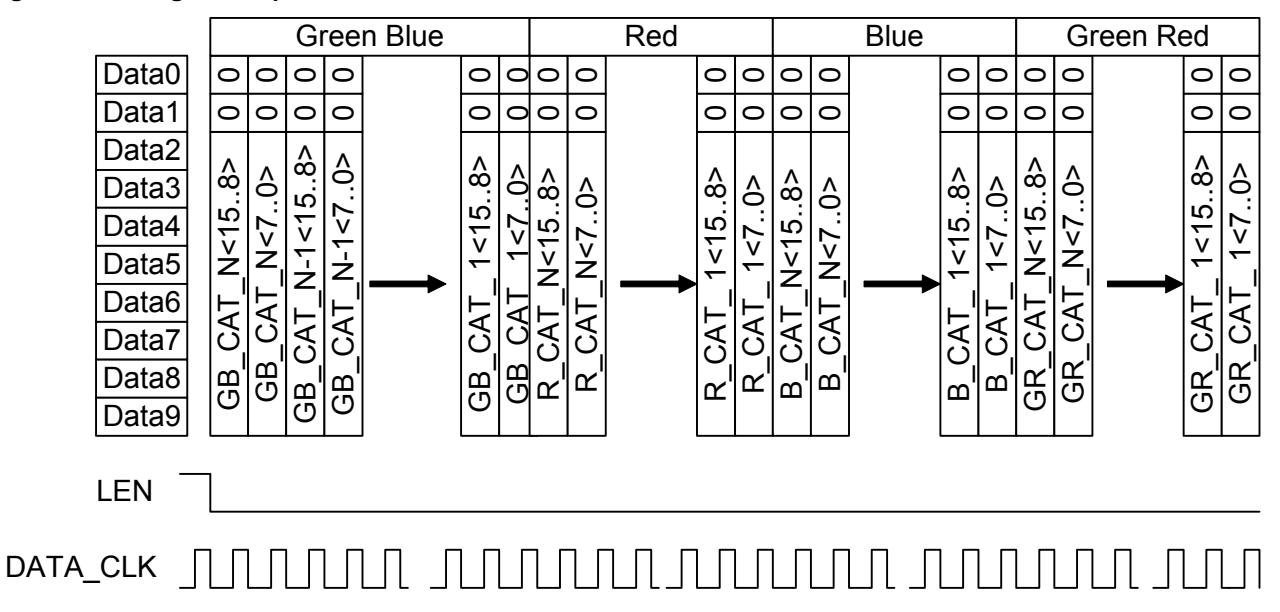

#### **14. 10 TO 8 BIT COMPRESSION**

To allow the use of 8-bit output, the amplitude range is redefined with 256 levels. 8databits are output on the 8 MSB. The transfer function is defined as in the following:

- The user has to choose the knee point  $K_N$  by programming *range* coeff in **<reg\_miscel1>**.
- The output value on 8 bits will follow these rules:

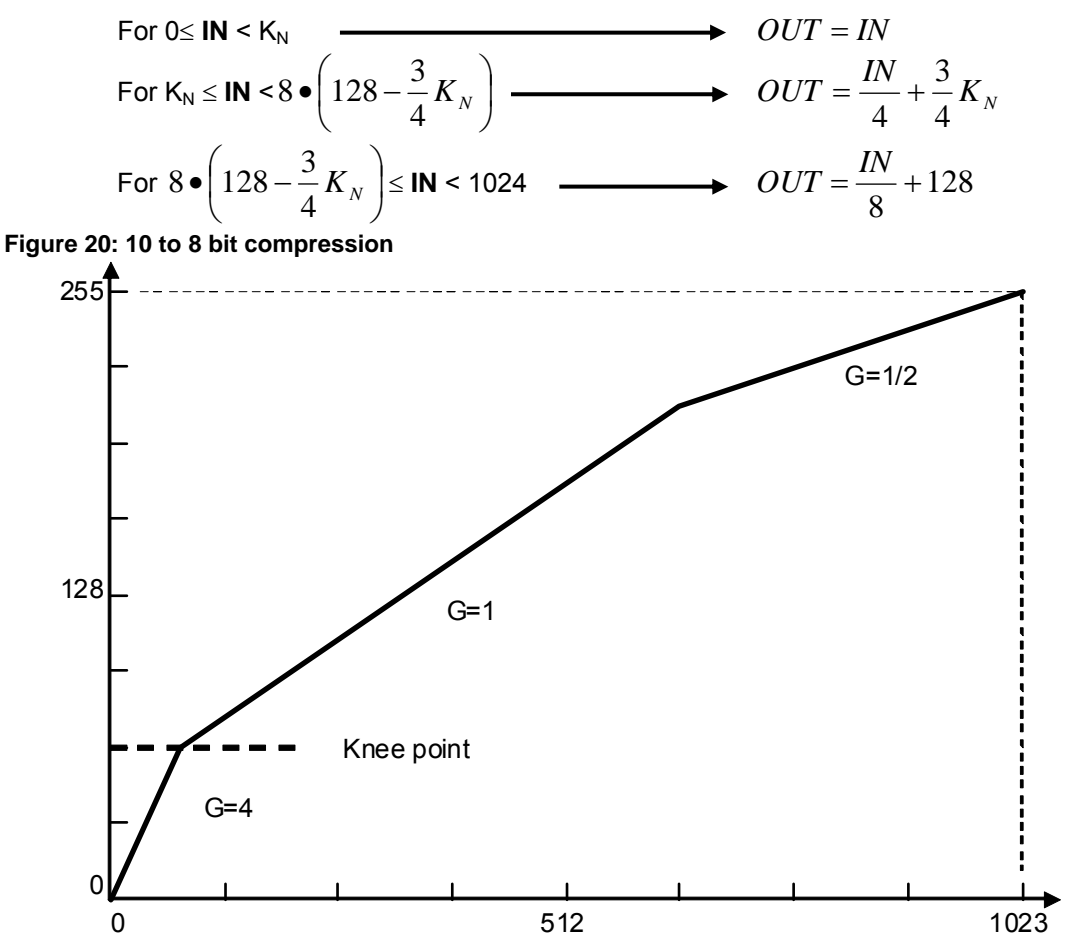

To enable this function use *range\_en* in **<reg\_chain\_cfg>** see § **20.3.7.** Using a knee point at 0 will only output the 8 MSB of 10-bit values to the 8 MSB of the output without any compression.

#### **15. CONTEXT**

This block inserts in the data stream, the configuration of the sensor used for the current image.

Insertion of the image context is under SPI control. See *roi* context out en in **<reg\_chain\_cfg>** see § 20.3.7

Each image has its own header and footer.

The output of context may be done with or without histogram output.

The context data are output on the first line and on the last line inside the FEN signal. The context is output as extra lines. If the stream is too long for the LEN (due to a small ROI) the output of the stream is not cut by the change of LEN state. This means that even for the context output the LEN duration is the same for the whole image comprising context and histograms.

Depending on **mask** idle data in *<reg miscel2>*, if the useful line length is too short, data may be truncated.

The data are output on the 8 MSB of the video output (the 2 LSB are left at 00). The Figure 21 shows the location of the header and histogram data in the final frame structure:

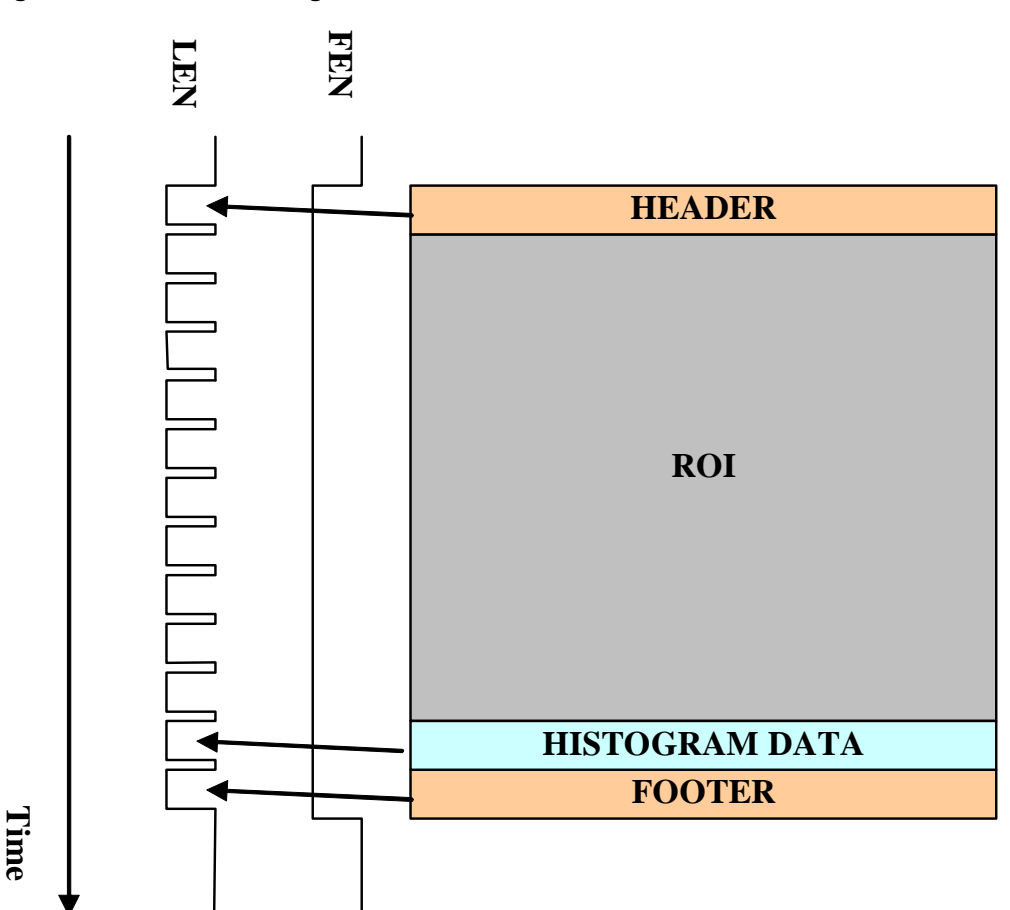

#### **Figure 21: Header and histogram**

### **Table 10: Header content**

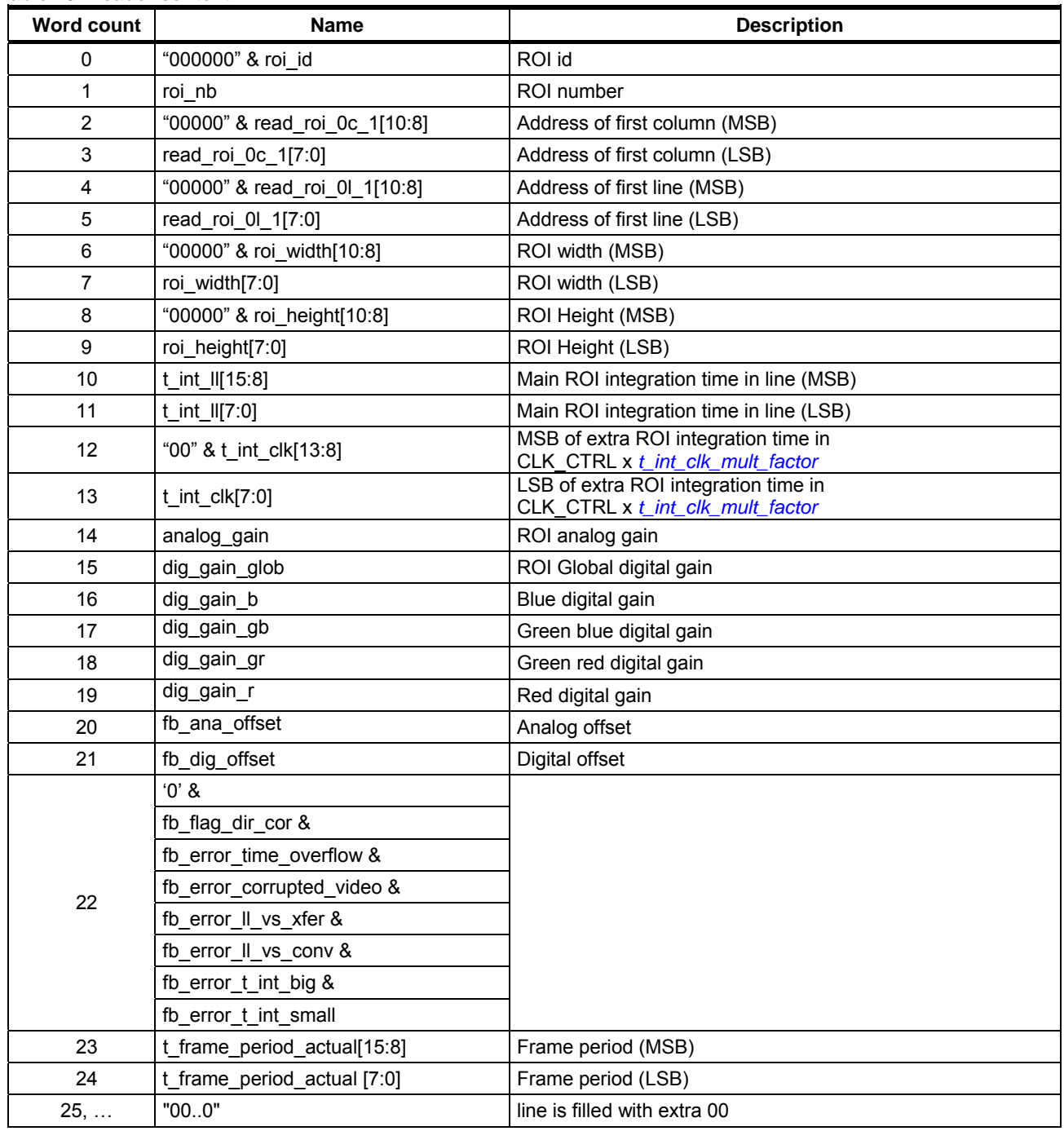

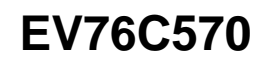

#### **Table 11: Footer content**

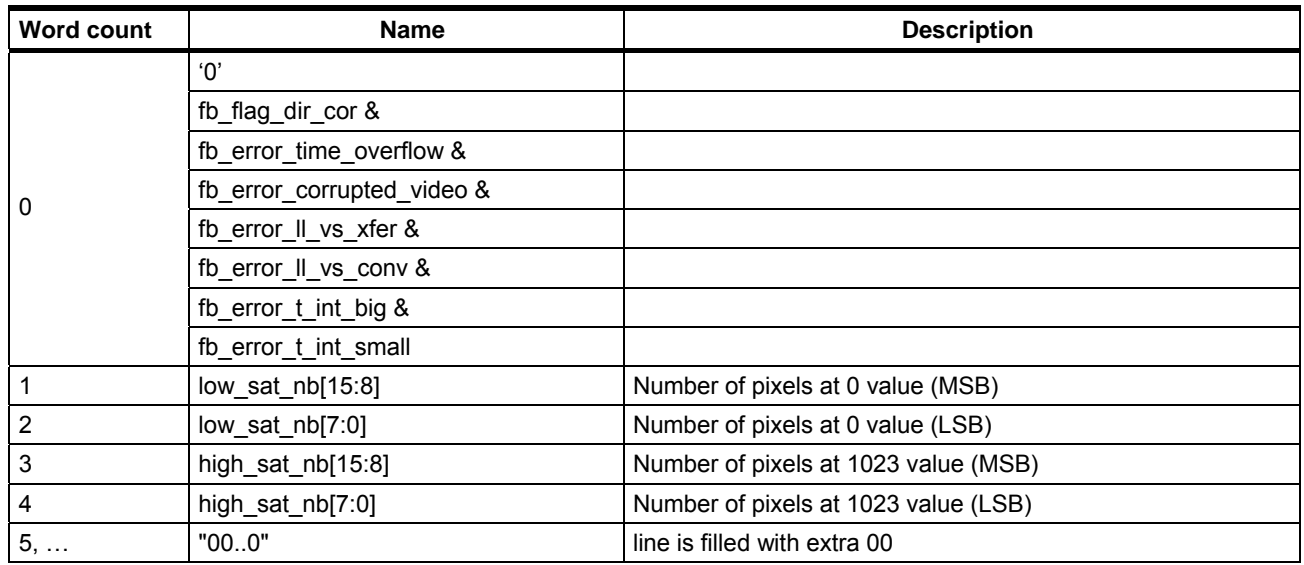

### **16. MUX OUT**

This block multiplexes the different signals to the output: video, context and histograms.

#### **17. TIMING GENERATOR AND POWER MANAGEMENT**

Under SPI control, the timing generator provides the necessary timing to the sensor. It manages the different read modes depending on the global states programmed by the application. It times the reading of the matrix to follow the ROI, Binning and sub sampling functions.

#### **18. CLOCK GENERATOR**

The application should provide 1 or 2 clocks to the sensor:

- The reference clock (CLK\_REF),
- A second stable clock (CLK\_FIX), to dither CLK\_REF to improve EMC performance, for example.

Two other clocks are available in the sensor:

- CLK OSC which is generated by an internal oscillator
- CLK\_PLL which is output by the PLL with CLK\_REF as the reference clock.

These four clocks are the sensor input clocks.

The sensor needs three different clocks for three separate domains (See Figure 2: Block diagram):

- One for the ADC (CLK ADC).
- One for the Timing control (CLK\_CTRL)
- One for the digital chain (CLK\_CHAIN).

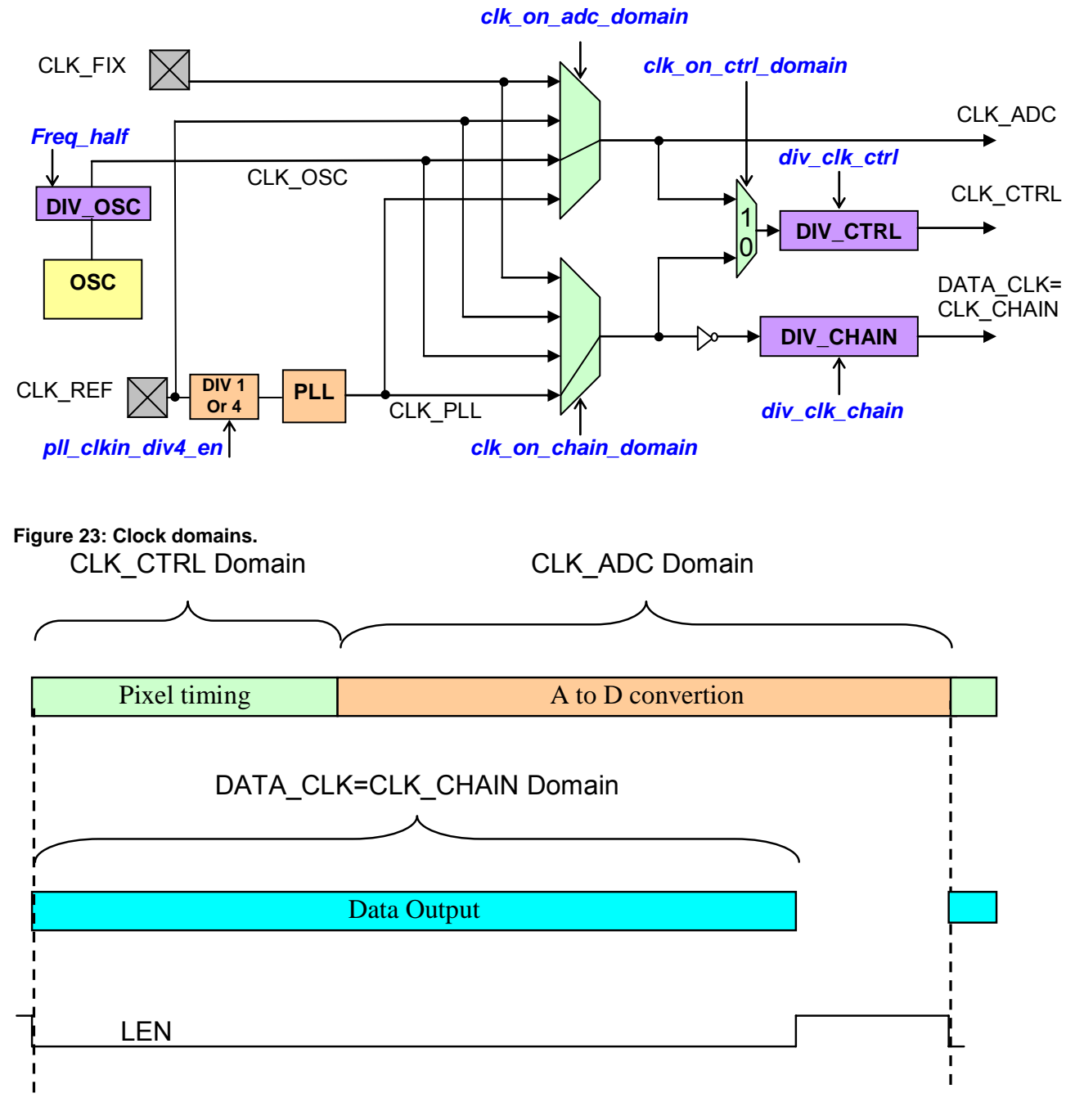

#### **Figure 22: Clock management**

# **Notes:**

- CLK\_ADC & CLK\_CTRL must be stable. No dithered clock allowed.
- If needed for  $EMC$  constrains the CLK CHAIN may be dithered.
- Pixel\_timing duration is given at  $\frac{1}{5}$
- A to D conversion and data output durations are computed in  $\frac{8}{5}$

### **18.1 PLL**

A Phase-Locked Loop block (PLL) is embedded to provide an output frequency (CLK\_PLL) from a reference frequency (CLK\_REF). (See **Figure 22: Clock management**)

If the PLL is not used, the block is in power down mode.

### **18.1.1 Register used**

The registers used are *pll\_od*, *pll\_n* and *pll\_fb* in <Reg\_pll\_cfg> see § **20.3.6**.

The PLL output frequency CLK\_PLL is given by the equation:

$$
CLK \_PLL = \frac{M}{N \times P} \times CLK \_REF
$$

With:  $4 < M = 2x($ pll fb + 1) $< 512$ ,  $2 < N = 2x( \text{p} \mid n + 1) < 20$ , P (pll\_od) =  $4,$ 5 MHz < CLK\_REF < 50 MHz

**Figure 24: PLL block diagram** 

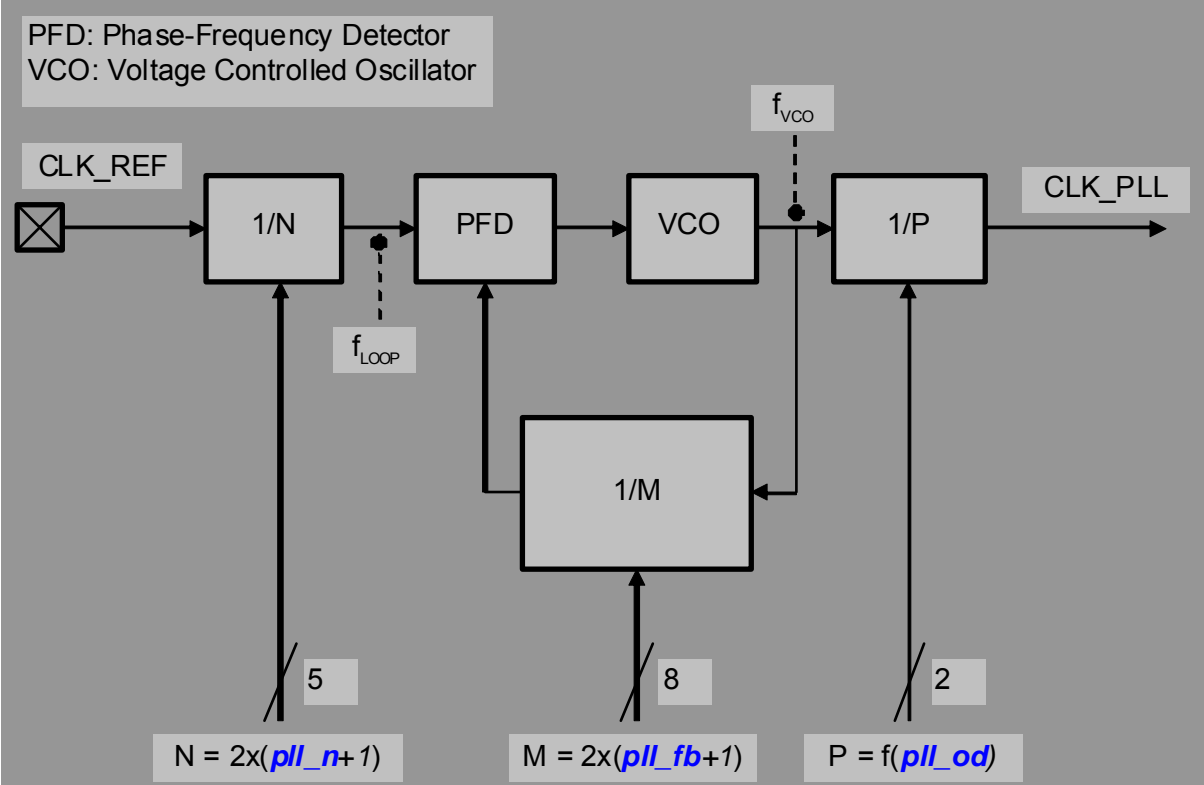

# **18.1.2 Limits and Conditions**

The following conditions and limits must be respected to allow the PLL to operate efficiently:

- $325MHz < F_{VCO} = CLK$   $PLL \times P < 480MHz$
- $2.5MHz < F<sub>loop</sub>$
- $81.25 MHz < CLK$   $PLL < 120 MHz$  (if directly used internally)

#### **18.1.3 PLL settings calculations**

For a given input frequency (CLK, REF) and the desired output frequency (CLK, PLL), follow these steps to calculate the pll\_fb, pll\_n and pll\_od parameters.

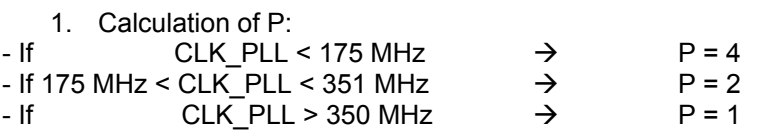

2. Calculation of N:

$$
pll_{n} = IntegerPart\left(\frac{CLK_{n}REF}{5}\right) - 1
$$

3. Calculation of M:

$$
pll\_fb = 2 \times RoundedUp\left(\frac{(pll\_n+1) \times CLK\_PLL \times pll\_od}{CLK\_REF}\right) - 1
$$

4. Calculation of the real CLK\_PLL

The above formulas can be used to calculate the PLL output frequency (CLK\_PLL).

The following table gives the some frequency calculation examples showing the pll fb, pll n and pll od parameter settings used to obtain a 114 MHz system frequency with different input reference frequencies:

| <b>Parameter setting</b> | <b>CLK_REF input frequency</b> |        |                 |  |  |
|--------------------------|--------------------------------|--------|-----------------|--|--|
|                          | 12 MHz                         | 24 MHz | 48 MHz          |  |  |
| Р                        | 4                              |        |                 |  |  |
| pll_od                   | h03                            | h03    | h03             |  |  |
| N                        |                                | 8      | 18              |  |  |
| $pII_n$                  | h <sub>01</sub>                | h03    | h08             |  |  |
| M                        | 152                            | 152    | 172             |  |  |
| pll_fb                   | h4B                            | h4B    | h <sub>55</sub> |  |  |

**Table 12: example of PLL parameter settings for a 114MHz PLL output frequency** 

#### **18.2 Internal oscillator**

The internal oscillator has to be calibrated by the application. During the calibration procedure the sensor counts the number of CLK\_OSC cycles during the calibration reference period *calib\_count\_ref*. The length of *calib\_count\_ref* is defined by the user as a number of CLK\_REF cycles. The number of CLK\_OSC cycles can be read in the *fb\_calib\_count\_osc* register when the *flag\_reg\_calib\_count\_ref* flag goes back to low level.

If needed the oscillator frequency can be adjusted using *prg\_osc\_freq\_adjust* in **<reg\_prg\_osc>** see **20.3.19**

<**freq\_half**> may be used to divide the internal oscillator frequency by 2.

The internal oscillator frequency can be computed using the formula below, where  $R_{FXT}$  is the ADC REF external resistor:

$$
Frequency = \frac{1}{r}
$$

$$
uency = \frac{1}{\left[\frac{R_{EXT} \times 316(10^{-13})}{(36 + prg\_{osc}\_free\_adiust)}\right] + 3.4(10^{-9})}
$$

1

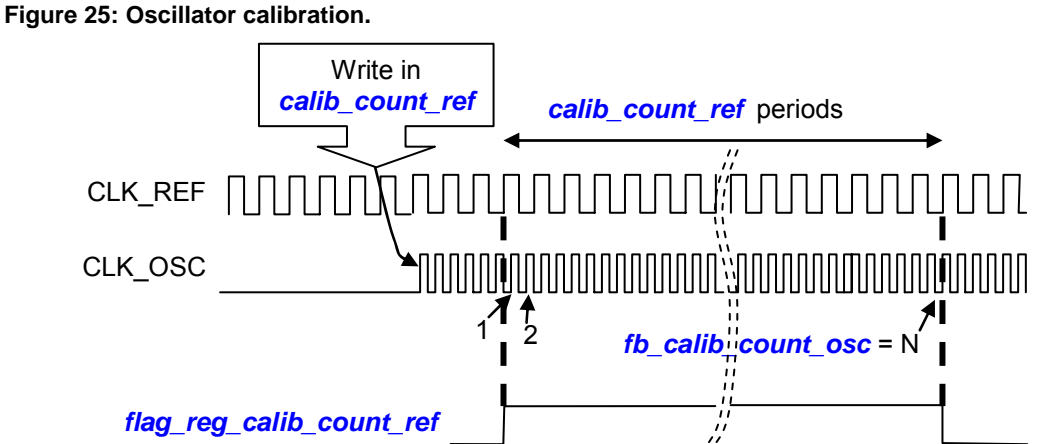

# **18.3 Nominal clock configurations**

CLK\_OSC is used for A to D conversion (CLK\_ADC) and pixel timing (CLK\_CTRL) with a DIV\_CTRL = 2. CLK PLL is used for the digital chain (CLK CHAIN).

The typical clock configuration is as follows: *clk on adc domain* **= h2 in**  $\leq$ **reg clk cfg> see § 20.3.5** *clk\_on\_ctrl\_domain* = h1 in <**reg\_clk\_cfg**> see § **20.3.5** *clk\_on\_chain\_domain* = h3 in <**reg\_clk\_cfg**> see § **20.3.5** *div\_clk\_chain* = h2 in <**reg\_clk\_cfg**> see § **20.3.5**

With this configuration a dithered clock can be used as CLK\_REF for the PLL.

To allow the maximum frame rate, CLK\_OSC must be above 114 MHz.

## **19. TEST PATTERN GENERATOR**

A test pattern allows the signal processing to be checked. It generates repeated slope from 0 to 1023 with a 1 LSB step.

The timing and image size used in this mode uses the ROI and timing configuration.

The block generates 3 different patterns.

#### **19.1 Moving test pattern**

## *pattern\_ena* = 01

In this mode, the test pattern changes from line to line and from frame to frame.

Figure 26 gives examples for a ROI (52 x 188 pixels). If the ROI width or height is larger than 1024 the test pattern counter will create additional ramp pulses in both directions.

#### **Figure 26: Moving test pattern**

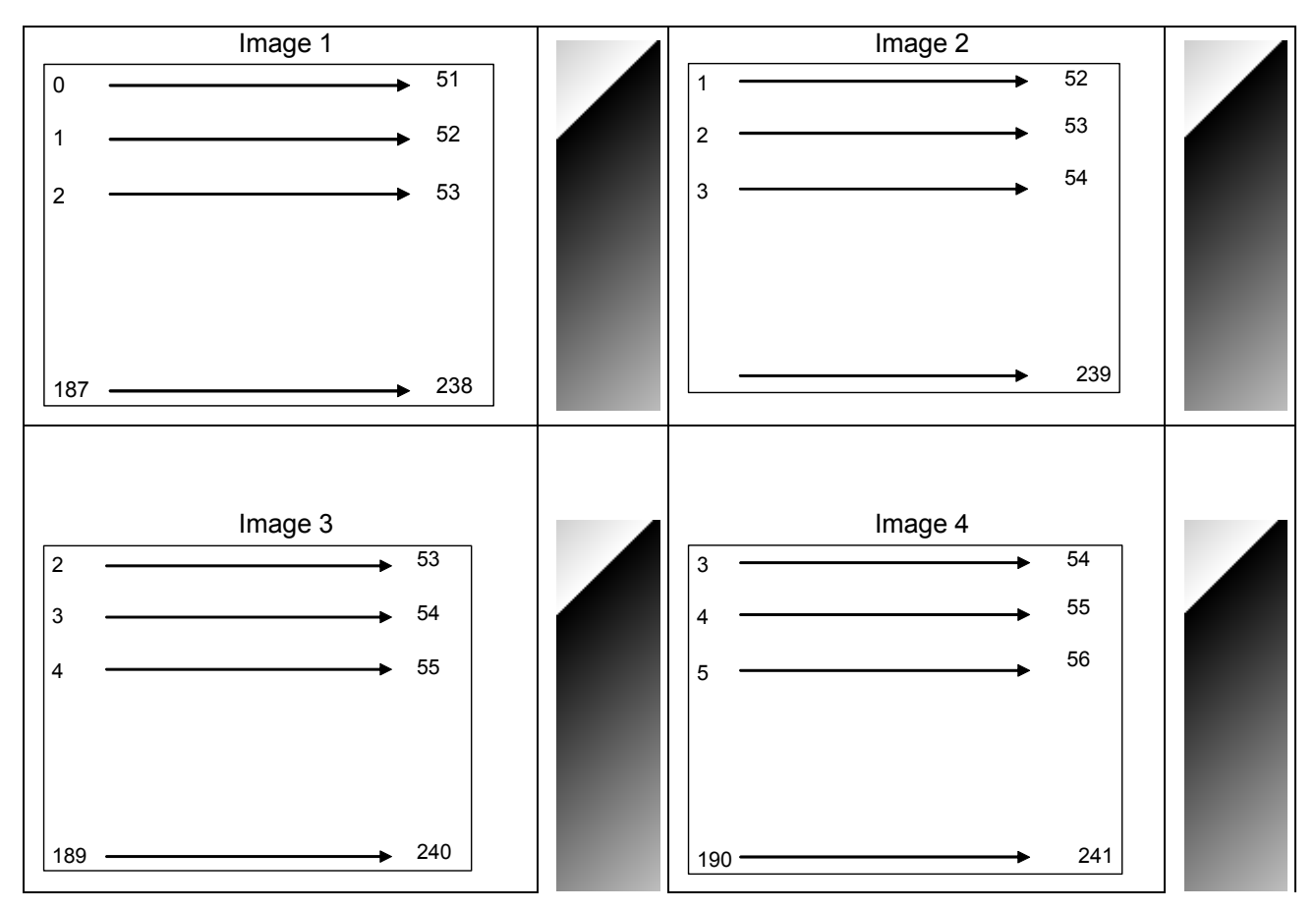
## **19.2 Fixed test pattern**

#### *pattern\_ena* = 10

Figure 27 shows this pattern, using the same resolution as the previous example. The test pattern ramp generator will always have the same starting point at 0, at the first pixel of the first line.

#### **Figure 27: Fixed test pattern example**

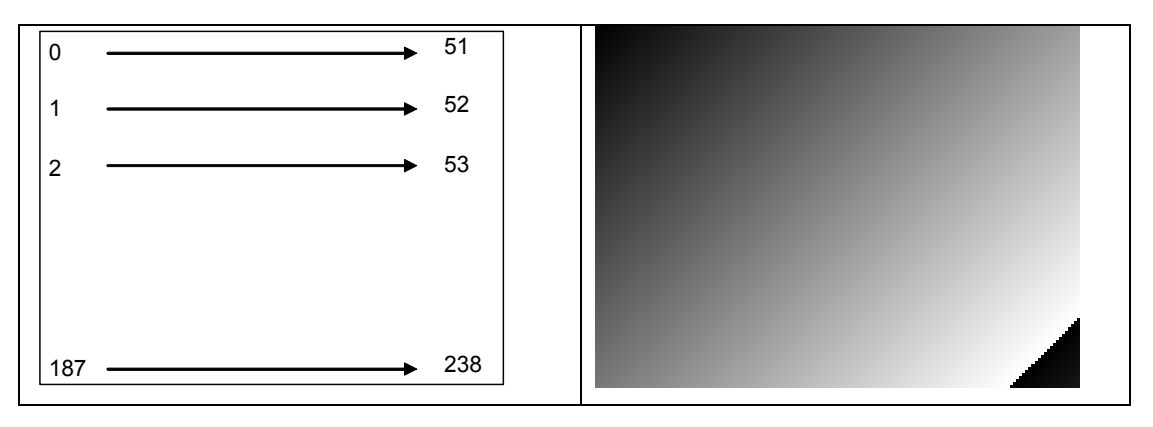

## **19.3 Functional test pattern**

## *pattern\_ena* = 11

This test pattern allows all output values to occur in the smallest possible image. The test pattern counter counts only during active FEN & LEN. The first pixel of the first line is at 0 Figure 25 gives an example of a 16 x 16 image:

#### **Figure 28: Functional test pattern**

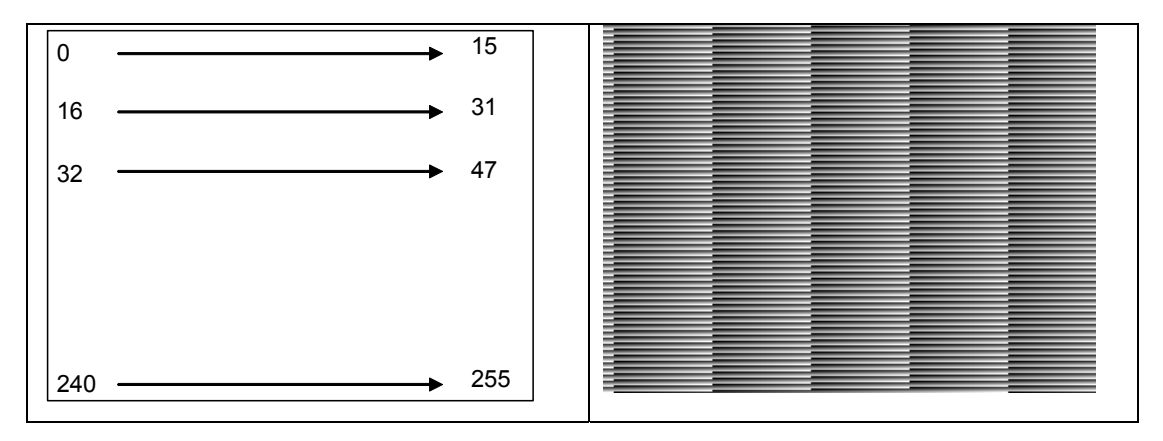

## **20. SPI**

The SPI communication interface allows the sensor be controlled by an external device.

Most of built-in functions are configurable via SPI registers. We can distinguish 6 types of registers:

- **Dynamic registers (D)** are read/write registers. They are refreshed only one time per frame at the beginning of the readout or on matrix reset, depending on the selected readout mode. A lock mechanism allows the refresh to be disabled. This is useful for insuring that several register changes are taken into account in the same frame,
- **Mailbox registers (MBX)** are read/write registers. They are used to send abort requests or read calibration status information,
- **Static registers (S)** are read/write registers. Any change in their value is taken into account immediately,
- **Restricted static registers (RS)** are like static registers but they must be modified only in STANDBY or IDLE state. Any change in their value during an acquisition sequence may have an unpredictable effect,
- **Feedback registers (F)** are read only registers. They are used to report the current state of the sensor,
- **Reset registers (RST)** are read/write registers. They are used to perform a soft reset of the device.

#### **20.1 Register summary tables**

#### **Table 13 : 8-bit registers**

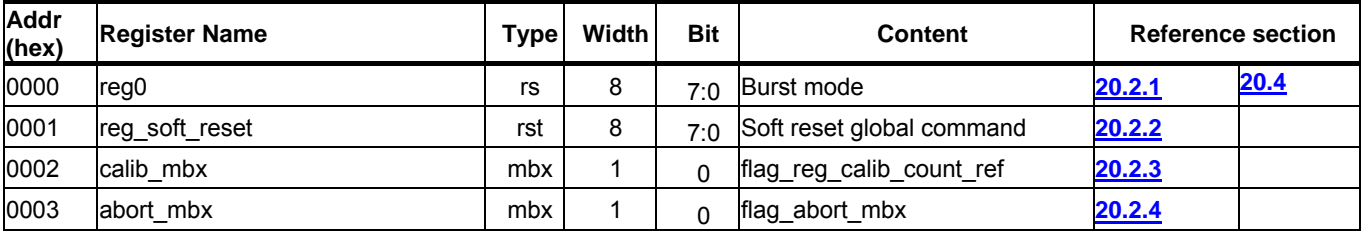

## **Table 14 : 16-bit registers**

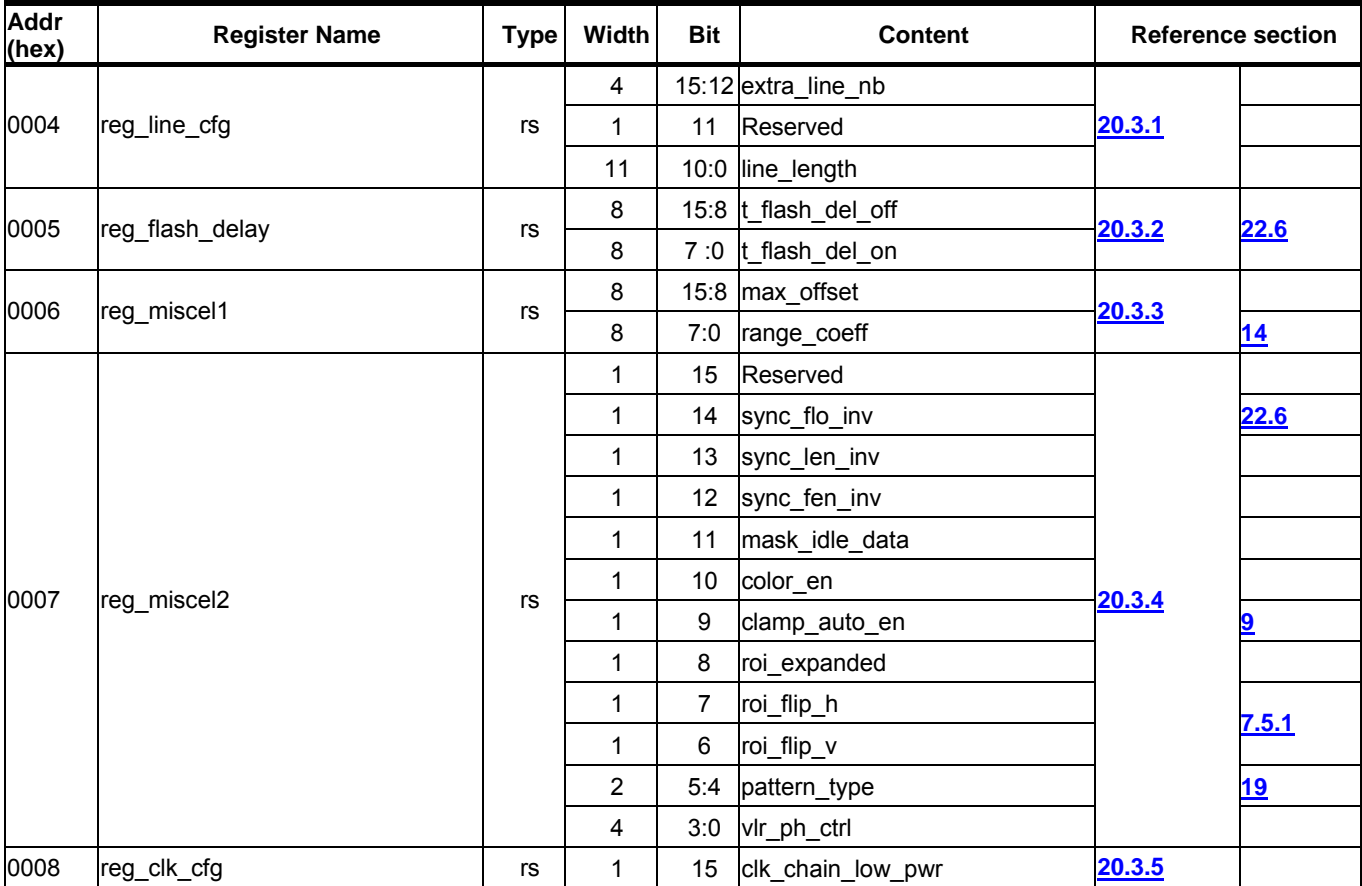

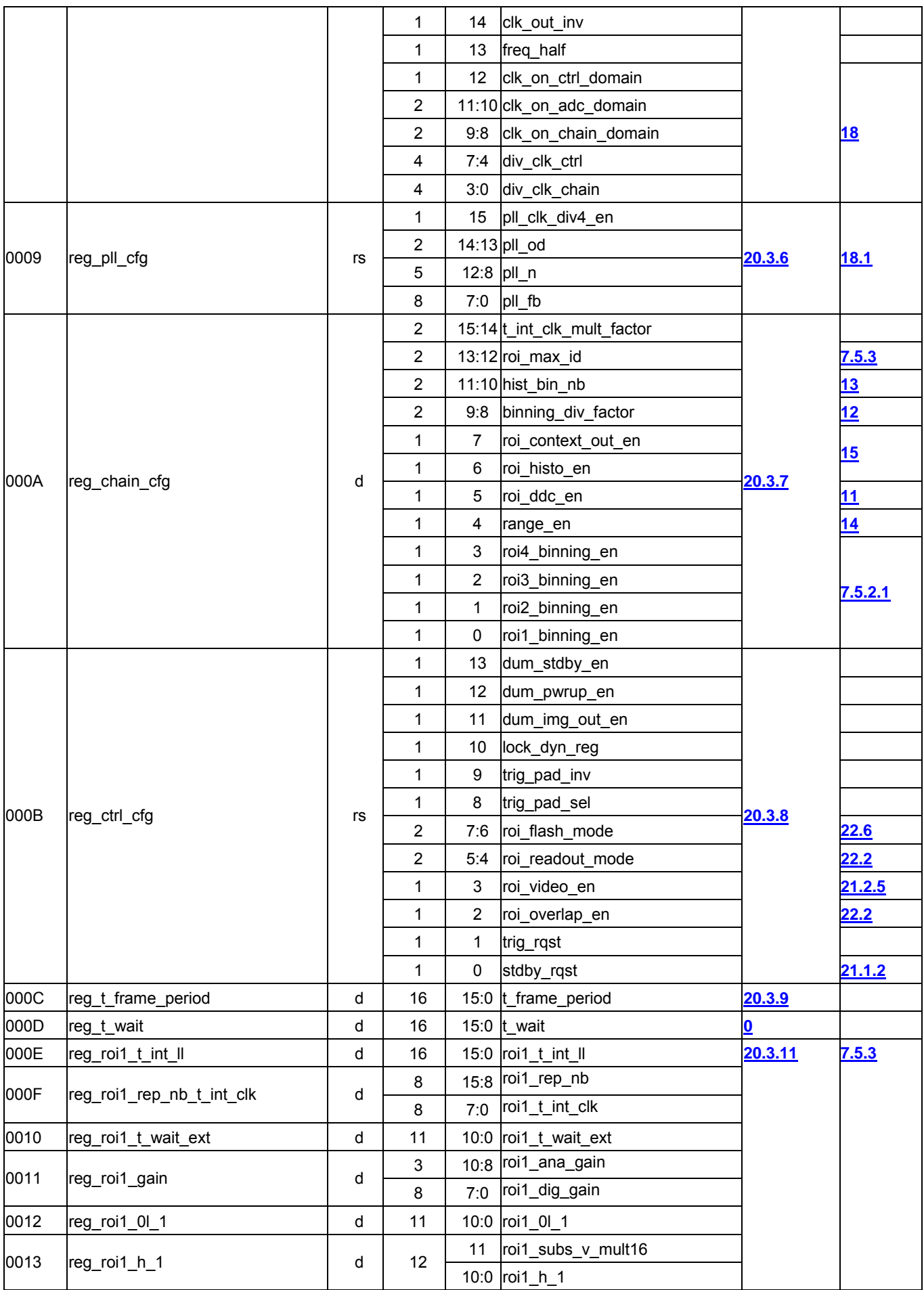

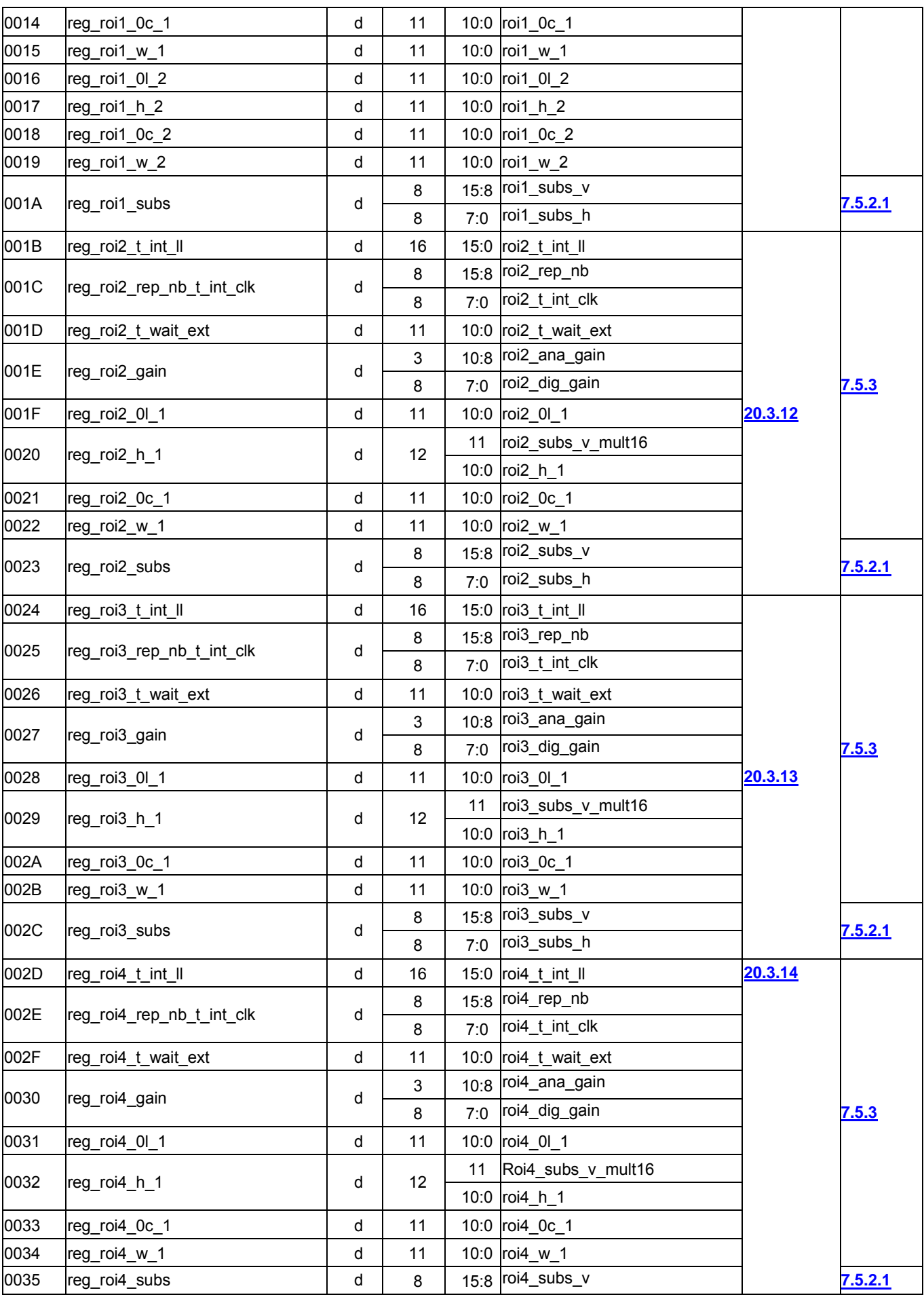

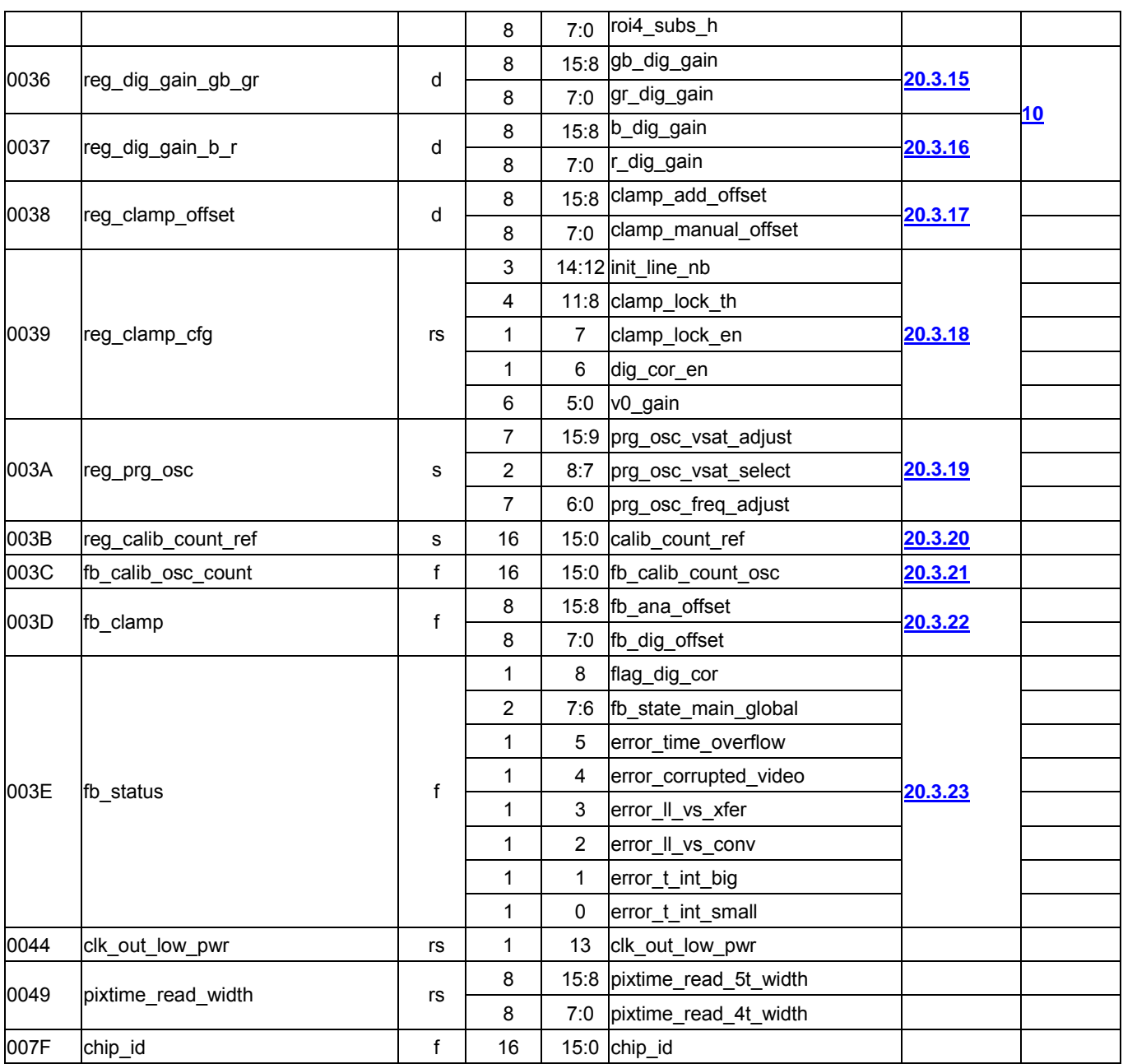

# **20.2 8 bit register descriptions**

# **20.2.1 Register 0**

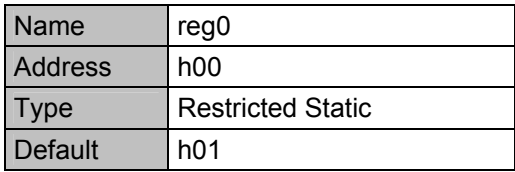

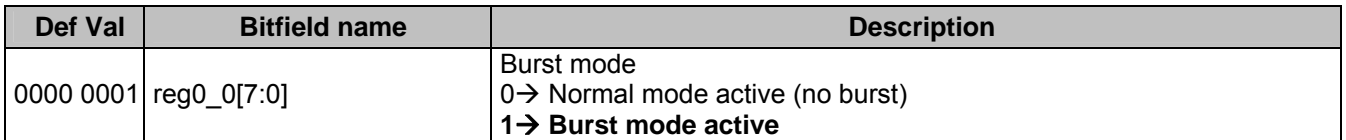

# **20.2.2 Soft reset register**

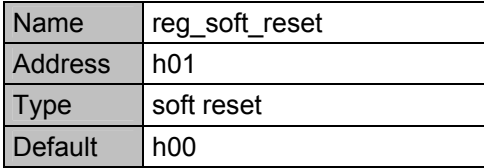

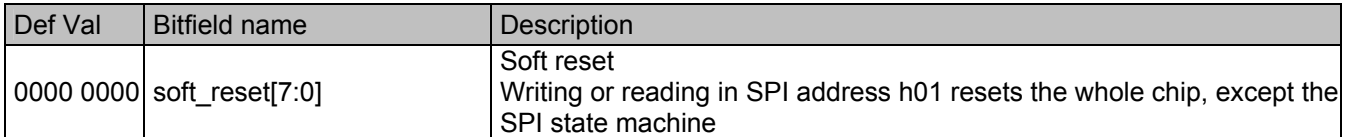

# **20.2.3 Calibration Mailbox**

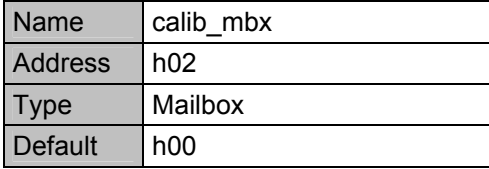

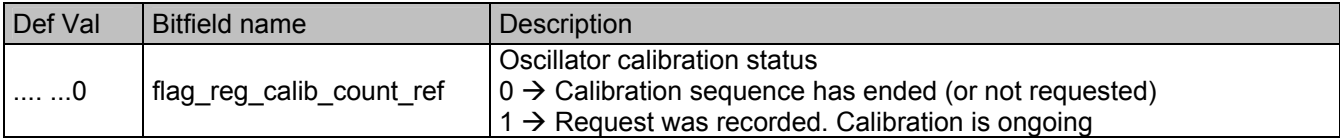

## **20.2.4 Abort mailbox**

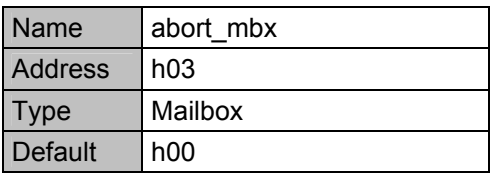

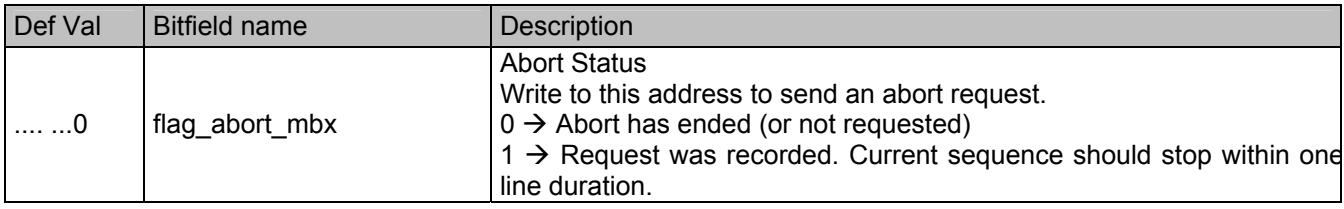

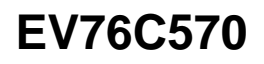

## **20.3 16 bit register descriptions**

# **20.3.1 Line configuration**

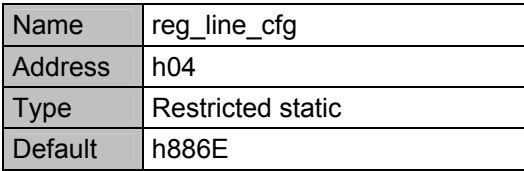

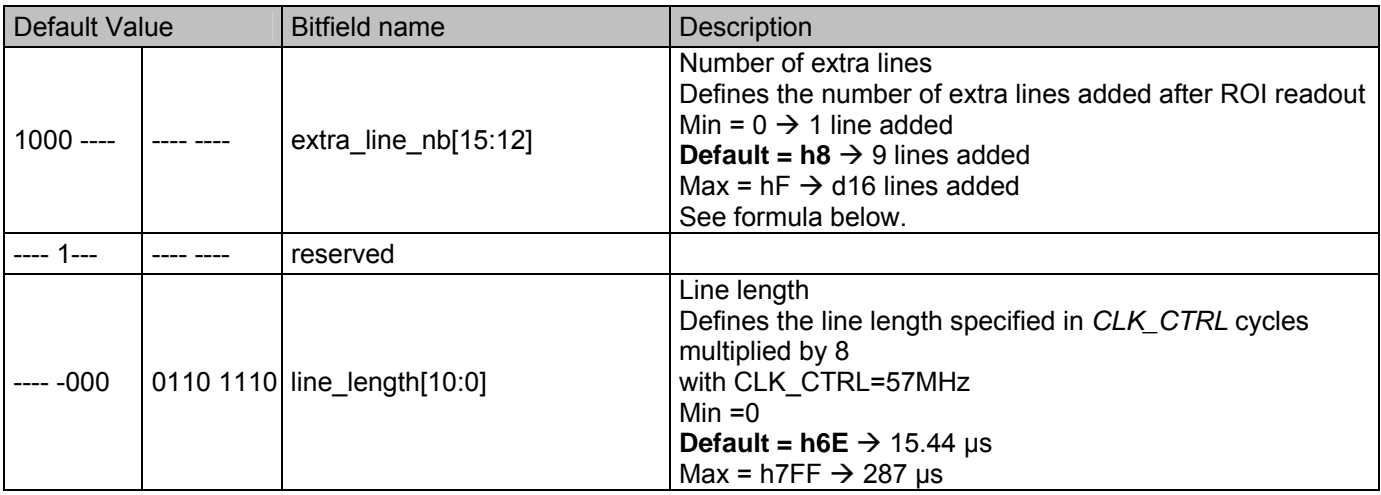

There is a minimum *extra\_line\_nb* to be respected, depending on *reg\_chain\_cfg* see § **20.3.7:** MIN extra\_line\_nb =  $(2 \times \text{rois} - \text{binning\_en} + \text{roi\_histo\_en} + \text{roi\_context\_out\_en}) \times 2^{\lambda}(\text{rois} - \text{binning\_en})$ 

#### **20.3.2 Flash delay**

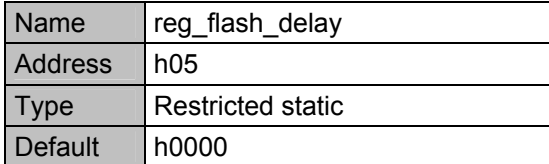

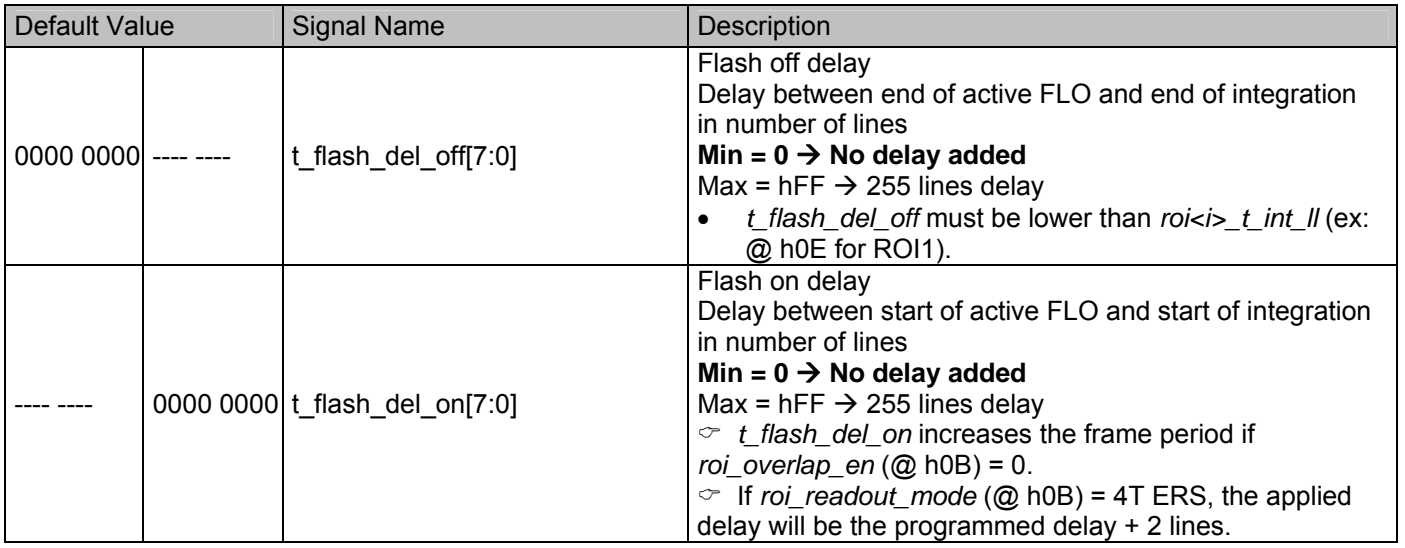

• Both flash delays are automatically set to 0 if *roi\_flash\_mode* (@ h0B) = 0 (= FLASH\_OFF).

• *t\_flash\_del\_off* is ignored if *roi\_flash\_mode* (@ h0B) = 3 (= FLASH\_ON).

• *t\_flash\_del\_off* should be set to 0 if *roi\_readout\_mode* (@ h0B) = 4T+ERS and *roi\_overlap\_en* (@ h0B) = 1. (If not, there is a risk of finding "holes" in  $FLO$ )

# **20.3.3 Miscellaneous register 1**

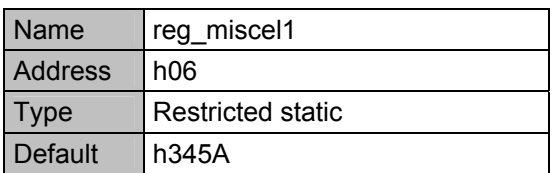

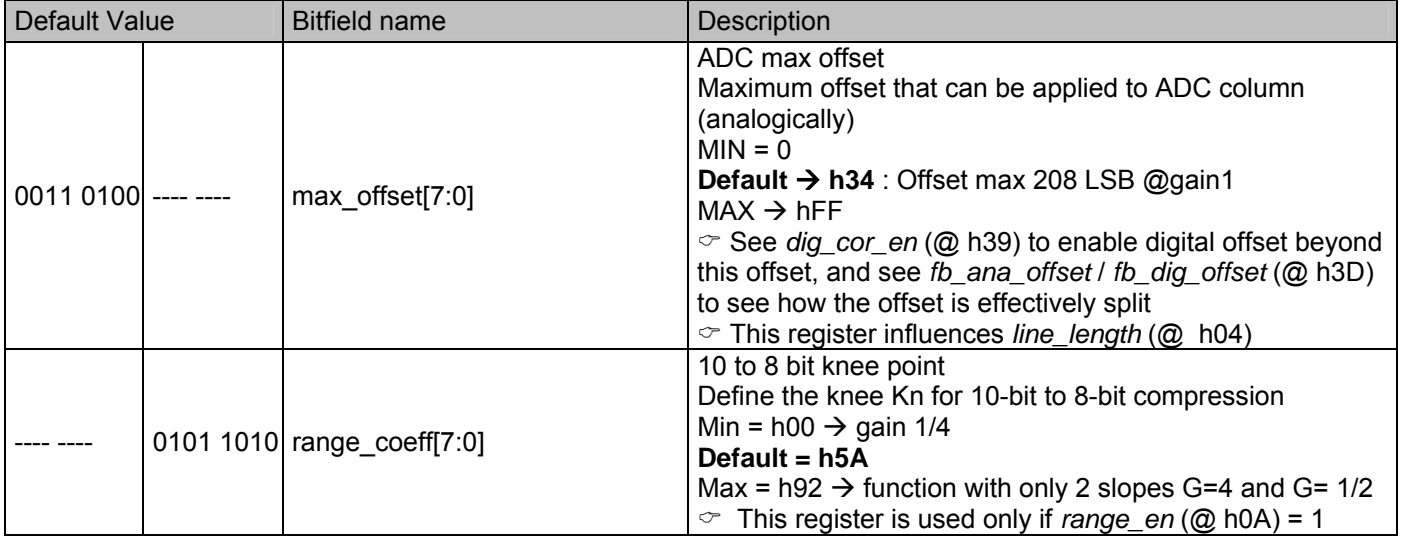

# **20.3.4 Miscellaneous register 2**

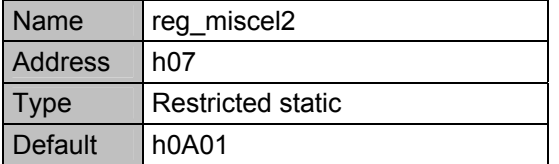

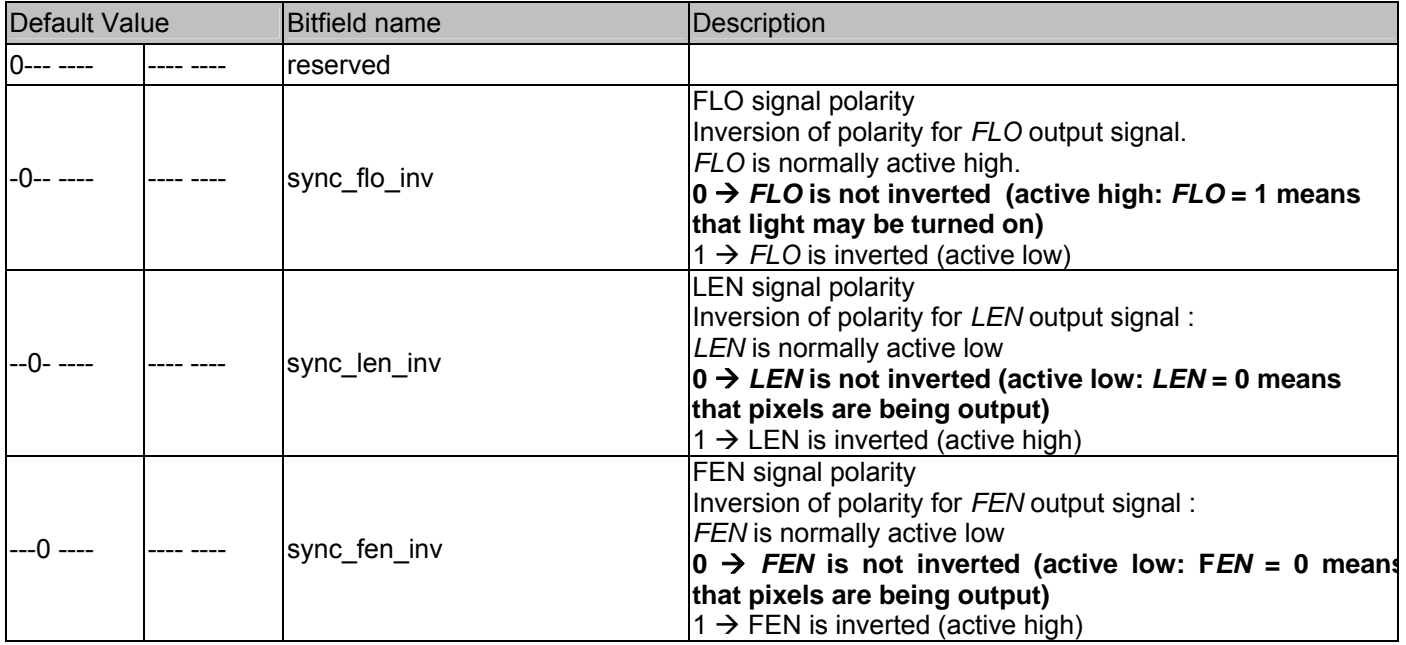

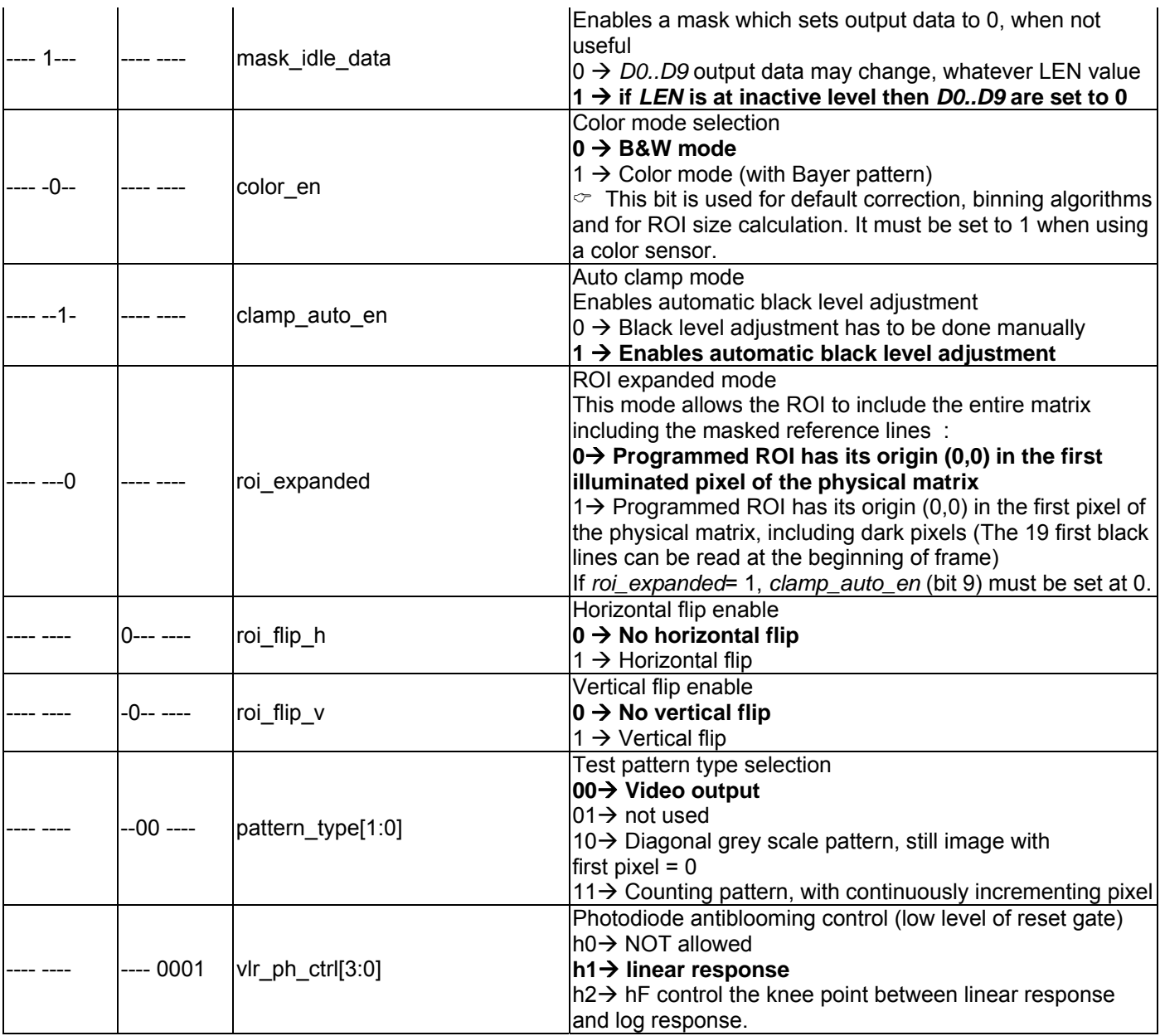

# **20.3.5 Clock configuration**

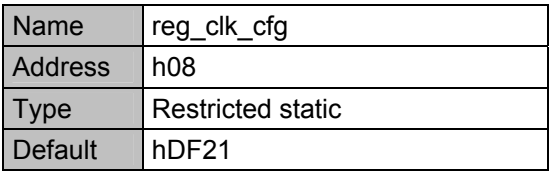

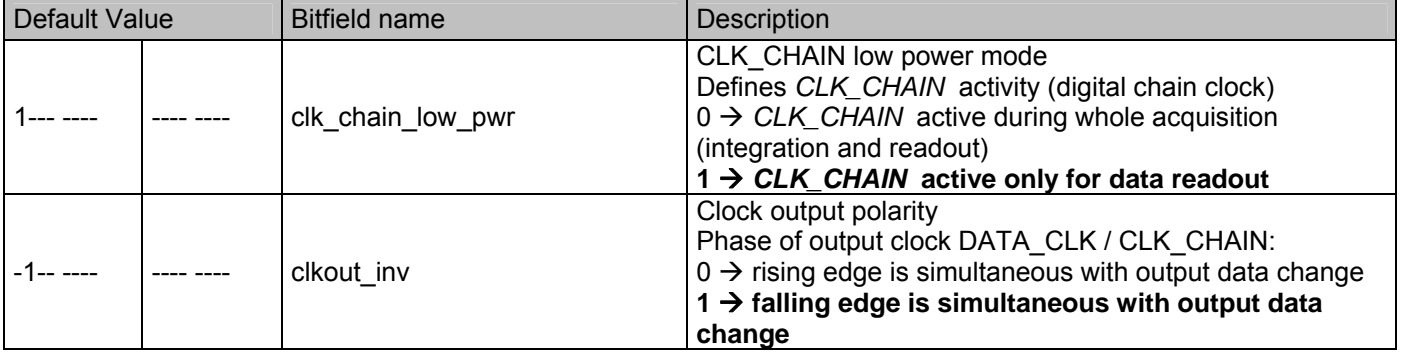

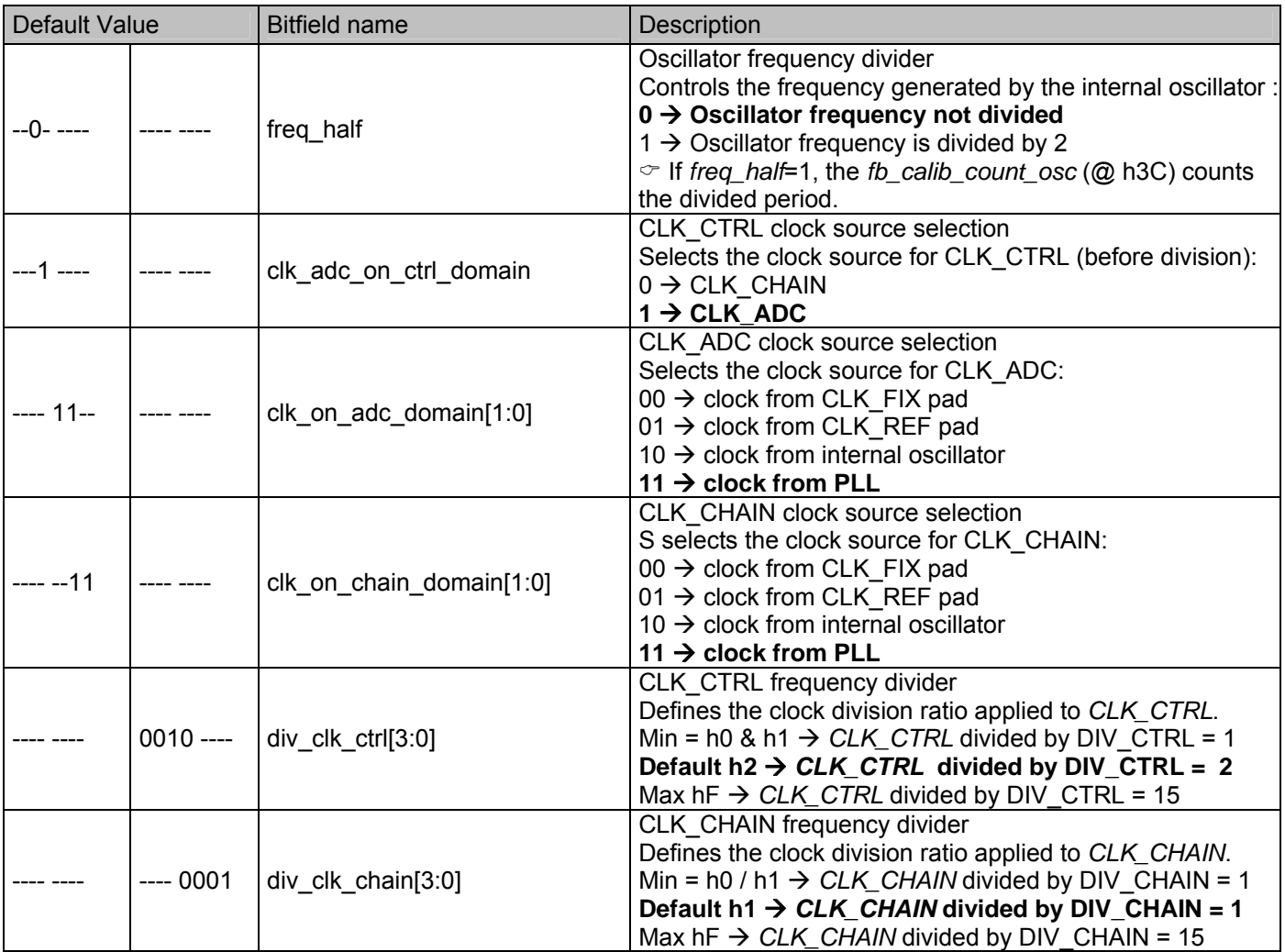

# **20.3.6 PLL configuration**

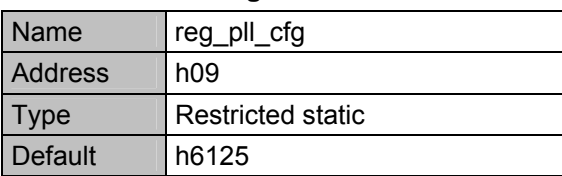

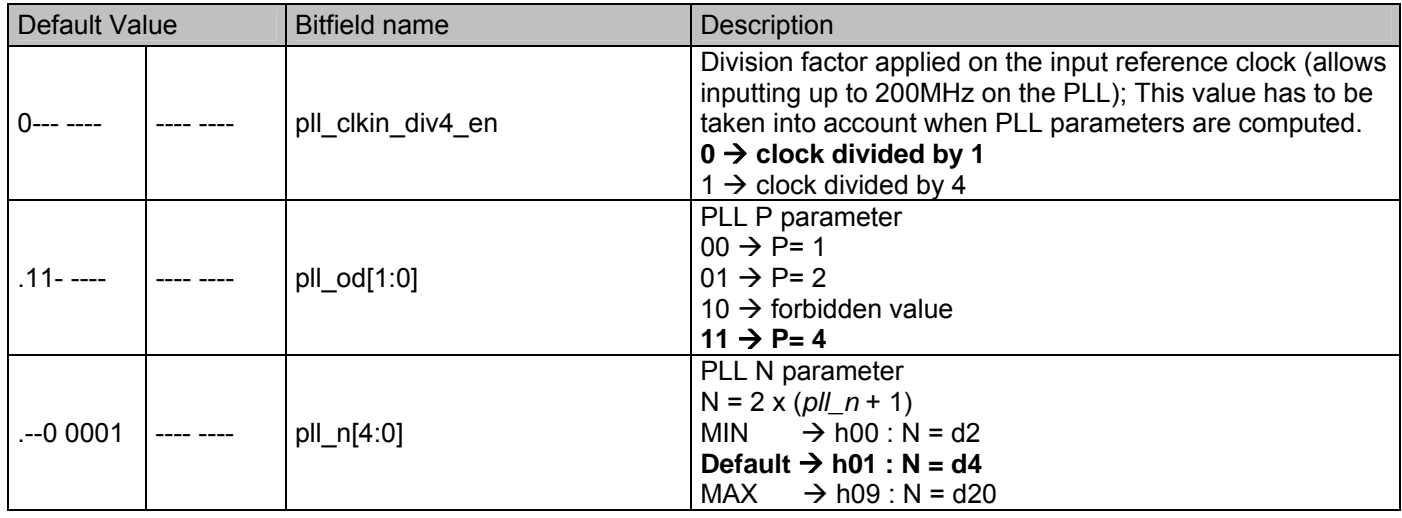

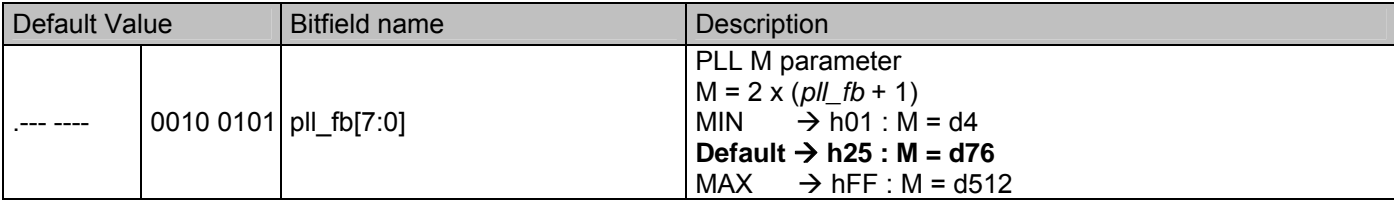

# **20.3.7 Chain configuration**

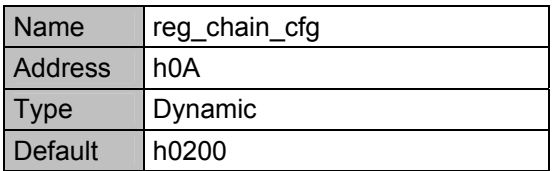

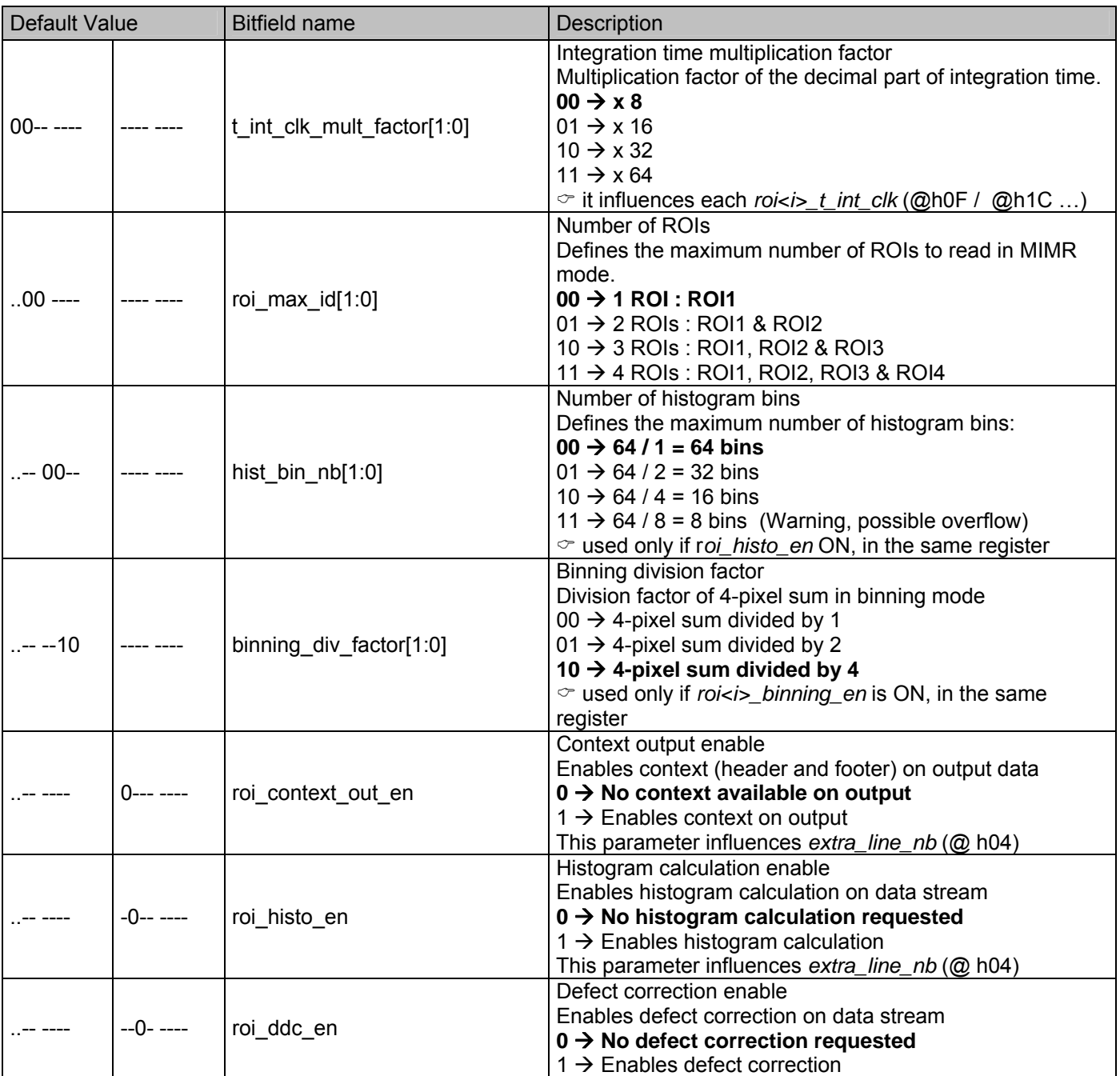

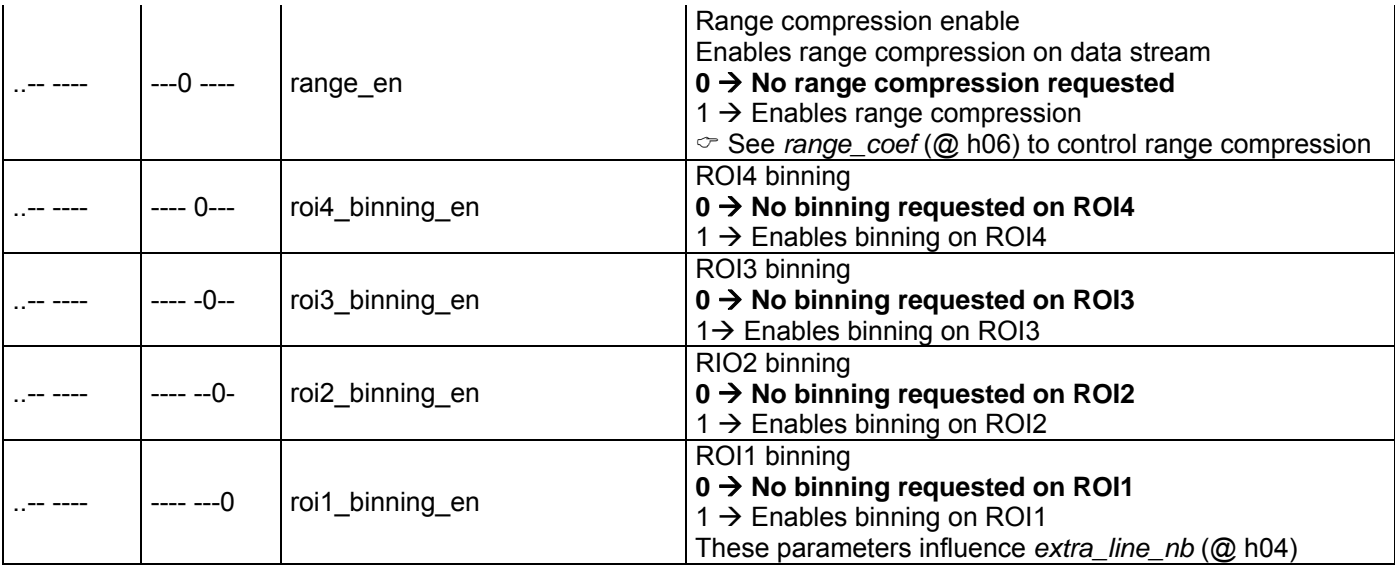

# **20.3.8 Control configuration**

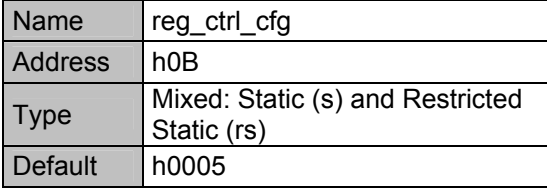

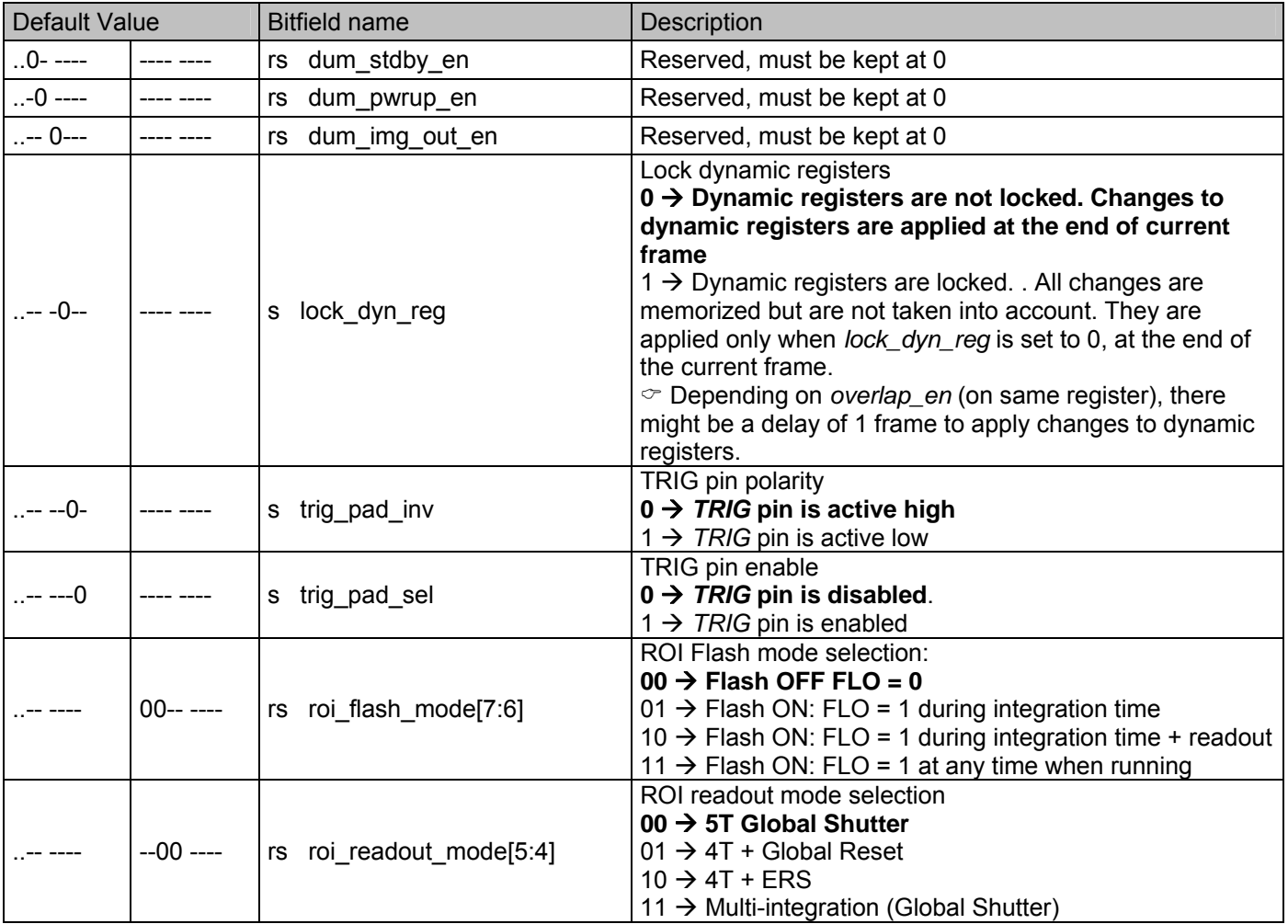

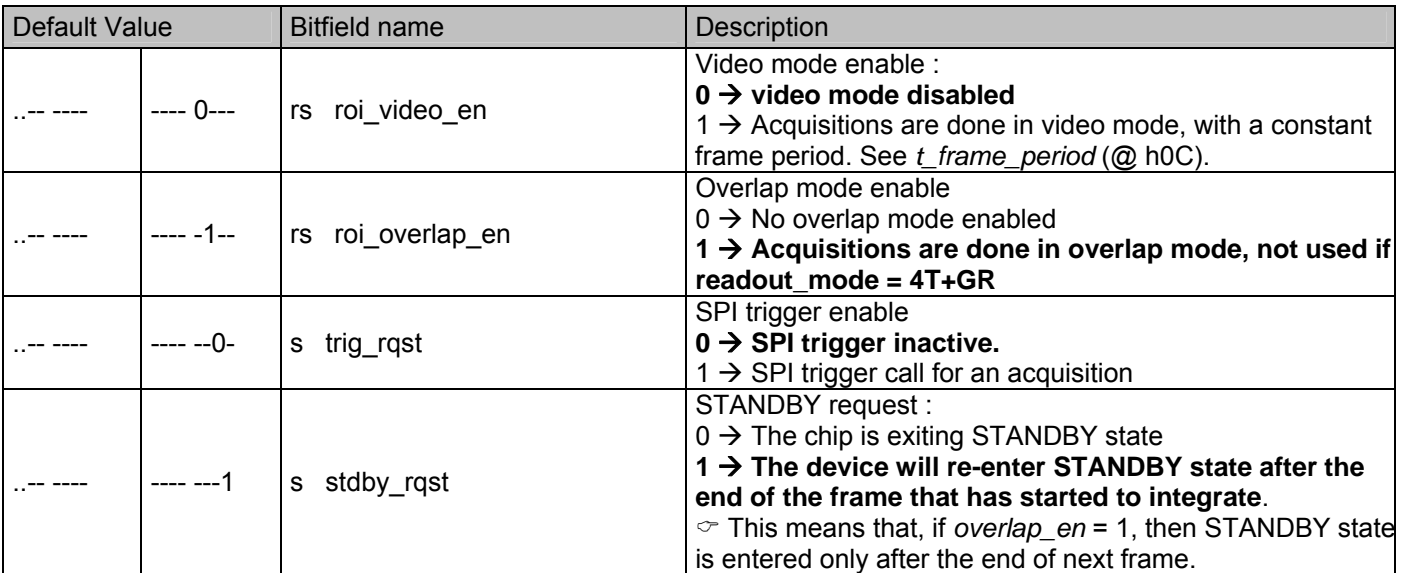

Caution: This register is not a simple static (s) register; it contains some restricted static (rs) bitfields. Take care not to change any 'rs' bitfields (ex: *overlap\_en*), while changing an 's' bitfield (ex: *trig\_rqst*), when the device is not in IDLE or STANDBY state.

## **20.3.9 Frame period**

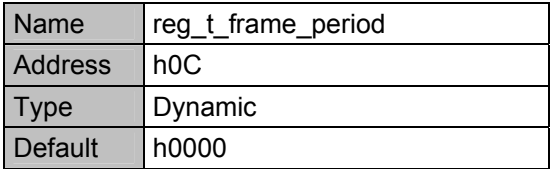

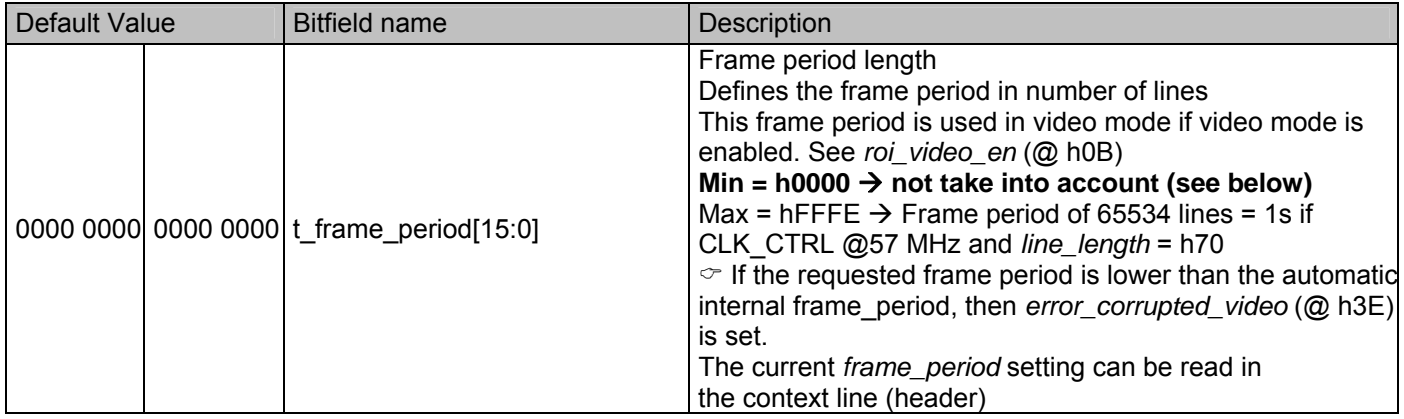

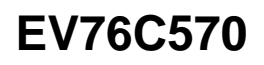

# **20.3.10 Wait time**

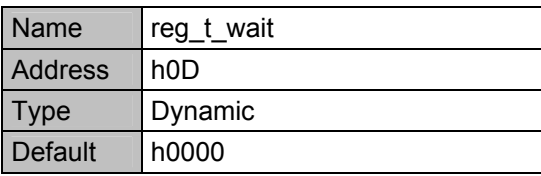

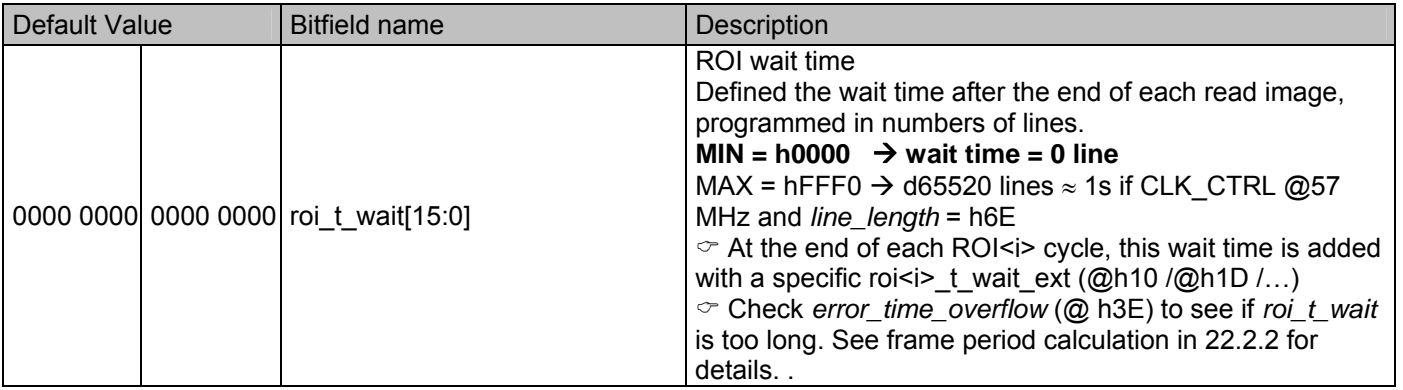

## **20.3.11 ROI 1 control**

Those registers define all ROI1 parameters

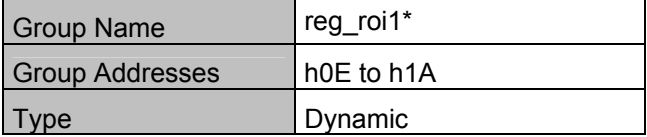

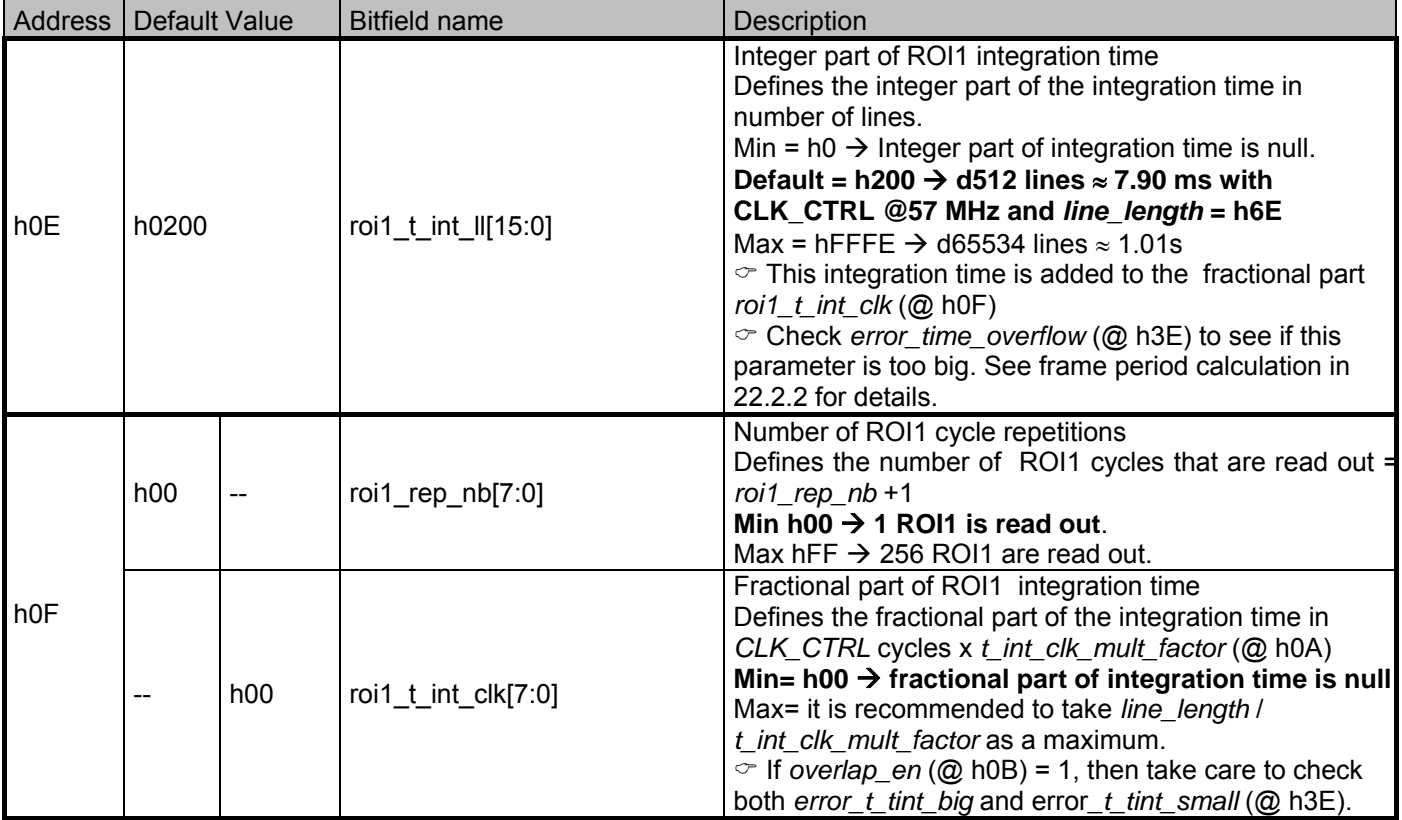

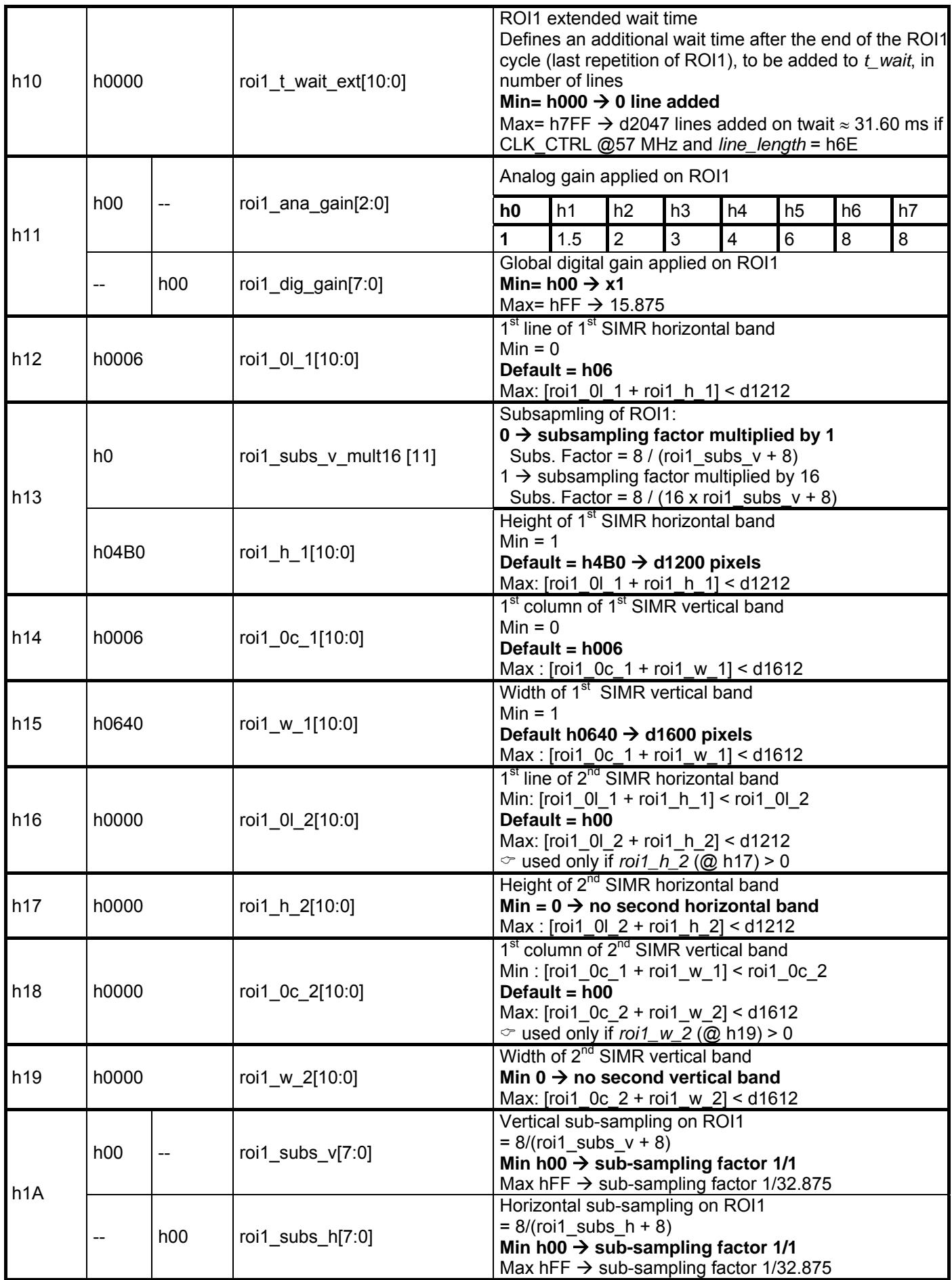

# **20.3.12 ROI 2 control**

Those registers define all ROI2 cycle parameters

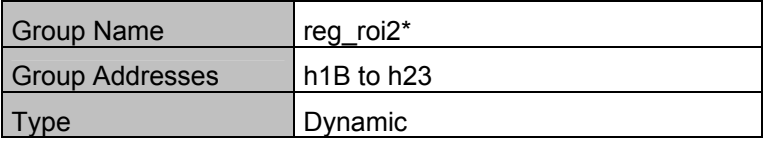

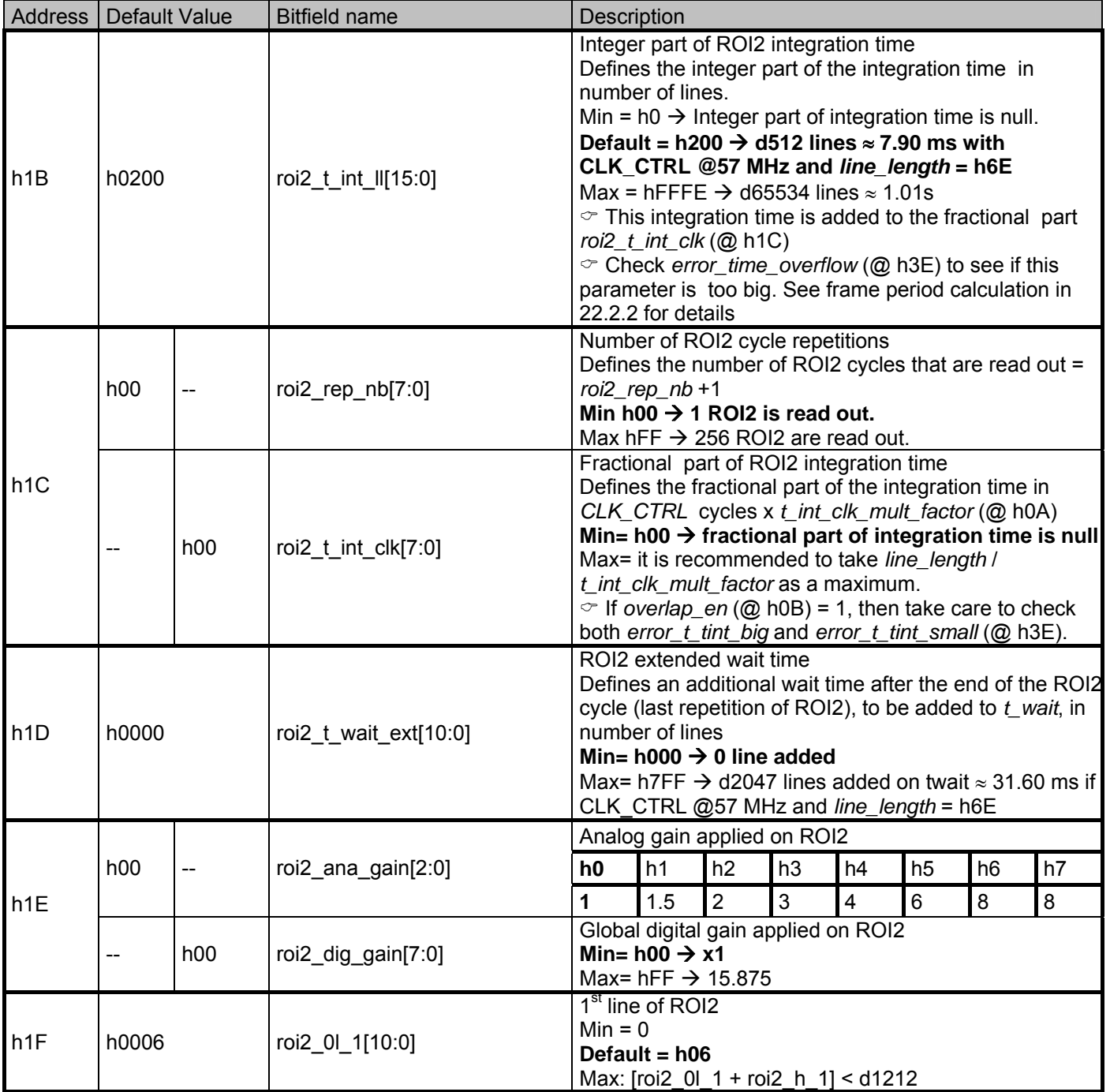

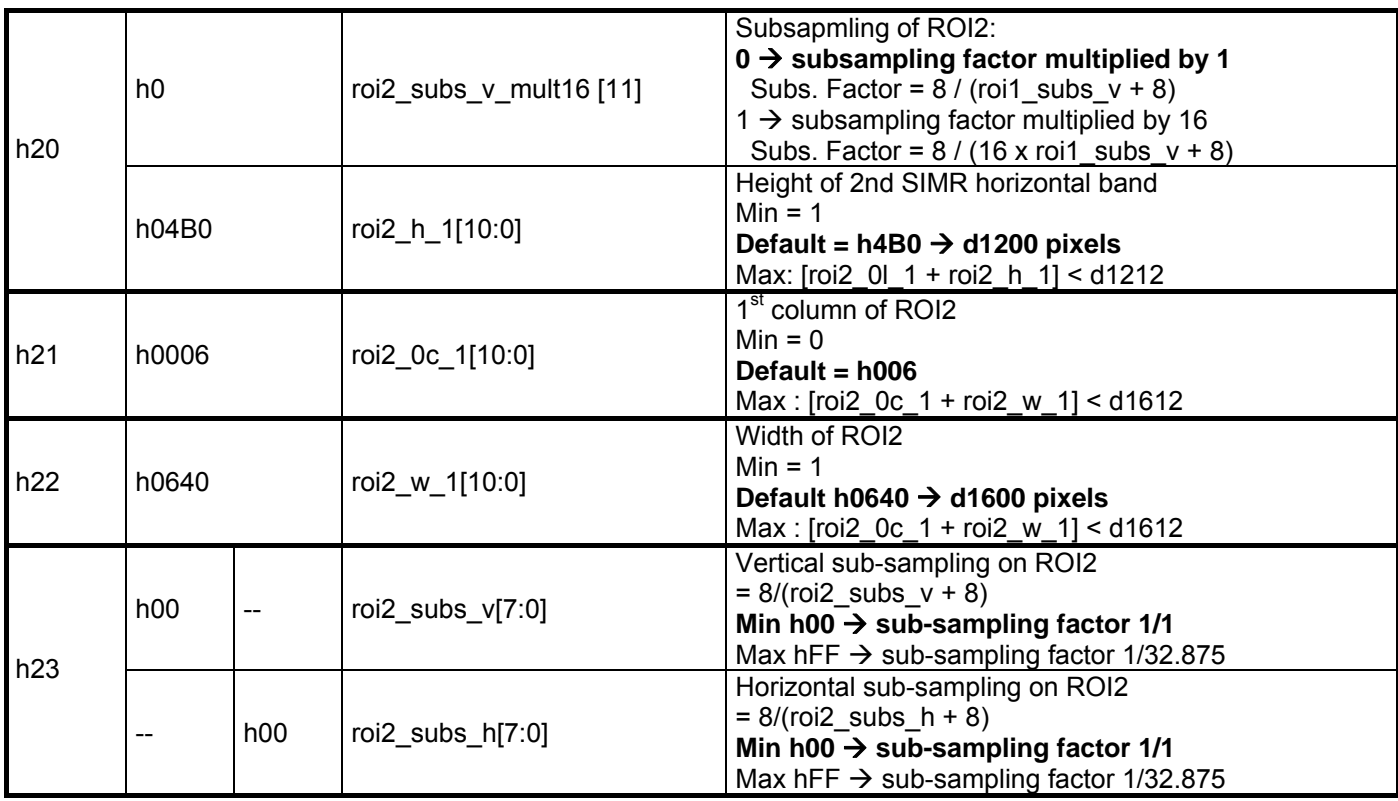

# **20.3.13 ROI 3 control**

Those registers define all ROI3 cycle parameters

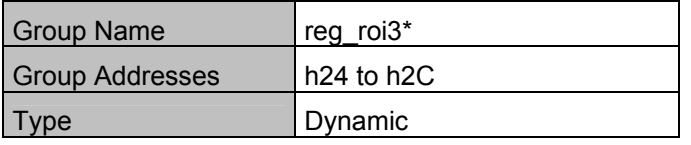

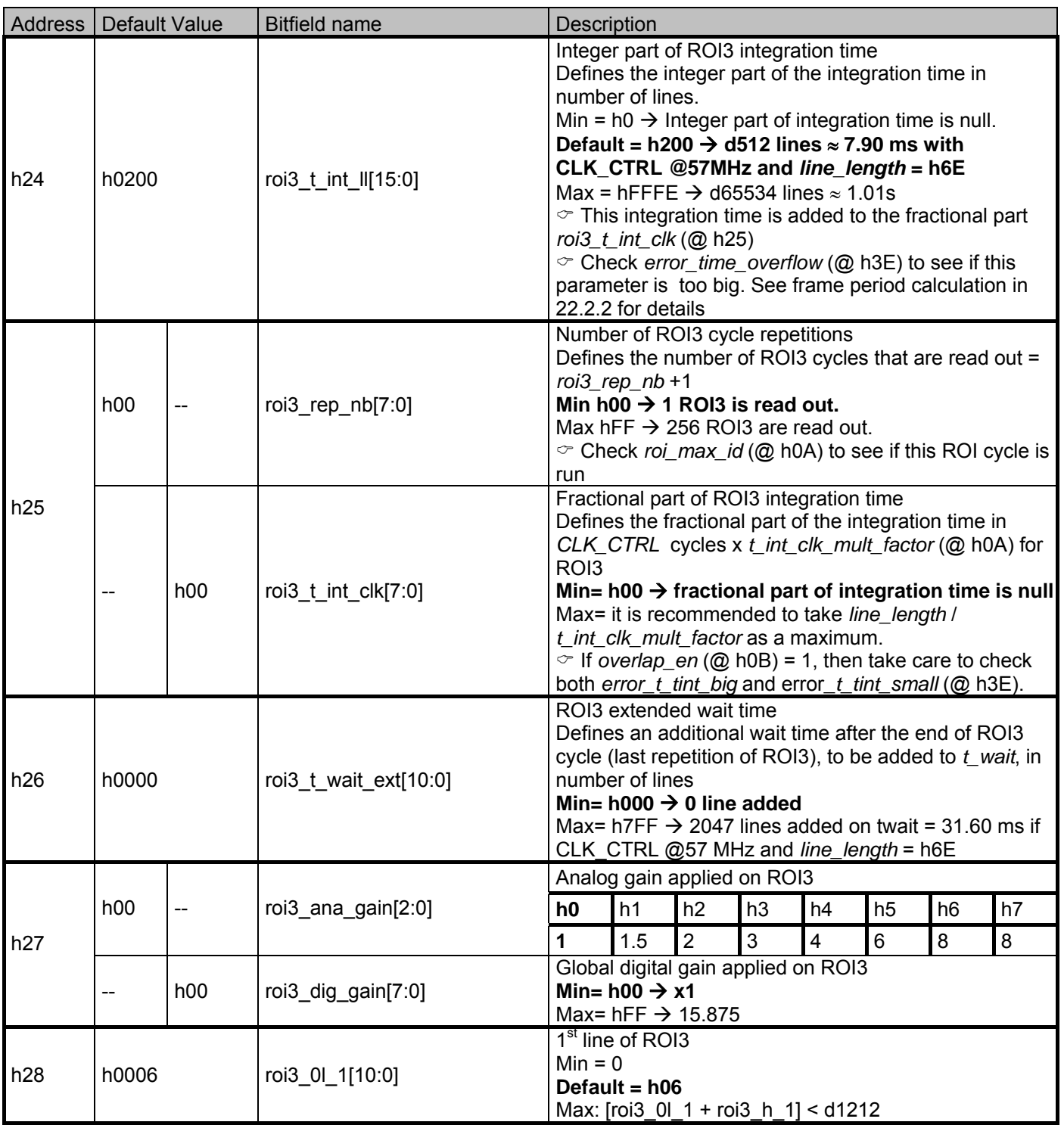

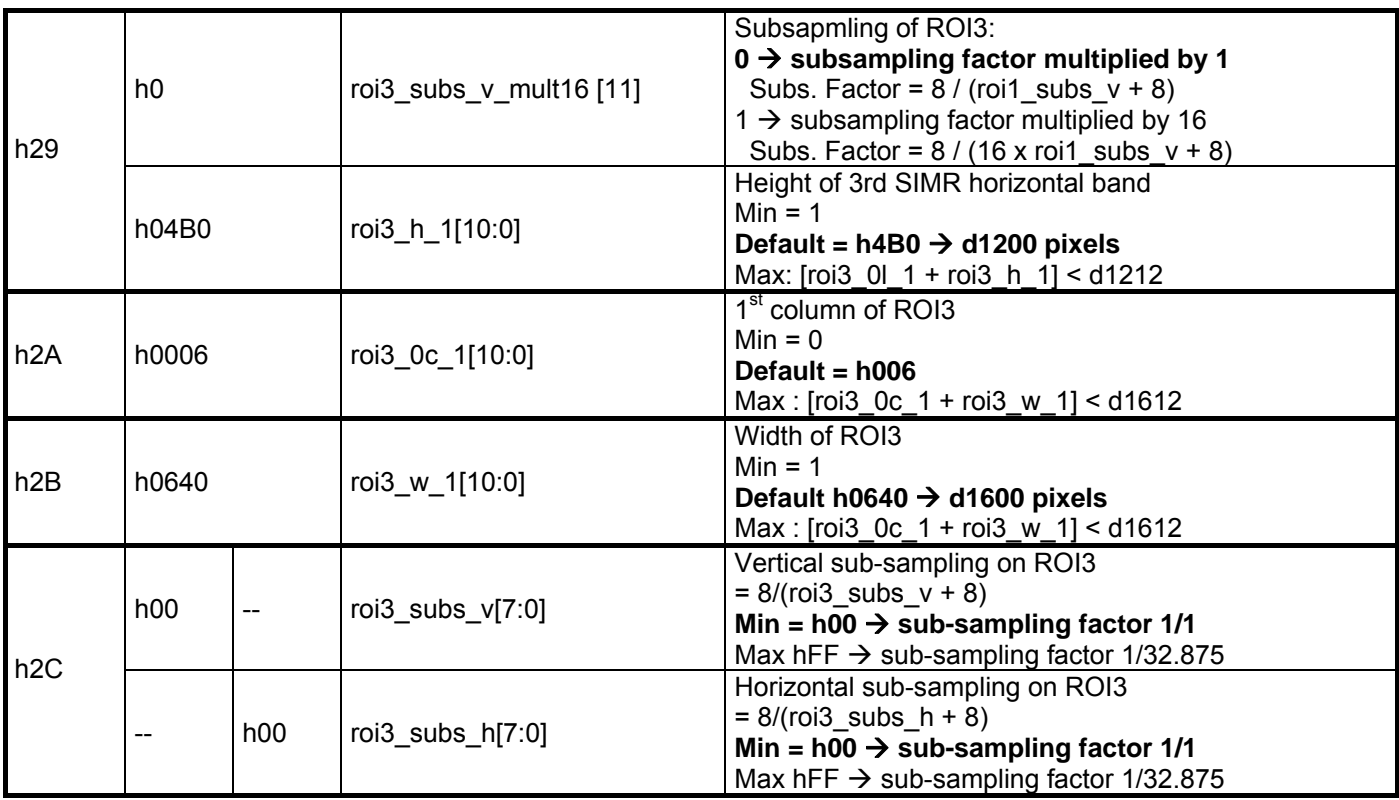

# **20.3.14 ROI 4 control**

Those registers define all ROI4 cycle parameters

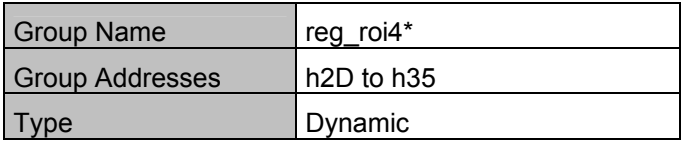

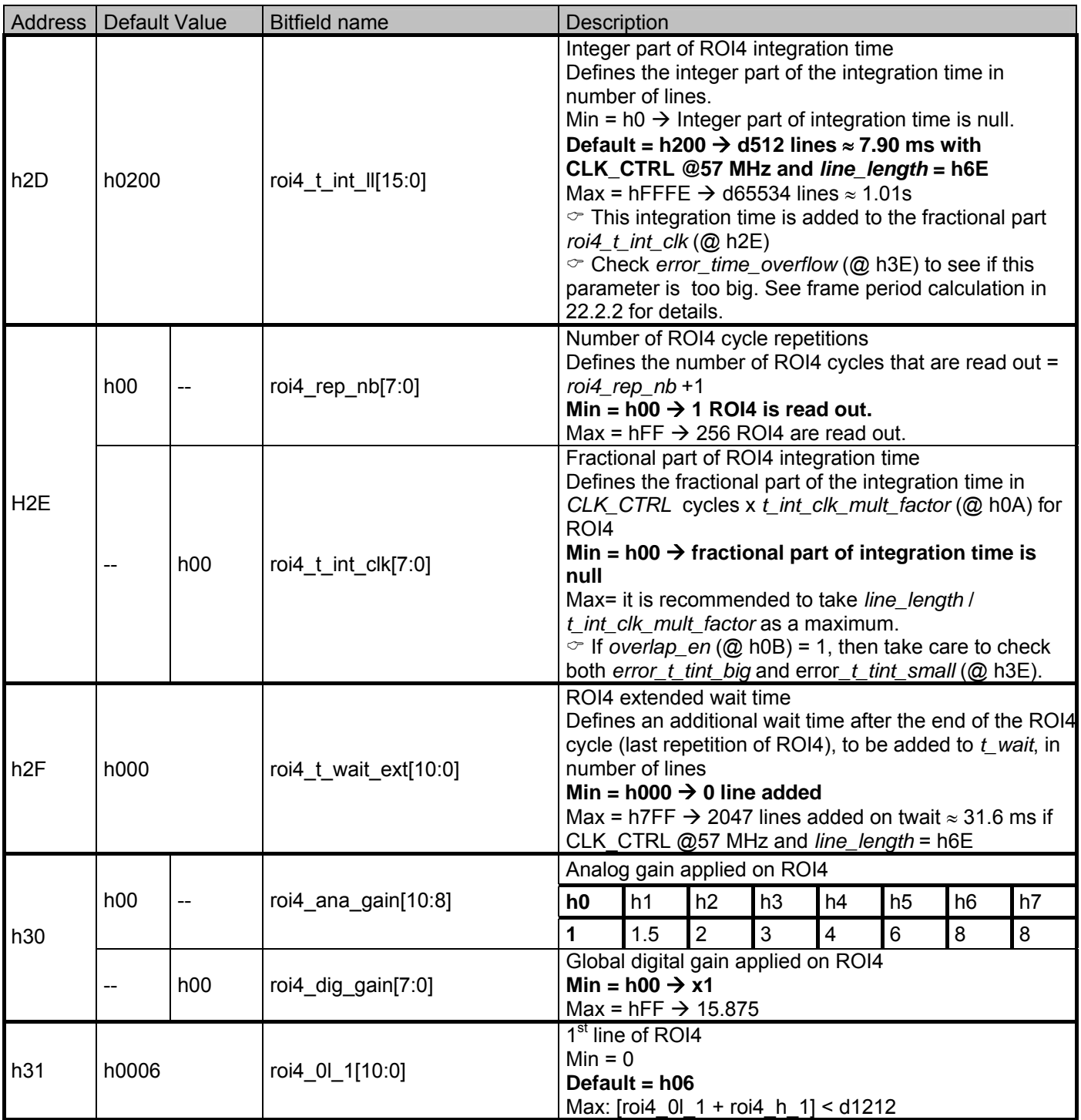

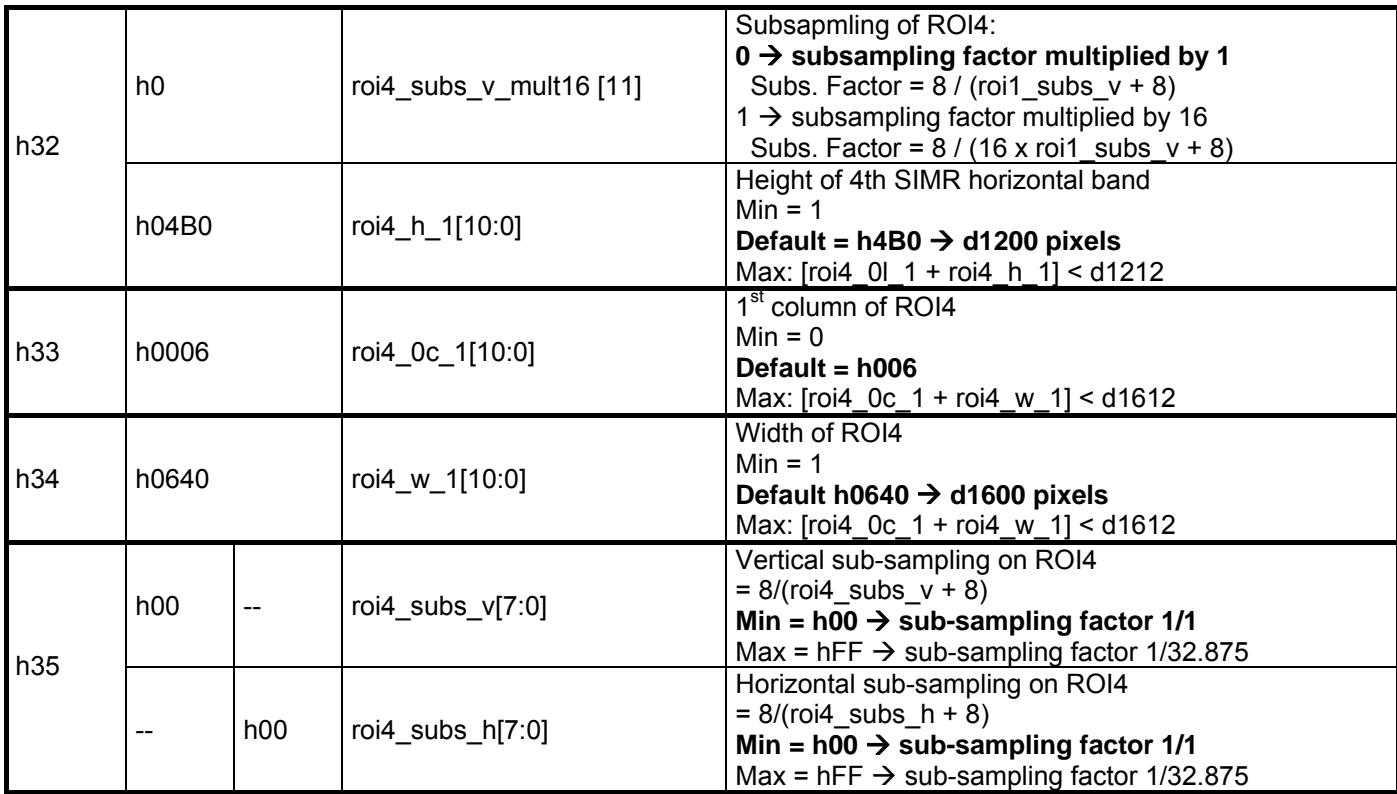

# **20.3.15 Blue and red gains control**

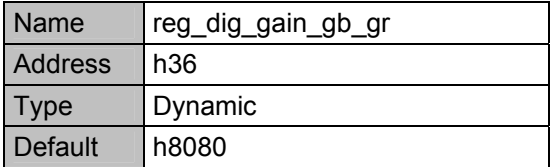

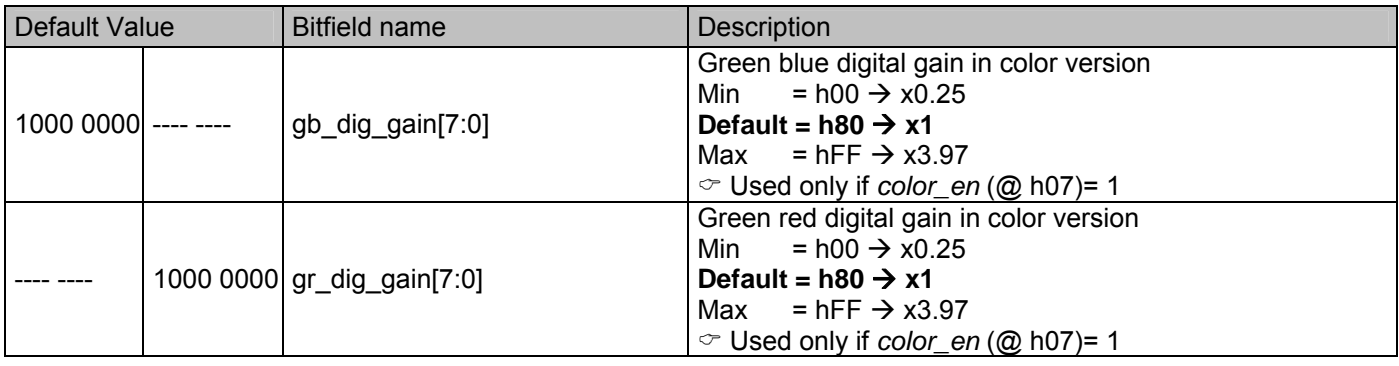

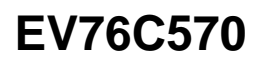

# **20.3.16 Green gain control**

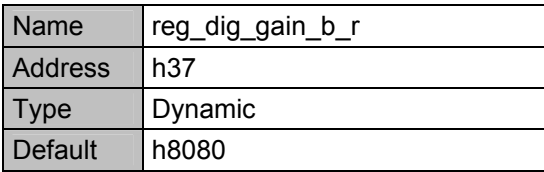

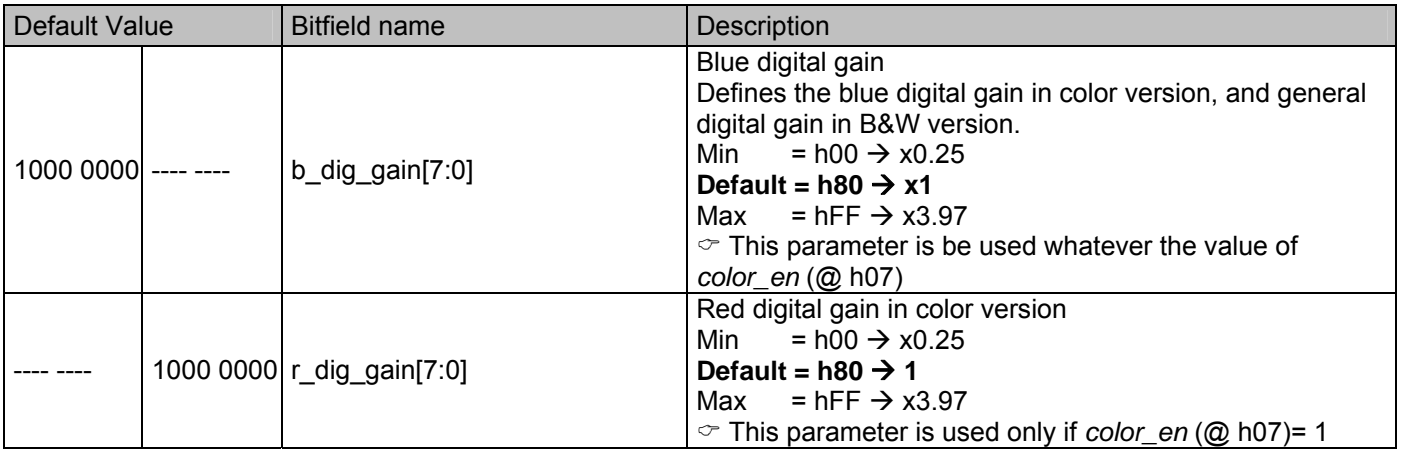

# **20.3.17 Clamp & offset adjustments**

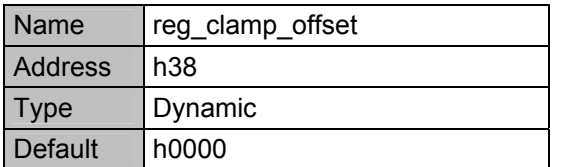

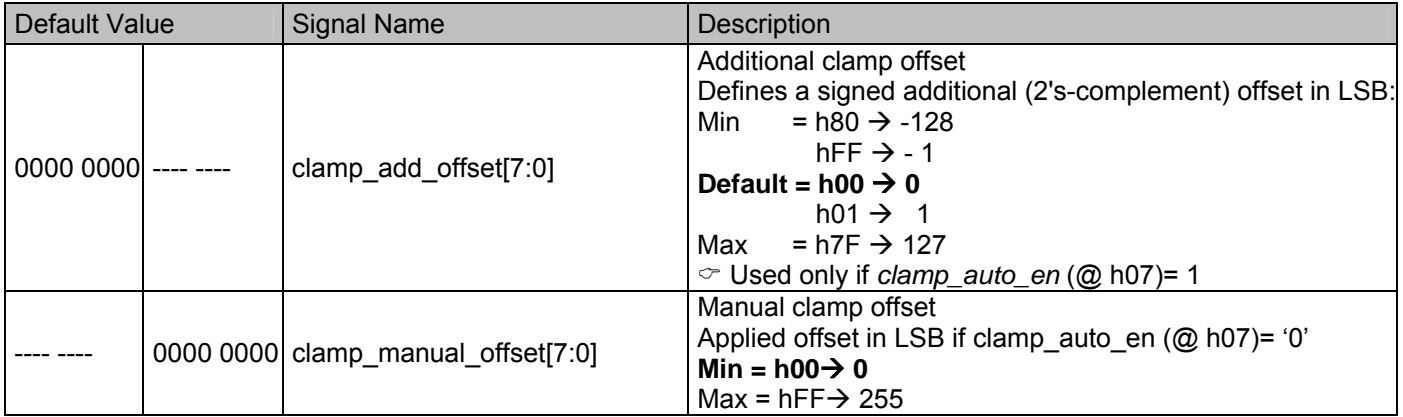

## **20.3.18 Clamp configuration**

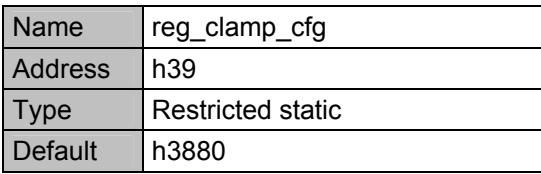

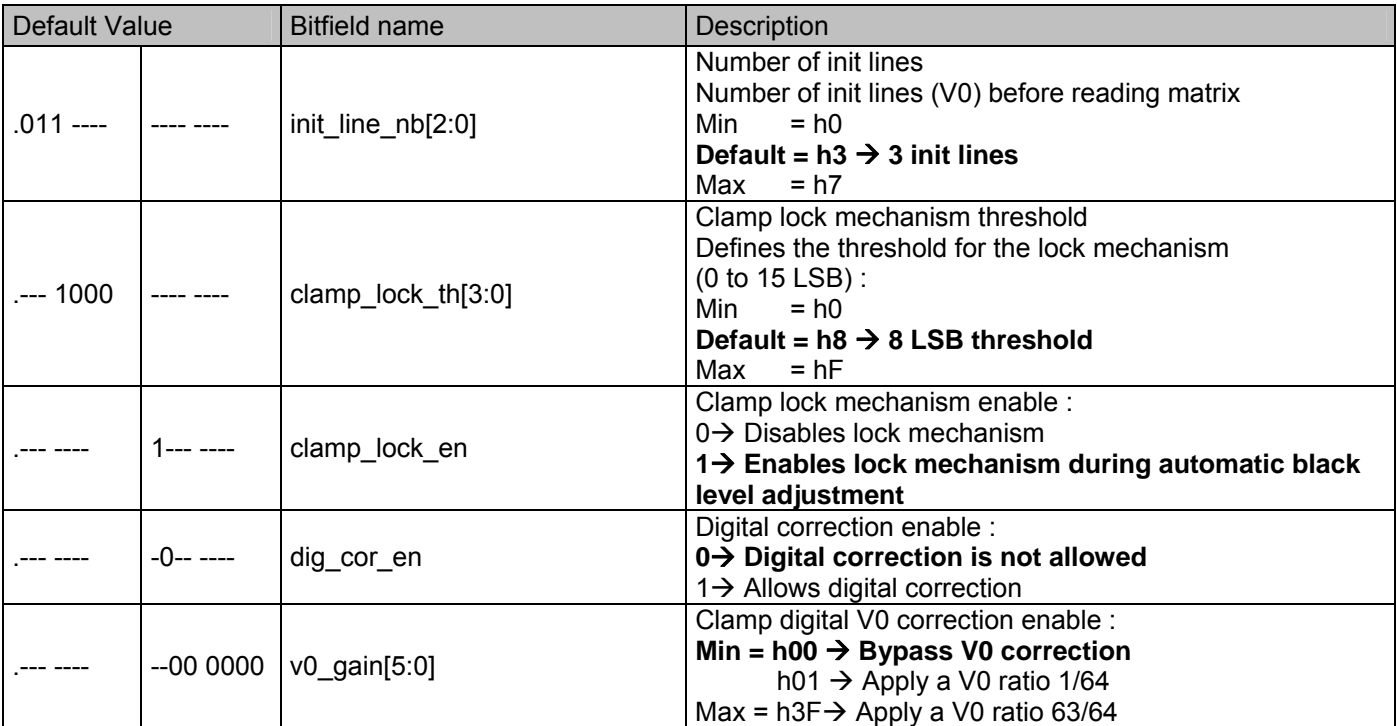

## **20.3.19 Oscillator programming**

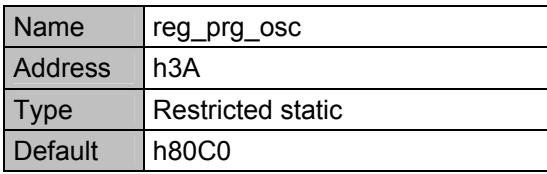

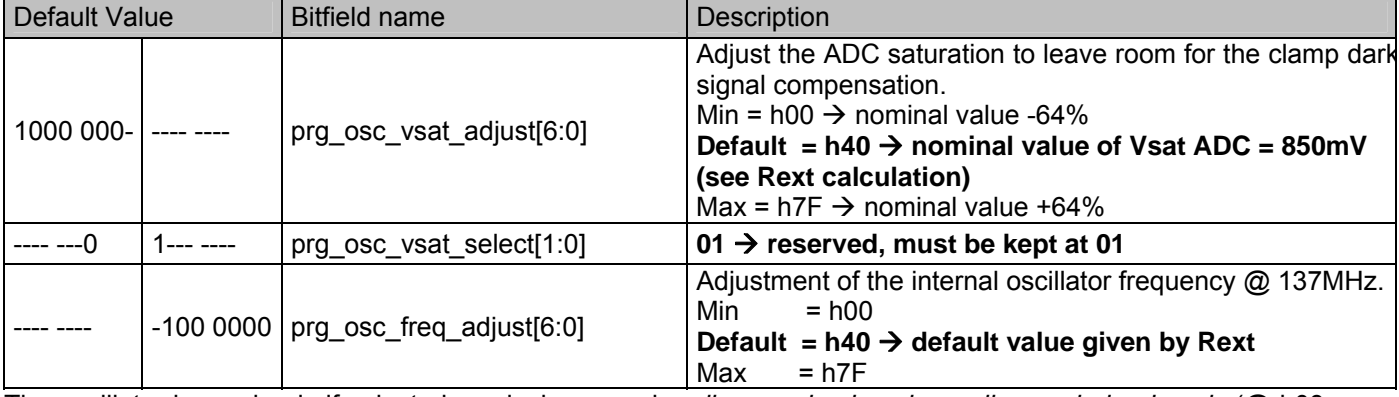

The oscillator is used only if selected as clock source by *clk\_on\_adc\_domain* or *clk\_on\_chain\_domain* (@ h08, or if calibration is requested (see *calib\_count\_ref* @ h3B).

## **20.3.20 Calibration count for oscillator calibration**

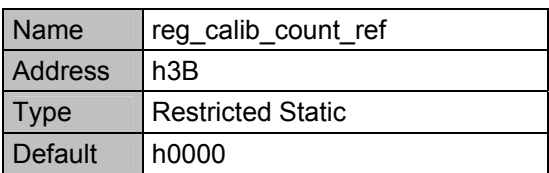

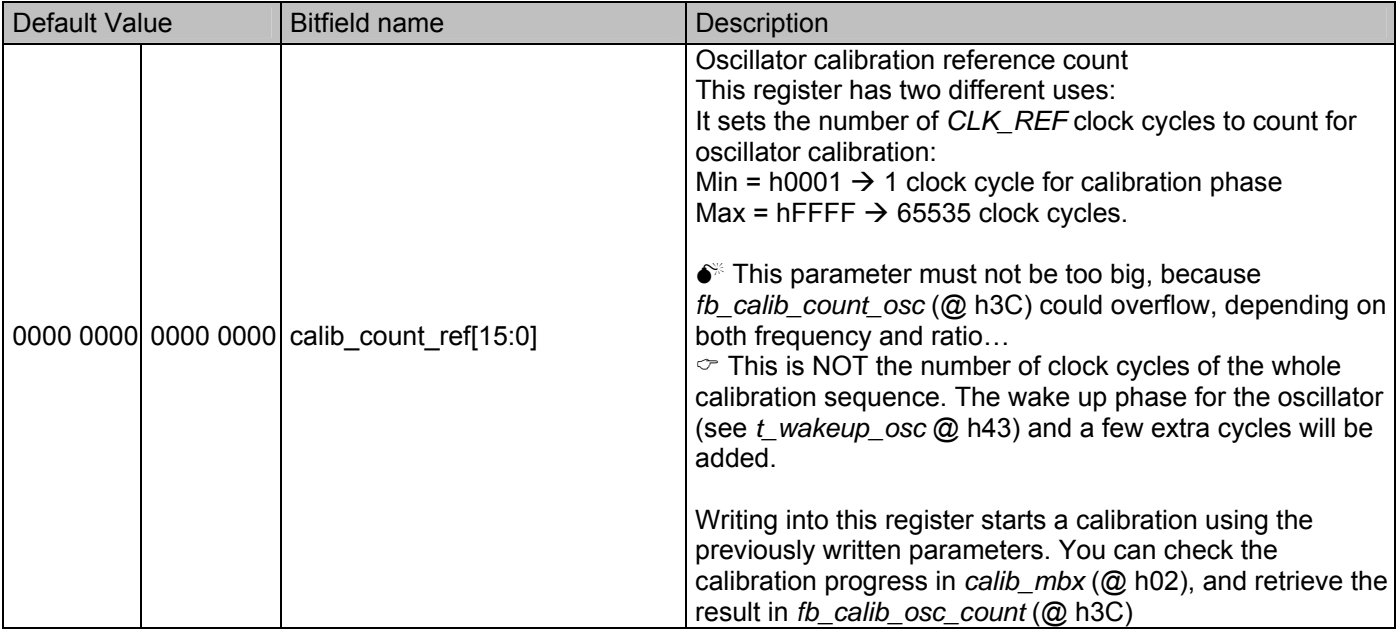

## **20.3.21 Oscillator calibration feedback**

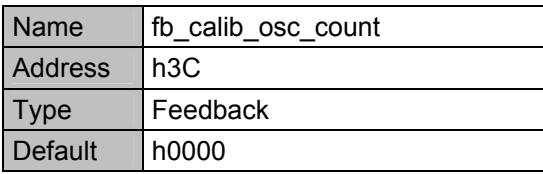

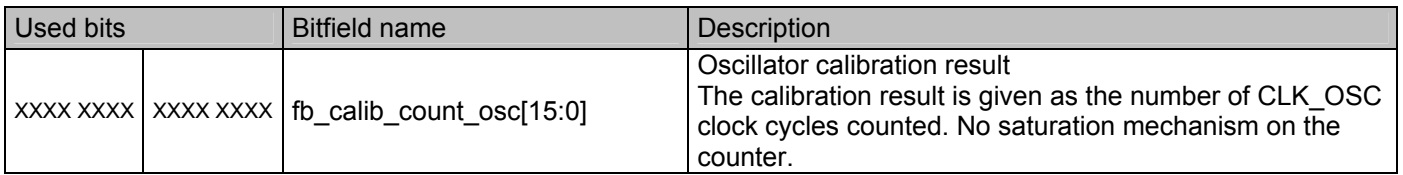

## **20.3.22 Clamp feedback**

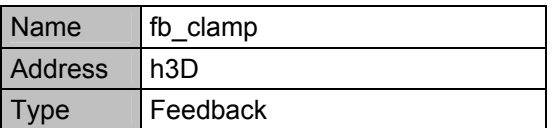

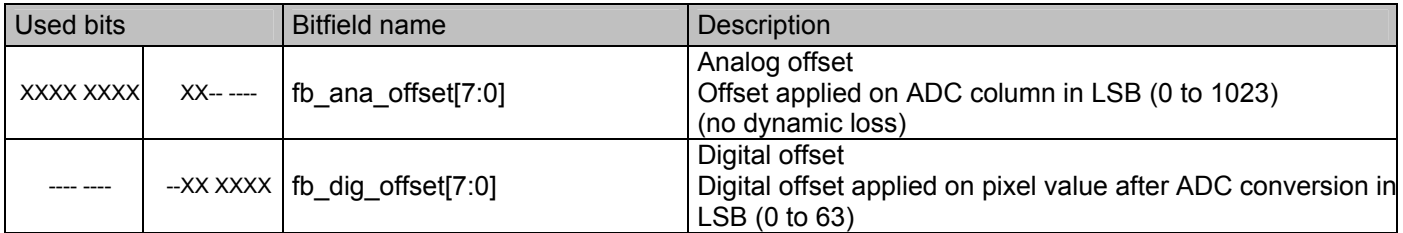

# **20.3.23 Sensor status feedback**

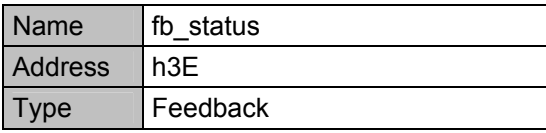

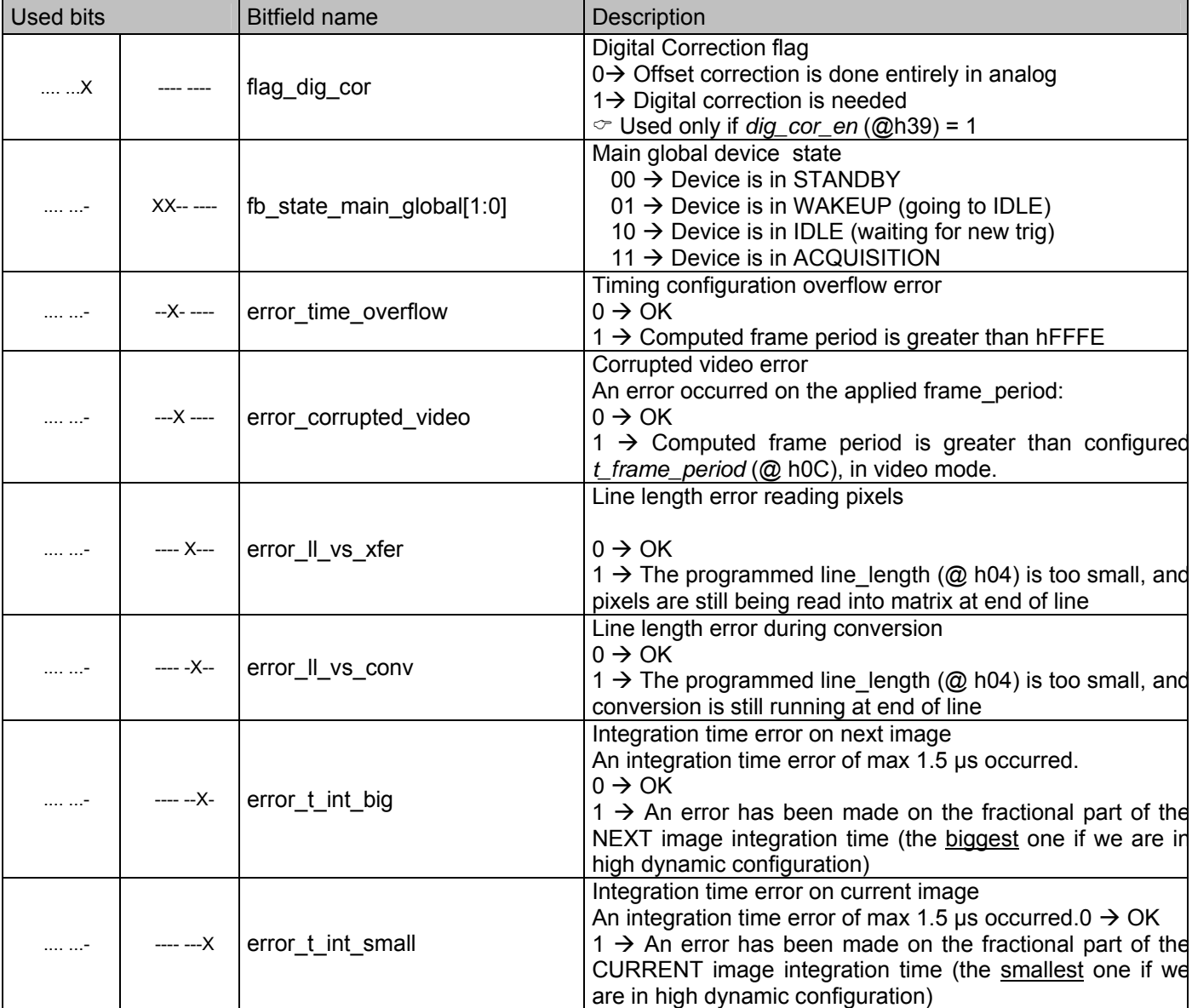

# **20.3.24 DATA\_CLK activity**

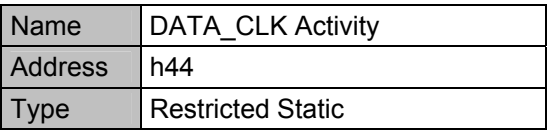

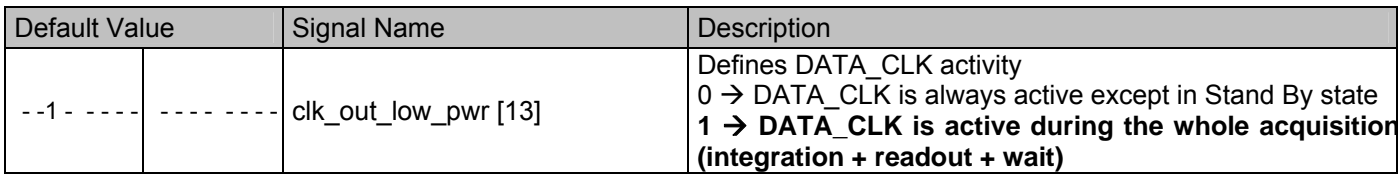

# **20.3.25 Pixtime\_read\_width**

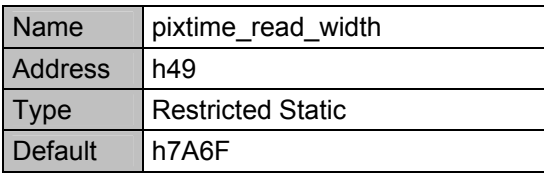

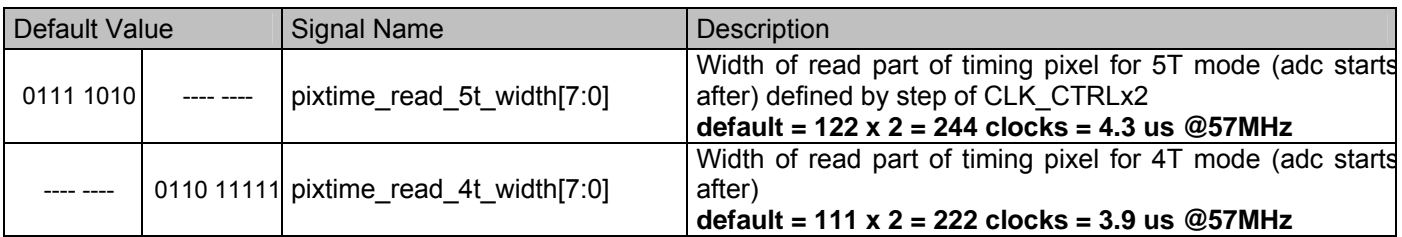

# **20.3.26 Chip ID**

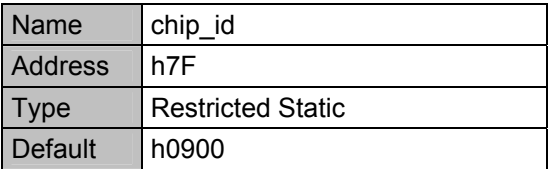

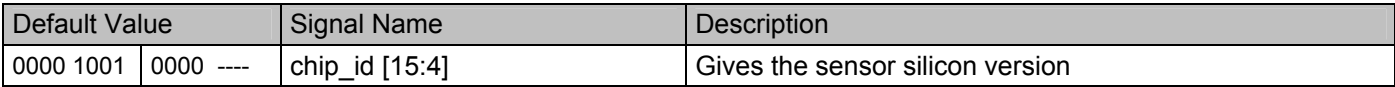

### **20.4 SPI timing**

First, the SPI interface of the EV76C570 has to receive the first bit from the master on the on MOSI line which indicates if it is a read or write command. This first bit is followed by 7 bits giving the d1 to d127 addresses.

In a write sequence (see Figure 29) first bit must be at high level. After having sent the 7 address bit - MSB first the data are sent on the MOSI line (also MSB first).

**Figure 29: One register write sequence** 

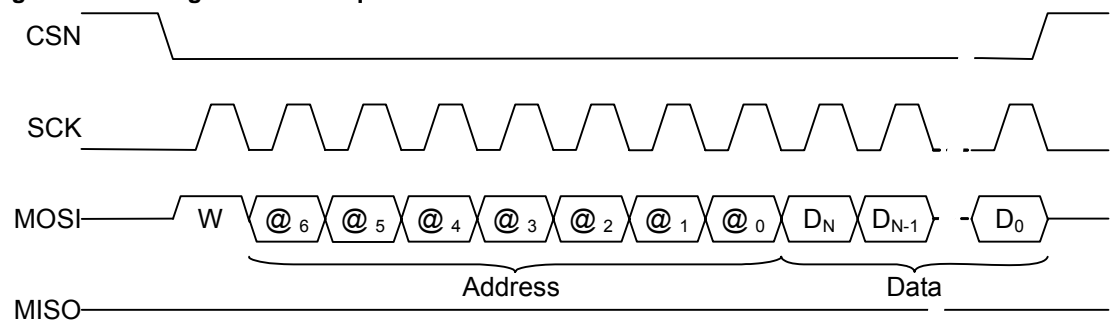

In a read sequence (see Figure 30) first bit must be at low level. After having sent the 7 address bit MSB first, the data are read on the MISO line (also MSB first).

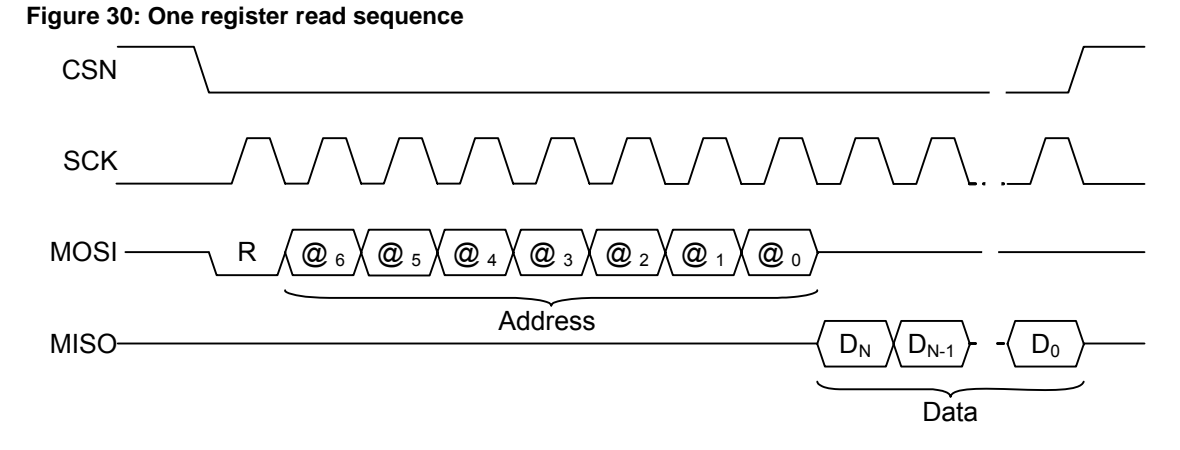

The master can also use a burst sequence (see Figure 31) to read or write several adjacent registers.

The end of burst sequence occurs when the CSN Chip Select line is put back into inactive state at high level.

In burst mode the internal address is automatically incremented at the end of each data read/write phase.

For example, to read three16-bit registers starting at address h10:

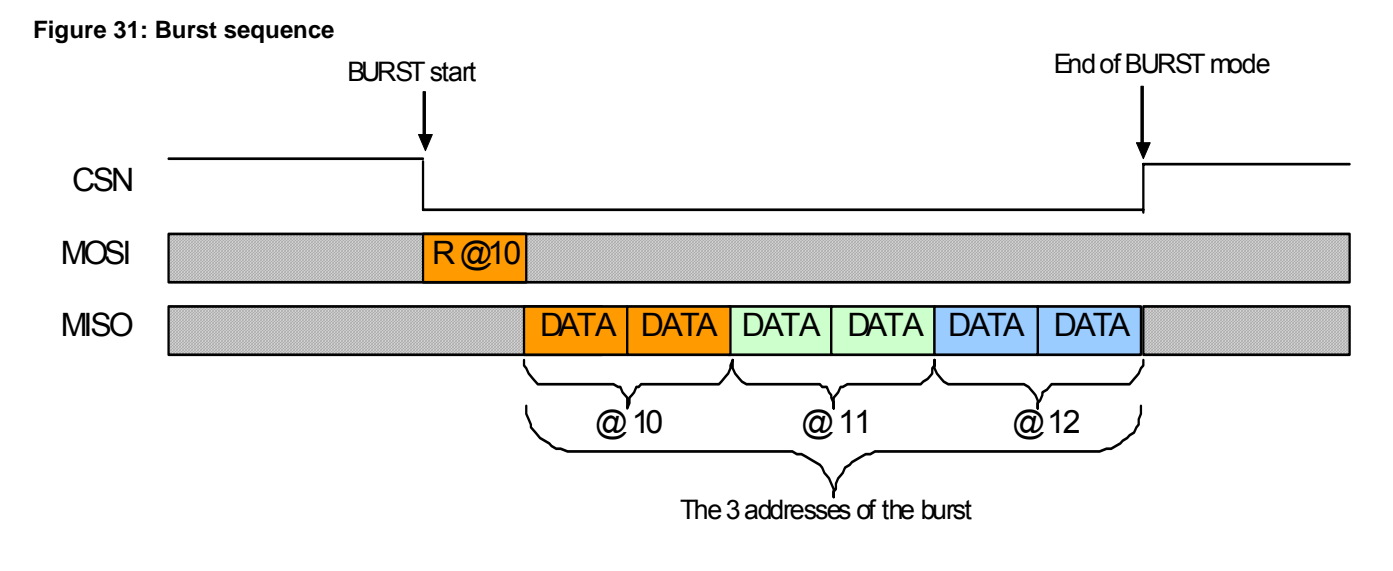

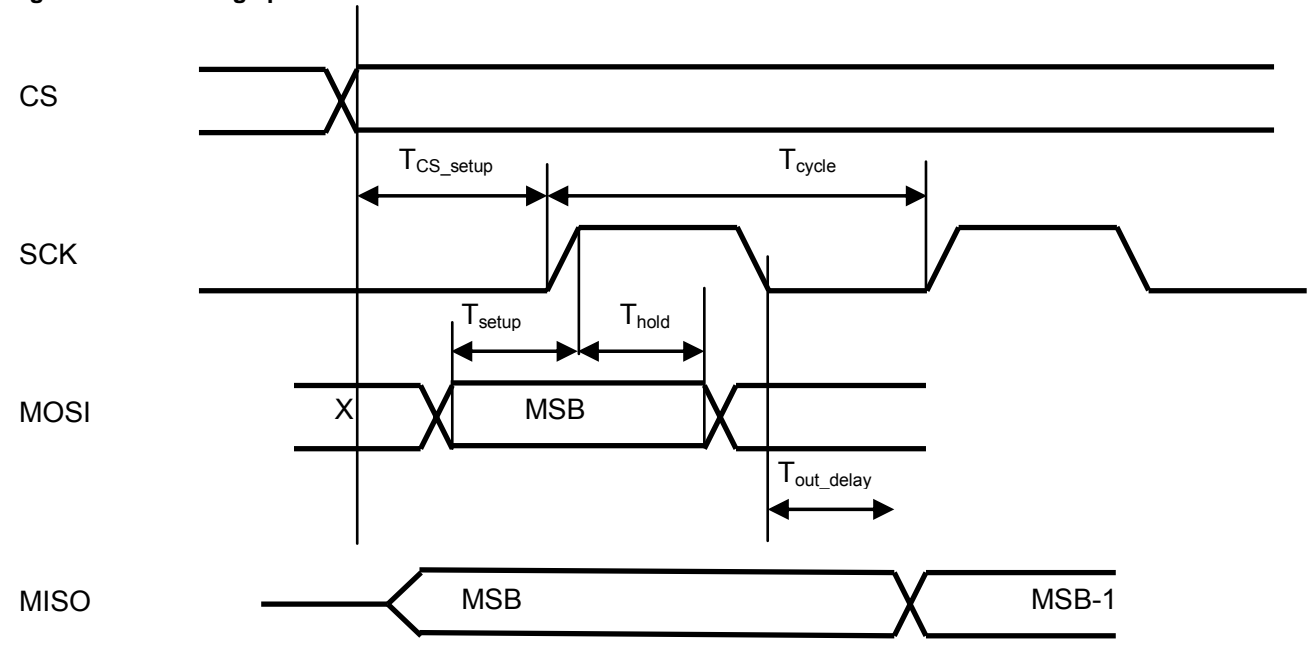

**Figure 32: SPI timing specification** 

These timings depend on the process, current load, and post layout. The values given here should be considered only as general guidelines.

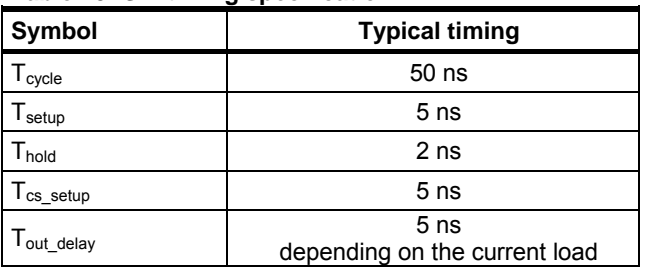

#### **Table 15: SPI timing specification**

## **21. SENSOR STATES**

## **21.1 Static states**

At start-up, the sensor state is controlled by internal registers and by the RESETN and TRIG external signals.

The registers are in a known state after a device reset.

The RESETN must be pulled up and the TRIG signal can toggle.

The sensor state is indicated in the internal status registers and from the FLO external signal.

## **21.1.1 Power-On sequence**

The following timing diagram shows the power up sequence initiated by a rising edge on 3.3 V and 1.8 V power supplies.

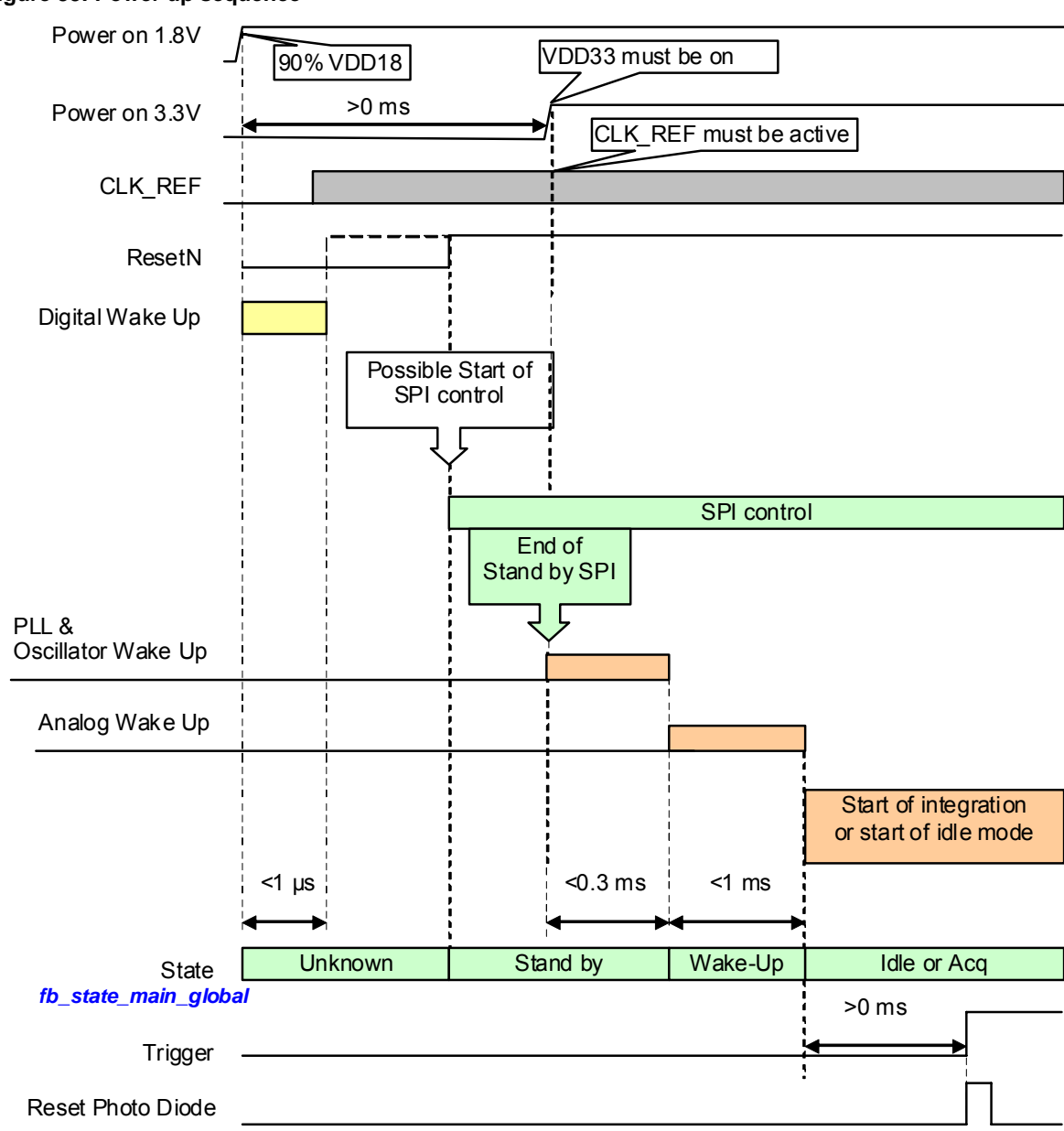

#### **Figure 33: Power up sequence**

## **21.1.2 STANDBY**

This is the lowest power consumption mode.

At power-up the sensor is in STANDBY state.

During STANDBY state the SPI registers may be read or written.

Transition from this state to IDLE state or beginning of integration has duration of less than 1 ms and is under SPI control with *stdby\_rqst* in **<reg\_ctrl\_cfg>** see § **20.3.8**

## **21.1.3 IDLE**

In IDLE state, the device is "ready to start".

During IDLE state, SPI registers can be read or written.

The sensor can start integration from this state in less than 10 us, with an SPI command *trig rgst* in <**reg\_ctrl\_cfg**> or with a hardware trigger on the TRIG pin if enabled by *trig\_pad\_sel*. in **<reg\_ctrl\_cfg>** see § **20.3.8**

Transition from this state to STANDBY state is under SPI control with *stdby\_rqst* in **<reg\_ctrl\_cfg>** see § **20.3.8**

# **21.2 Active States**

Active state defines a state of the sensor during which it runs in integration or readout or is waiting for the end of an acquisition task.

A typical acquisition sequence includes 3 states:

- Integration,
- Readout,
- Wait.

When the sensor is waiting for a trigger, it is put in IDLE state.

A short hardware or software trigger pulse starts the configured acquisition cycle. The example in Figure 34 is for only 1 ROI with a repetition number of 1.

#### **Figure 34: Acquisition sequence example 1**

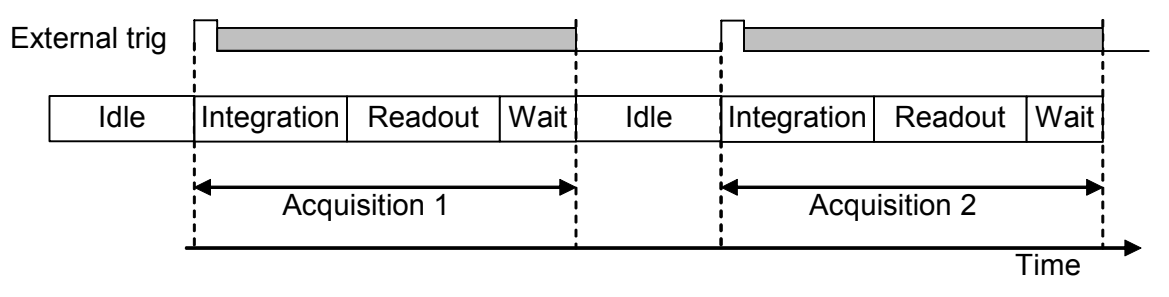

The example in Figure 35 uses the cycle principle for 3 ROIs (roi max id = h2) (N1, N2 and N3 are configured by the *roi1* rep nb, *roi2* rep nb & *roi3* rep nb registers respectively). The Wait time (T<sub>WAIT</sub>) is defined in *<reg\_t\_wait>* and is added at the end of each acquisition.

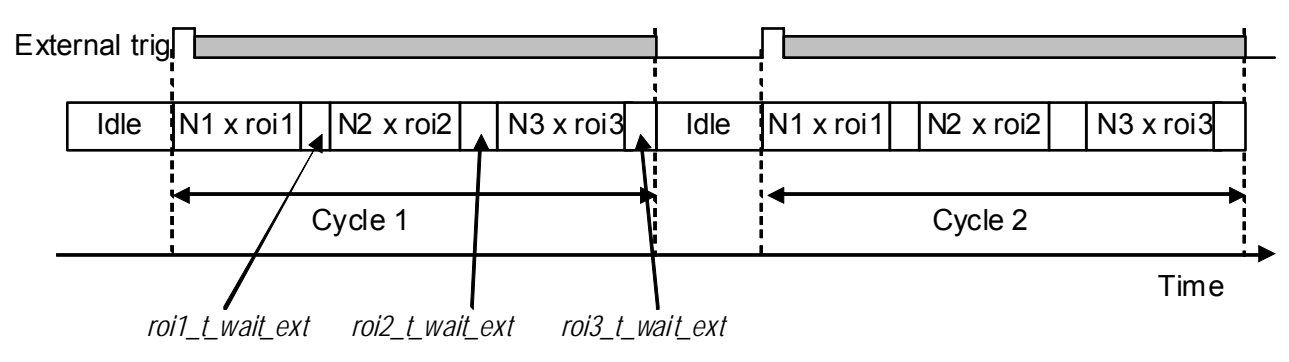

#### **Figure 35: Acquisition sequence example 2**

The example in Figure 36 shows the behavior with the trig signal kept at high level.

#### **Figure 36: Acquisition sequence example 3**

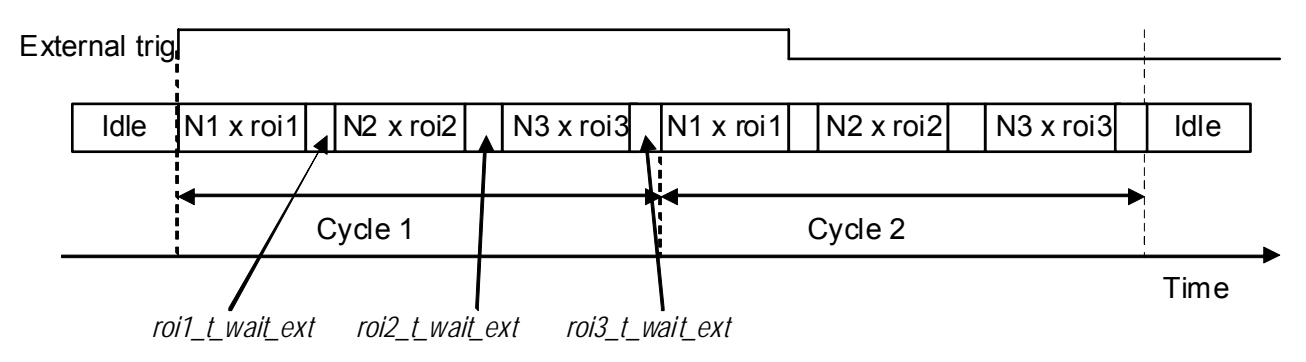

#### Notes:

- The grey area indicates that any TRIG or trigarget pulse during this period is not taken into account.
- If the trig rgst bit or the TRIG pin is deactivated during a cycle sequence, the sensor waits the end of the cycle before entering IDLE state.

The sensor provides four capture modes selectable by *roi\_readout\_mode* in <**reg\_ctrl\_cfg**> see § **20.3.8**

- Global Shutter : *roi\_readout\_mode* = h0
- 4T + Global Reset : *roi\_readout\_mode* = h1
- 4T + Electonic Rolling Shutter : *roi\_readout\_mode* = h2
- Multi-integration (Global Shutter) : *roi\_readout\_mode* = h3

With these 4 modes, there are different possible operating sequences.

These are described in detail in the following paragraphs, except the multi-integration mode to be addressed in a separate application note.

## **21.2.1 Global Shutter mode**

A GS capture sequence includes the following stages:

- Global reset of all photodiodes
- Integration simultaneously in all photodiodes
- Global transfer of all photodiode signals in sensing nodes
- Readout line by line
- Wait state (option)

### **Figure 37: Global shutter**

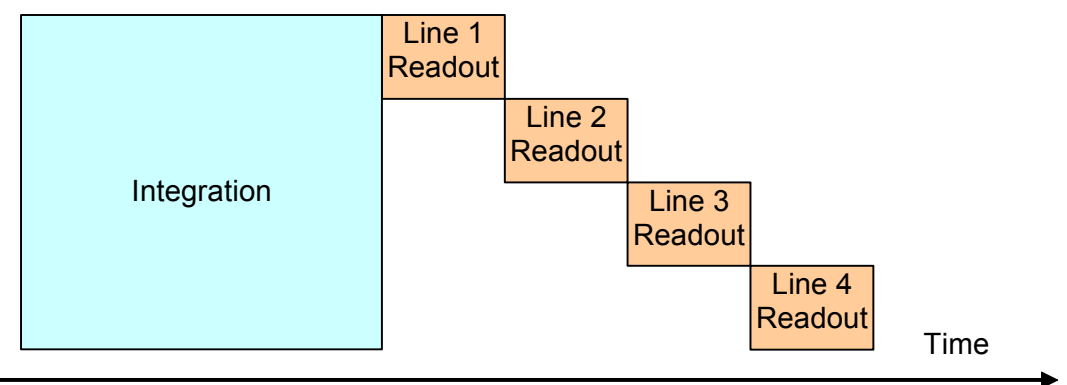

#### **Figure 38: Global shutter symbolization**

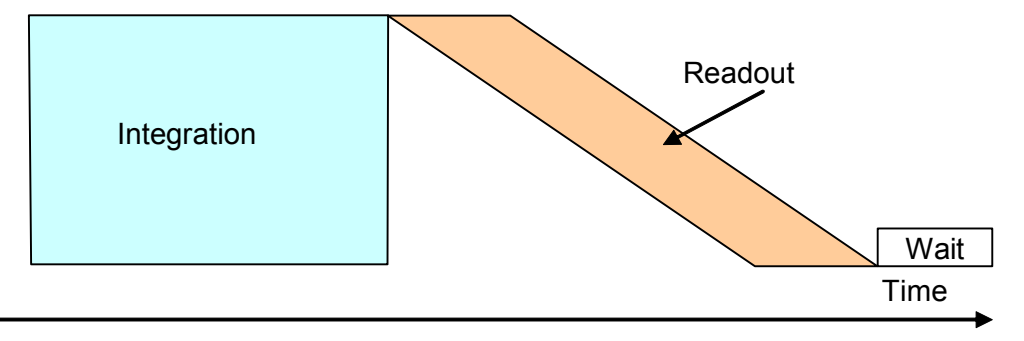

Using a 5T pixel, the global shutter mode does not allow a true CDS during pixel readout.

## **21.2.2 ERS mode**

Electronic Rolling Shutter (ERS) mode can perform true CDS timing that removes kTC (reset) noise. It offers better performance in terms of SNR and dynamic, but it is sensitive to the relative movement between camera and scene (rolling shutter distortion).

In this mode, every line has the same integration time duration but not at the same time. Refer to Figure 39.

## **Figure 39: Rolling shutter principle**

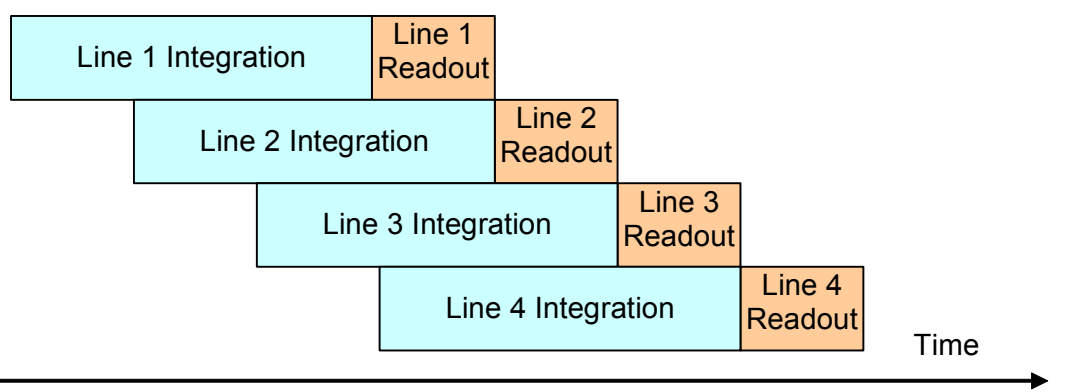

An ERS acquisition sequence includes the following states:

- Line by line integration state
- Line by line transfer and readout (this state starts at the end of the integration of the first line)
- Wait state (option)

## **Figure 40: Rolling shutter symbolization**

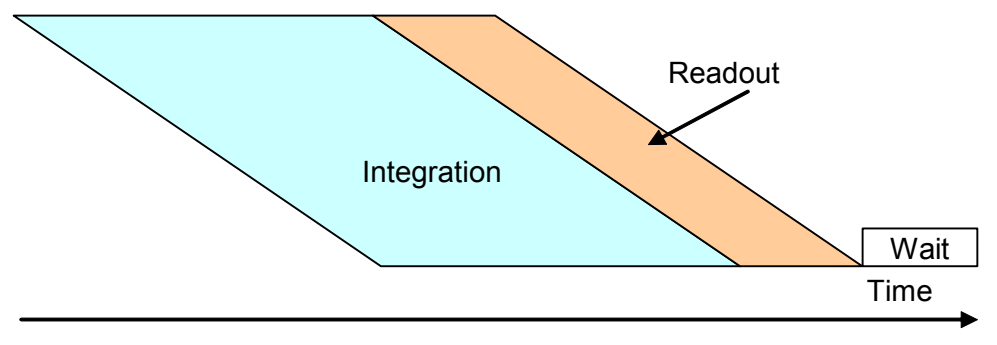

# **21.2.3 Overlap option definition**

For ERS and GS modes, an overlap option is selectable by SPI. When it is selected the integration state of an image starts as soon as possible, before the end of the previous image.

Figure 41 shows ERS mode where the integration is done line by line

Figure 42 shows GS mode where the integration is done simultaneously in all photodiodes.

Twait is adjusted under SPI control

#### **Figure 41: Overlap / Non-overlap in ERS mode**

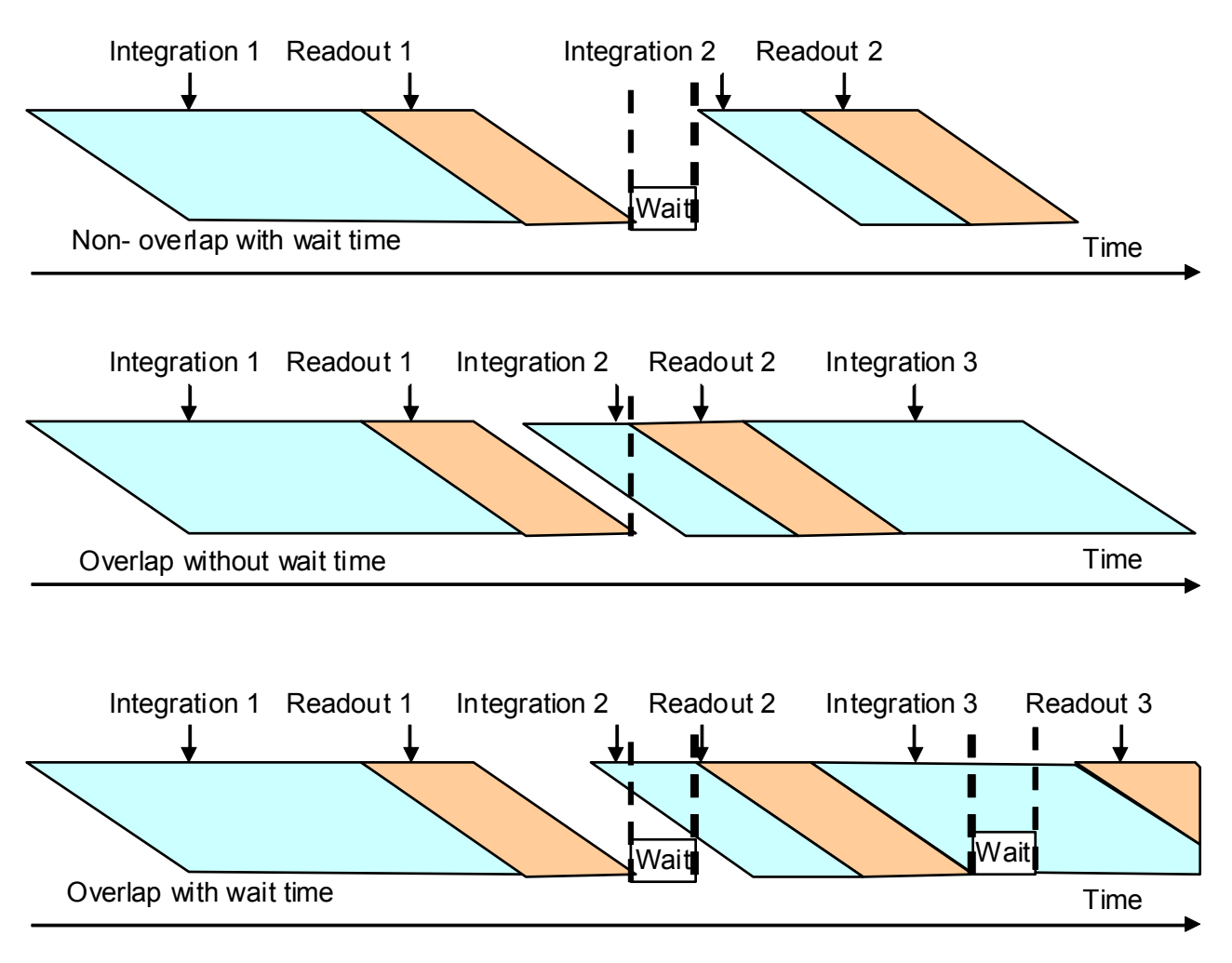

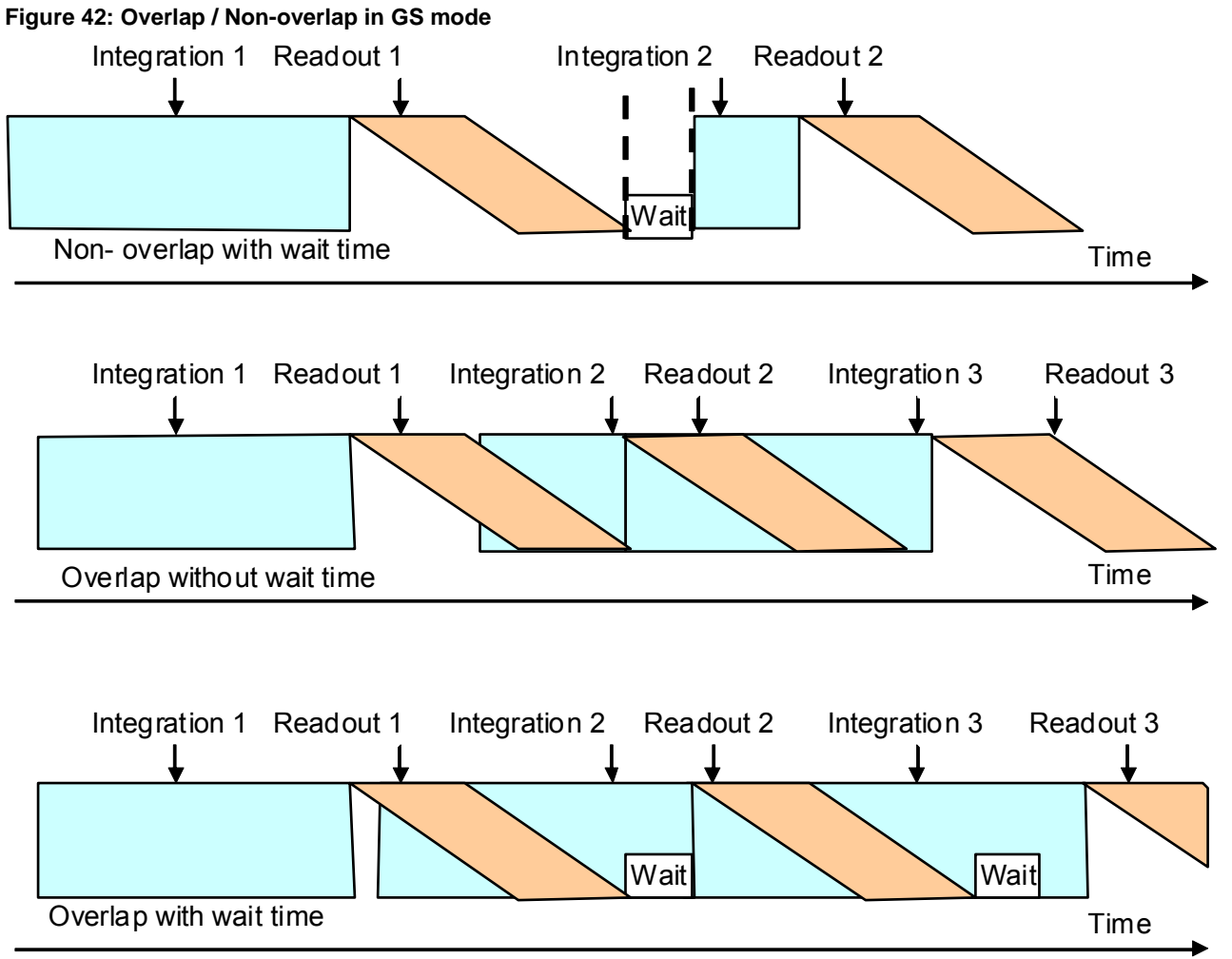

In these figures, the integration time is changed for each image to illustrate most of the different cases.

# **21.2.4 ERS + GR mode**

ERS + GR mode is a combination of ERS and GS modes. It allows the use of true CDS during pixel readout. It can be used for example if a synchronized light pulse is provided by the application. The moving effect may be negligible if the signal without light pulse is only negligibly different from the signal with light pulse.

The overlap option is not possible in ERS+GR mode.

## **Figure 43: ERS with Global Reset**

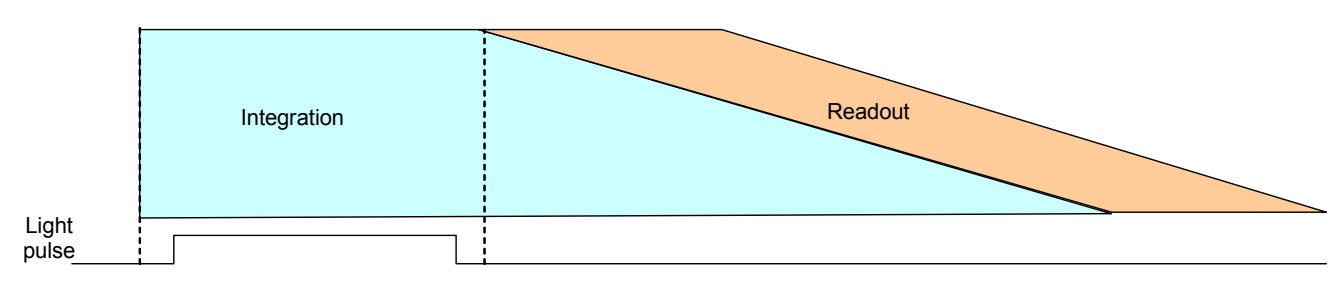

An ERS + GS acquisition sequence includes the following states:

- Global reset of all photodiodes and sensing nodes
- Integration stage
- Transfer, conversion and readout line by line (this state starts at the end of the integration of the first line)
- Wait state (option).

#### •

#### **21.2.5 Video option definition**

The Video Option can be defined for all capture modes. It is selected using the SPI. When it is selected the frame period is programmed by SPI and it constrains the integration time to a value less than the frame period.

The overlap option can be used with the video option.

Figure 44 gives a timing diagram showing the principle of the video option for GS readout mode with overlap option and 3 ROI's configured with only one repetition.

#### **Figure 44: Video mode option**

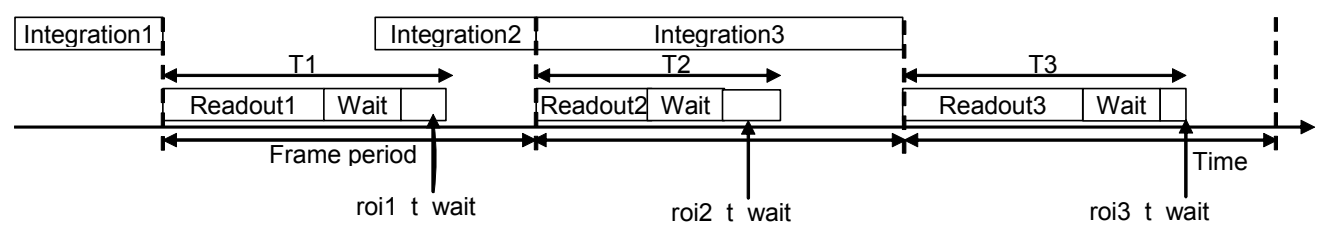

#### Notes:

• For each new frame, the device computes the minimum frame period value needed to correctly apply the integration time, the ROI readout and the wait time (in all frame and mode configurations). If the SPI frame period value is smaller than this minimum value, then the applied frame period is set to the computed value, and the **error corrupted video** bit is set to inform the user that the configured value is too small. The actually applied frame\_period can be read in the header.

## **21.3 Interrupt functions**

## **21.3.1 Abort function**

This function allows the application to abort the current acquisition sequence. It has no effect if the sensor is in Standby or IDLE state.

The abort is taken into account:

- Immediately when the abort occurs during the integration or wait stage.
- At the end of current line, when the abort occurs during the readout stage.

The abort sequence is cleared by writing any value in the *flag\_abort\_mbx* register.

When an abort occurs, all the register settings are preserved, so a new acquisition can be started immediately afterward. Depending on the used mode some artefacts may occur on the next image.

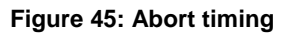

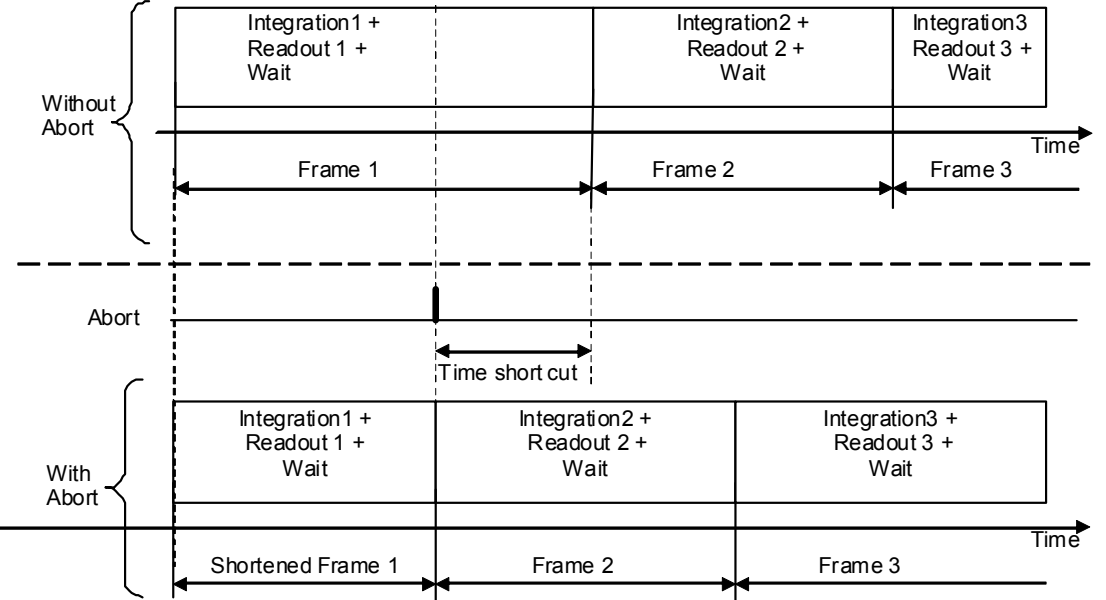

If an abort occurs during a MIMR sequence, then the sensor is ready to start the first integration of ROI1.

# **21.3.2 Reset function**

The device can be reset either by:

- Writing or reading the *soft\_reset* see § **20.2.2**
- Applying a low pulse on the RESETN pin (minimum pulse duration is 20 ns).

After a reset, the device returns immediately to the default SPI register configuration. All registers to be configured with other values must be written again.
## **22. SYNCHRONIZATION PULSE AND TIMINGS**

The FEN and LEN synchronization signals may be inverted by programming *sync\_len\_inv* and *sync\_fen\_inv*  in **<reg\_miscel2>**. The DATA\_CLK may be inverted by using *clk\_out\_inv* in **<reg\_miscel2>.** See Section 17.3.4.

### **22.1 Clocks limits**

#### **Table 16: Frequency limits for 50fps**

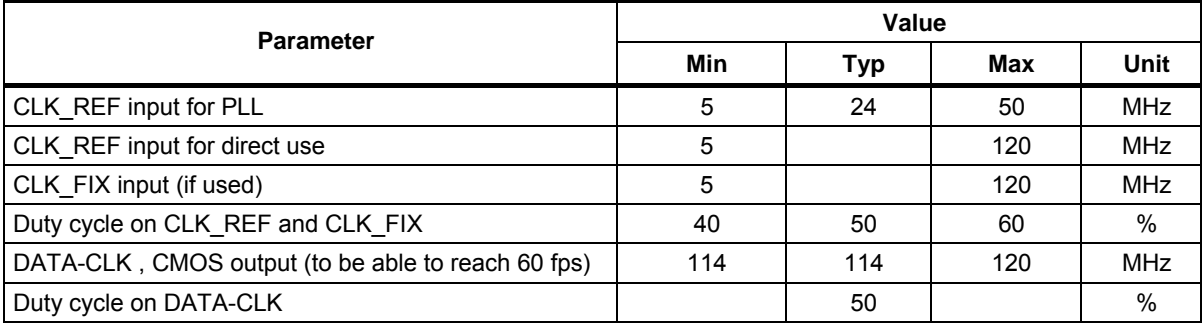

### **22.2 Vertical timings**

### **22.2.1 Timing diagram**

# **Figure 46: Vertical timing graph**

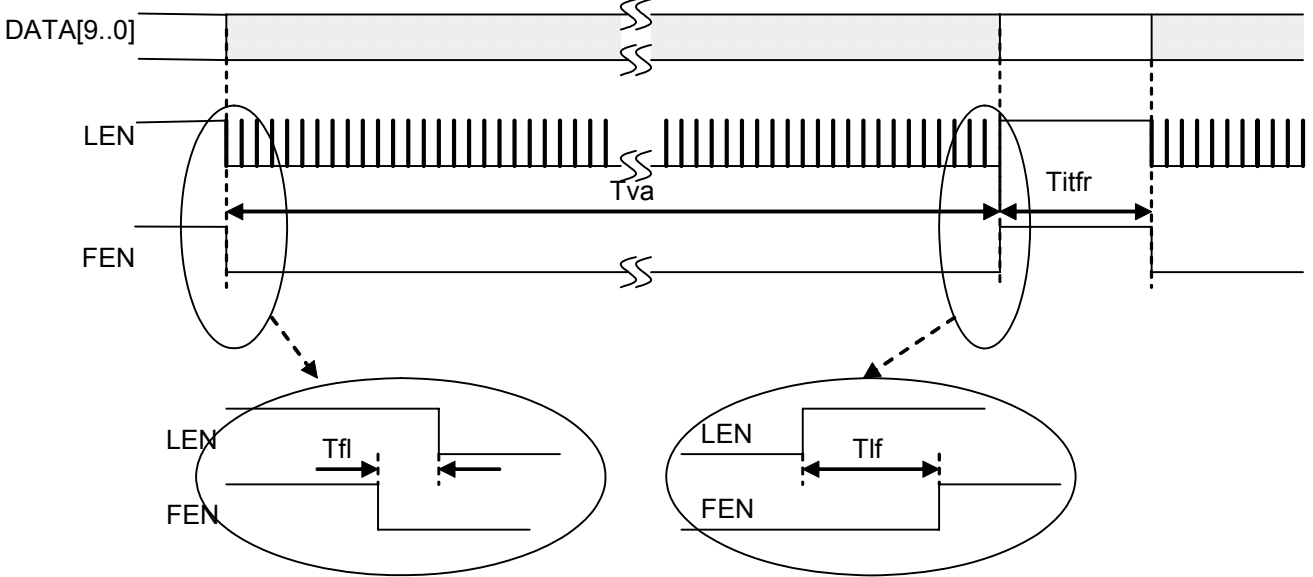

#### **Table 17: vertical timing specification**

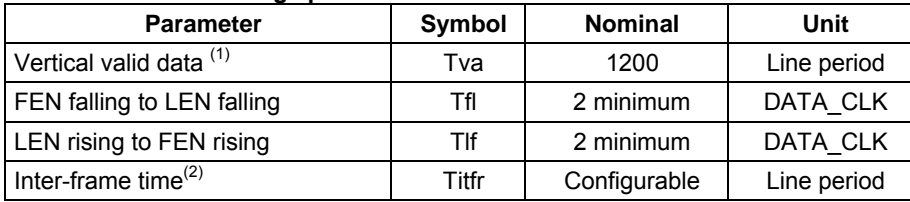

<sup>(1)</sup>: Depends on ROI and Sub sampling: Tva = (roi\_height + 2 x context\_en + histo\_en) (2): Titfr = t\_frame\_period – Tva

#### **22.2.2 Frame period calculation**

The sensor runs properly in video mode if the frame period is well programmed. The following paragraph gives the user a procedure to calculate the minimum frame period value to program (in number of lines) when *roi\_video\_en*=1 (in register h0B).

If the frame period is not correct, two flags can warn the user:

- **error\_corrupt\_video** flag in the register h3E. A bad frame period will set this flag,
- *error corrupt overflow* flag in the register h3E: *reg\_frame\_period* exceeds 65534 (hFFFE) and this saturation value is applied.

| <b>Entries</b>     | <b>Register Address</b> | <b>Comments</b>                 |
|--------------------|-------------------------|---------------------------------|
| reg_t_frame_period | h0C                     |                                 |
| roiN_t_int_II      | h0E, h1B, h24, h2D      | Depends on the ROI used         |
| extra line nb      | h04                     | Bits (12:15)                    |
| init_line_nb       | h39                     | Bits (12:14)                    |
| roi expanded       | h07                     | Bit 8                           |
| roiN binning en    | h <sub>0</sub> A        | Bit 0,1,2 or 3                  |
| t wait             | hOD                     |                                 |
| roiN t wait ext    | h10, h1D, h26, h2F      | Depends on the ROI used         |
| roi histo en       | h <sub>0</sub> A        | Bit 6                           |
| roi context out en | h <sub>0</sub> A        | Bit 7                           |
| roi overlap_en     | hOB                     | Bit 2                           |
| Roi height         |                         | Calculated in paragraph 7.5.2.1 |

**Table 18 : Useful registers for the frame period calculation** 

For the Frame period computation (in number of lines), the user may follow the steps above:

1- Program the minimum number of extra-lines (register *extra\_line\_nb* @ h04)

extra \_line \_nb =  $(2 \times \text{roiN}$  \_binning \_en + roi \_histo en + roi context out en \x 2<sup>roiN</sup> \_binning \_en

### 2- Readout time

 $Treadout = 2 + init$   $line$   $nb + (6 \times \overline{roi} \cdot \overline{exp} \cdot \overline{anded}) + roi$   $height + extra$   $line$   $nb + 1$ 

#### 3- Minimum frame period

If *overlap\_en* = 0, then:

reg \_t \_ frame \_ period = roiN \_t \_ int\_ll + Treadout +t \_ wait + roiN \_t \_ wait \_ ext +t \_ flash \_ on

#### If *overlap\_en* = 1, then:

 $reg_t = f_$  frame period = MAX (roiN \_t \_ int\_ ll + 1 + t \_ flash \_ on; Treadout + t \_ wait + roiN \_t \_ wait \_ ext)

The result of the frame period calculation can be read from the context data, depending on the video mode:

- if *video\_en*=1, and *reg\_t\_frame\_period* ≥ t\_frame\_period\_min: then Actual\_frame\_period = *t\_frame\_period,*
- if *video* en=0, then Actual frame period = t\_frame\_period\_min

## **22.2.3 Typical frame rate**

Table 11 gives the possible frame rates in overlap mode with a DATA\_CLK of 114 MHz. In non-overlap mode, the integration time must be added to  $T_{READ}$ .

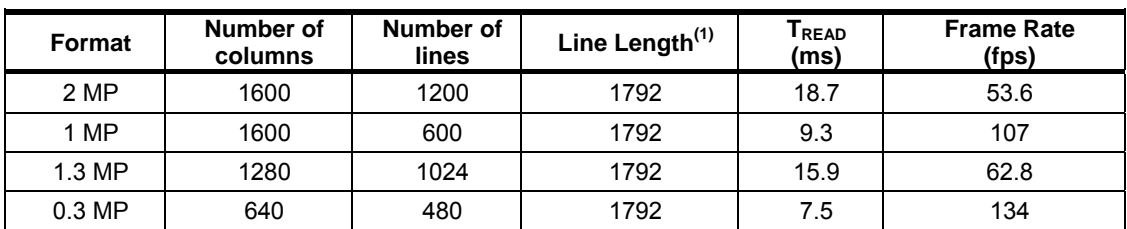

#### **Table 19: frame rate example**

 $(1)$  in DATA CLK periods.

Using sub-sampling or windowing reduces the readout time only by the reduced number of lines.

## **22.3 Horizontal timings**

## **Figure 47: Horizontal timing graph**

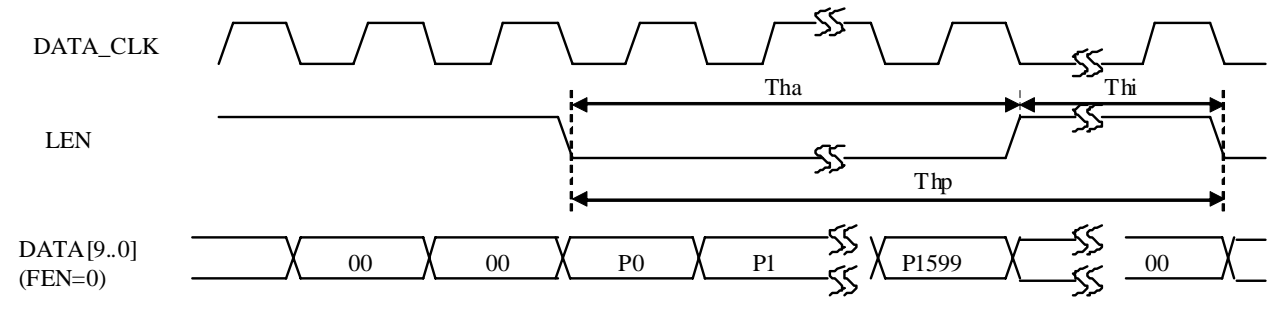

## **Table 20: horizontal timing specification**

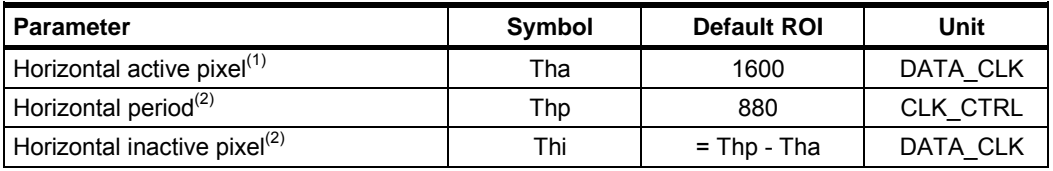

 $(1)$  Depends on ROI and Sub sampling.<br>
(2) Depends on line length configuration.

### **22.4 Line\_length calculation**

The sensor runs properly if the line length is well programmed. The following paragraph gives the user a procedure to calculate the minimum line length value to program for a correct sensor operation. Line length is calculated in number of CLK\_CTRL periods.

If the line length is not correct, two flags can warn the user:

the **error\_IL\_vs\_conv** flag in the register h3E. A too long conversion time will set this flag. the **error\_II\_vs\_xfer** flag in the register h3E. A too long data readout time will set this flag.

The user must verify both flags to avoid any line length programming errors.

| <b>Entries</b>        | <b>Register Address</b> | <b>Comments</b>                 |
|-----------------------|-------------------------|---------------------------------|
| CLK CTRL (MHz)        |                         |                                 |
| CLK ADC (MHz)         |                         |                                 |
| CLK CHAIN (MHz)       |                         |                                 |
| Pixtime read 5T width | h49                     | Range [0;255]                   |
| Pixtime read 4T width | h49                     | Range [0;255]                   |
| Max offset            | h06                     | Range [0;255]                   |
| Roi width             |                         | Calculated in paragraph 7.5.2.1 |

**Table 21 : Useful registers for Line Length calculation** 

The minimum line length value to be programmed in the SPI register (@ h04) is given by the following formula:

 $Line\_length\_min = \frac{\max[Line\_length\_conv; Line\_length\_roi]}{\max[Line\_length\_col]}$ 8

#### For a 4T pixel timing:

$$
Line\_length\_conv = 4 + 2 \times pixture\_read\_4T\_width + \frac{(max\_offset + 2^{10} + 40) \times CLK\_CTRL}{CLK\_ADC}
$$
  

$$
Line\_length\_roi = \frac{Line\_width \times CLK\_CTRL}{CLK\_CHAIN} + \frac{40 \times CLK\_CTRL}{CLK\_ADC}
$$

For a 5T pixel timing:

$$
Line\_length\_conv = 4 + 2 \times pixture\_read\_5T\_width + \frac{(max\_offset + 2^{10} + 40) \times CLK\_CTRL}{CLK\_ADC}
$$
  

$$
Line\_length\_roi = \frac{Line\_width \times CLK\_CTRL}{CLK\_CHAIN} + \frac{40 \times CLK\_CTRL}{CLK\_ADC}
$$

Both with: *Line\_width = max [ROI\_Width ; 1028]* 

## **22.5 Pixel timings**

#### **Figure 48: Data and sync timing**

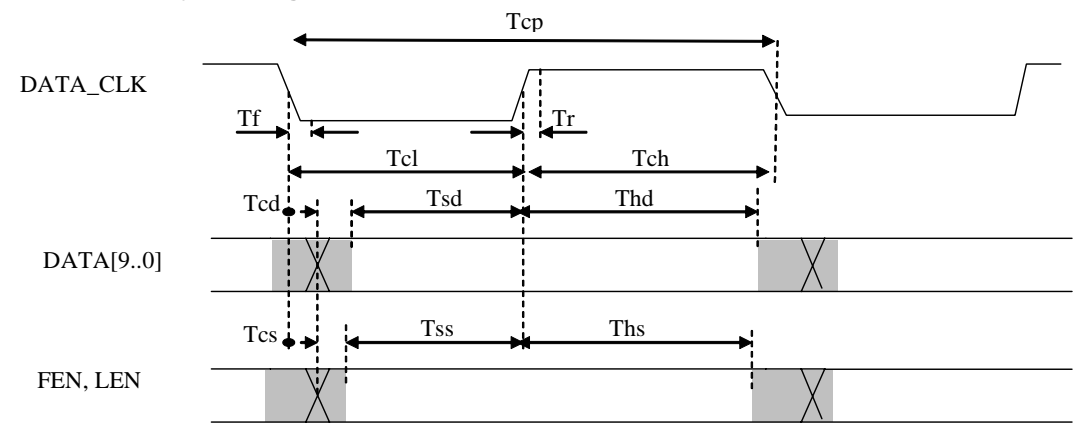

#### **Table 22 : Data and Sync parameters**

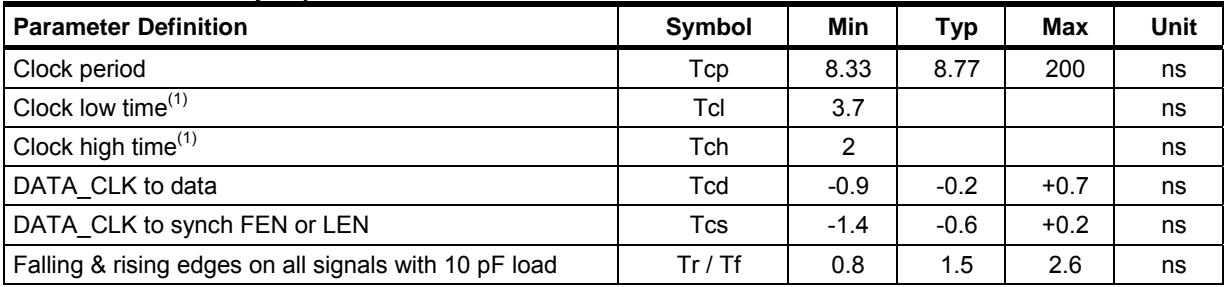

 $<sup>(1)</sup>$  Including the clock input duty cycle 50 +/- 10% & frequency precision.</sup> Setup times: Tsd =  $Tcl - Tcd$  max –  $Tr / Tss = Tcl - Tcs$  max –  $Tr$ .

Hold times: Thd = Tch – Tcd min – Tr / Ths = Tch – Tcs min – Tr.

### **22.6 FLO (FLash Output)**

This signal can be used to control the light source. Several SPI registers are used to define this signal.

This signal may be inverted *sync\_flo\_inv* in *<reg\_miscel2>* see § **20.3.4** (in the timings FLO is shown non inverted)

The FLO control mode can be selected using *roi\_flash\_mode* in <reg\_ctrl\_cfg> see § **20.3.8**

- FLO signal may be stuck at 1 or at 0 *roi\_flash\_mode* = h3 or h0 respectively.
- FLO1 can be calculated based on integration time only *roi\_flash\_mode* = h1
- FLO2 can be calculated based on integration time plus readout time *roi\_flash\_mode* = h2

The timings can be adjusted using *t\_flash\_del\_off* & *t\_flash\_del\_on* in <**reg\_flash\_delay**> see § **0.** Programming the FLO depends on the selected mode.

## **22.6.1 FLO in GS mode**

In this mode use only the FLO based on integration time only (FLO1).

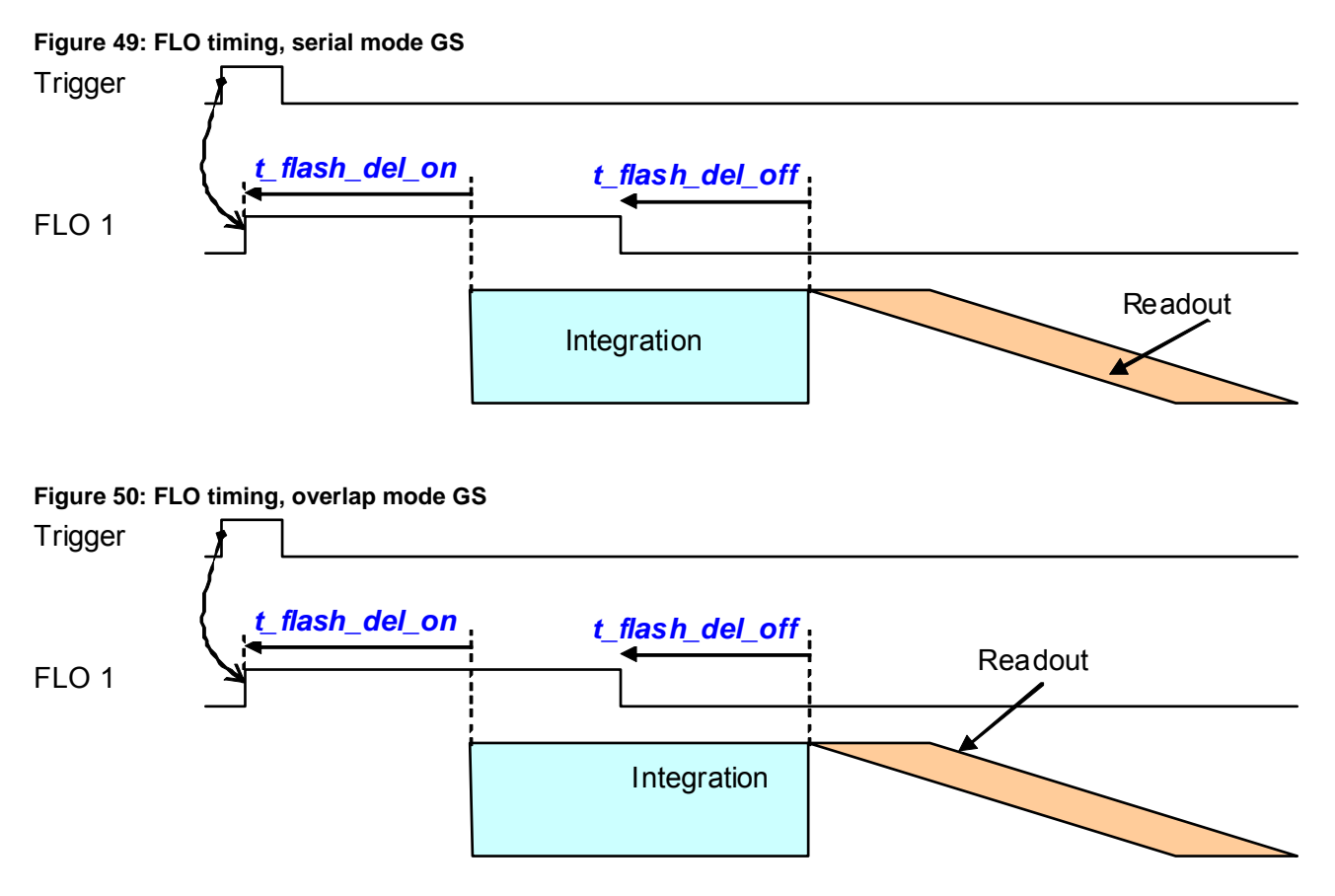

## **22.6.2 FLO in 4T + GR mode**

In this mode the FLO based on integration time only should be used. (FLO1). Flash should be switched off before readout.

## **Figure 51: FLO timing, 4T + GR mode**

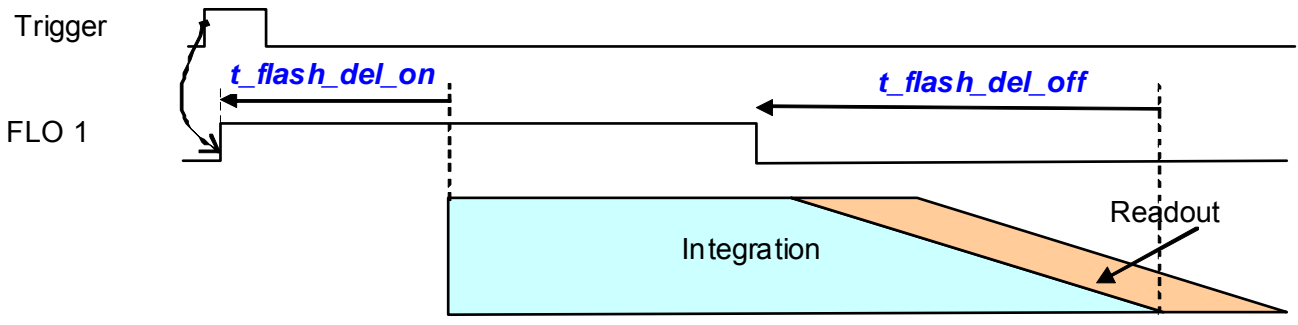

## **22.6.3 FLO in 4T ERS mode**

In this mode the FLO based on integration time + readout should be used. (FLO2). Using *t\_flash\_del\_off* at 0 allows all overlap integration conditions.

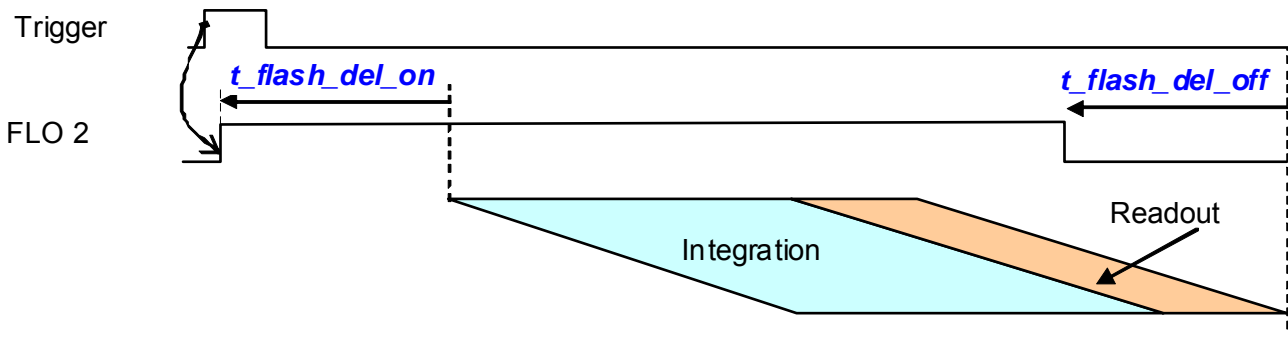

#### **Figure 52: FLO timing, serial mode ERS**

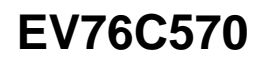

## **23. PACKAGE SPECIFICATION**

#### **Figure 53 CLCC 48 Package Drawing**

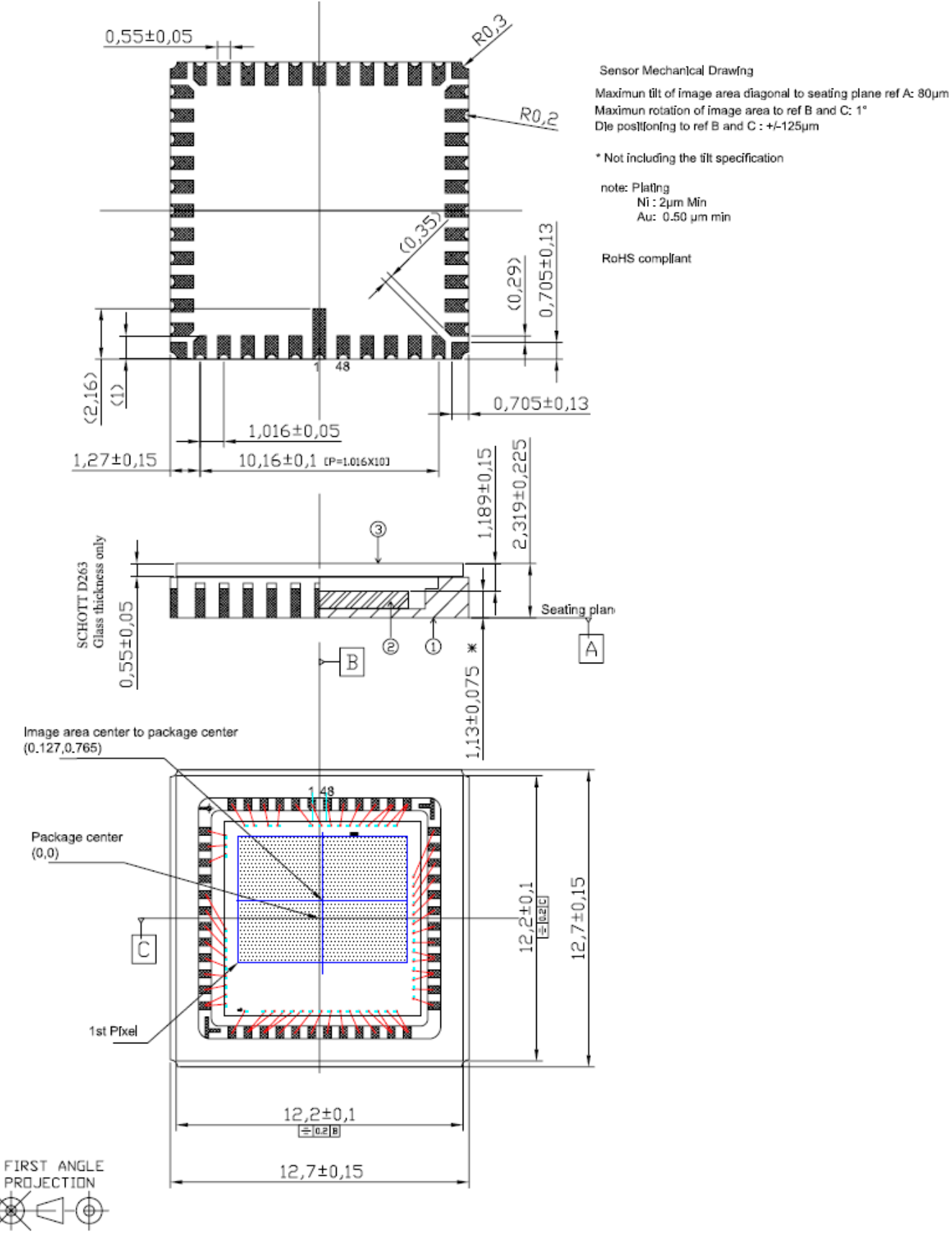

Maximum rotation of image area to ref B and C: 1°<br>Die positioning to ref B and C: +/-125µm \* Not including the tilt specification

note: Plating naung<br>Ni : 2µm Min<br>Au: 0.50 µm min

RoHS compliant

#### **Table 23 : Window Characteristics**

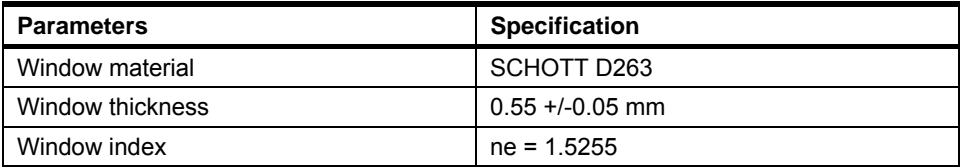

## **Figure 54 CLCC 48 Package Pinout drawing**

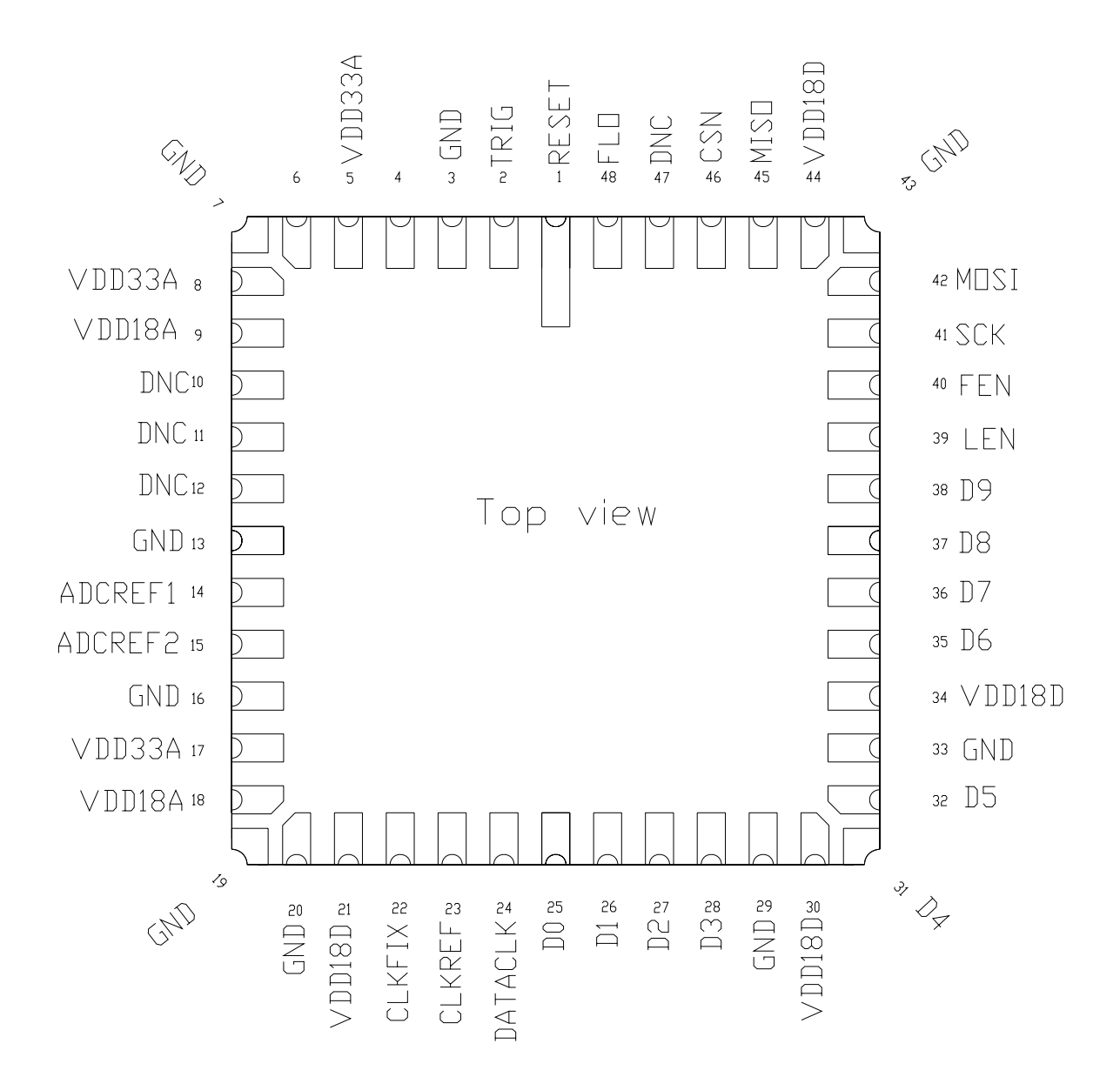

# **24. INPUT/OUTPUT LIST**

## **Table 24 : I/O list**

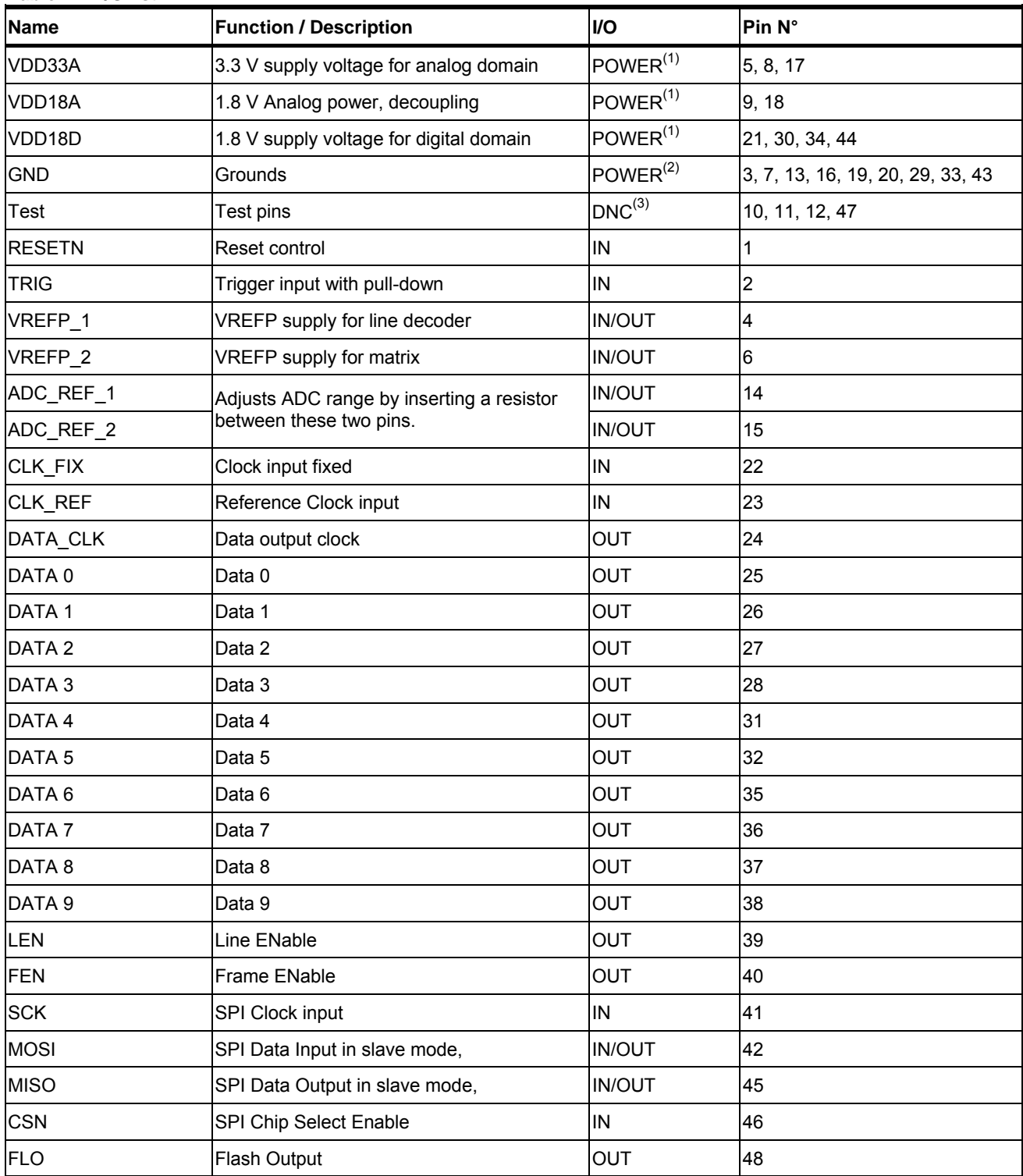

(1) All power pins with the same name must be connected to the same power supply.<br>
(2) All grounds must be connected.<br>
(3) DNC stands for Do Not Connect

# **25. ORDERING CODES**

### **25.1 Standard version**

- EV76C570ABT-TRAY Monochrome product,
- EV76C570ACT-TRAY Color Bayer product.

## **25.2 60fps version**

- EV76C570ABT6-TRAY Monochrome product,
- EV76C570ACT6-TRAY Color Bayer product.

## **25.3 60fps version with protective foil**

- EV76C570ABT6F-TRAY Monochrome product,
- EV76C570ACT6F-TRAY Color Bayer product.

For other packaging or other CFA please contact e2v The sensors are delivered in Jedec trays of 119 units each.

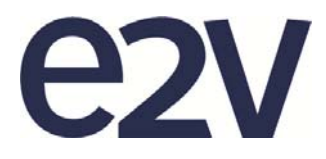

**For details of our global offices, please visit: http://www.e2v.com/sales-contacts**

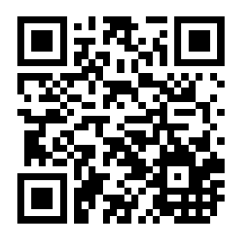

**For details of our products, please visit: http://www.e2v.com/imaging**

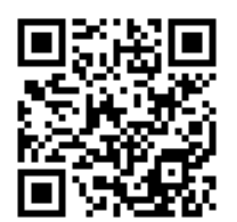

Whilst e2v has taken care to ensure the accuracy of the information contained herein it accepts no responsibility for the consequences of any use thereof and also reserves the right to change the specification of goods without notice. e2v accepts no liability beyond that set out in its standard conditions of sale in respect of infringement of third party patents arising from the use of tubes or other devices in accordance with information contained herein.